# **UNIVERSIDADE DE TAUBATÉ DEPARTAMENTO DE ENGENHARIA MECÂNICA**

**YOSHIKAZU SUZUMURA FILHO** 

# **MÉTODO PARA AVALIAÇÃO DA EFICIÊNCIA DE PULVERIZAÇÃO AGRÍCOLA BASEADO EM PROCESSAMENTO DE IMAGENS E REDE NEURAL**

**Taubaté, SP 2005**

# **UNIVERSIDADE DE TAUBATÉ DEPARTAMENTO DE ENGENHARIA MECÂNICA**

# **YOSHIKAZU SUZUMURA FILHO**

# **MÉTODO PARA AVALIAÇÃO DA EFICIÊNCIA DE PULVERIZAÇÃO AGRÍCOLA BASEADO EM PROCESSAMENTO DE IMAGENS E REDE NEURAL**

Dissertação apresentada ao Departamento de Engenharia Mecânica da Universidade de Taubaté, como parte dos requisitos para obtenção do título de Mestre em Engenharia Mecânica.

Área de Concentração: Automação e Controle

Industrial

**Orientador: Prof. Dr. Paulo Estevão Cruvinel** 

**Taubaté, SP 2005**

### **YOSHIKAZU SUZUMURA FILHO**

# **MÉTODO PARA AVALIAÇÃO DA EFICIÊNCIA DE PULVERIZAÇÃO AGRÍCOLA BASEADO EM PROCESSAMENTO DE IMAGENS E REDE NEURAL**

Dissertação apresentada ao Departamento de Engenharia Mecânica da Universidade de Taubaté, como parte dos requisitos para obtenção do título de Mestre em Engenharia Mecânica.

Área de Concentração: Automação e Controle Industrial

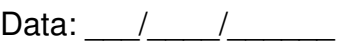

Resultado: \_\_\_\_\_\_\_\_\_\_\_\_\_\_\_\_\_\_

Banca Examinadora:

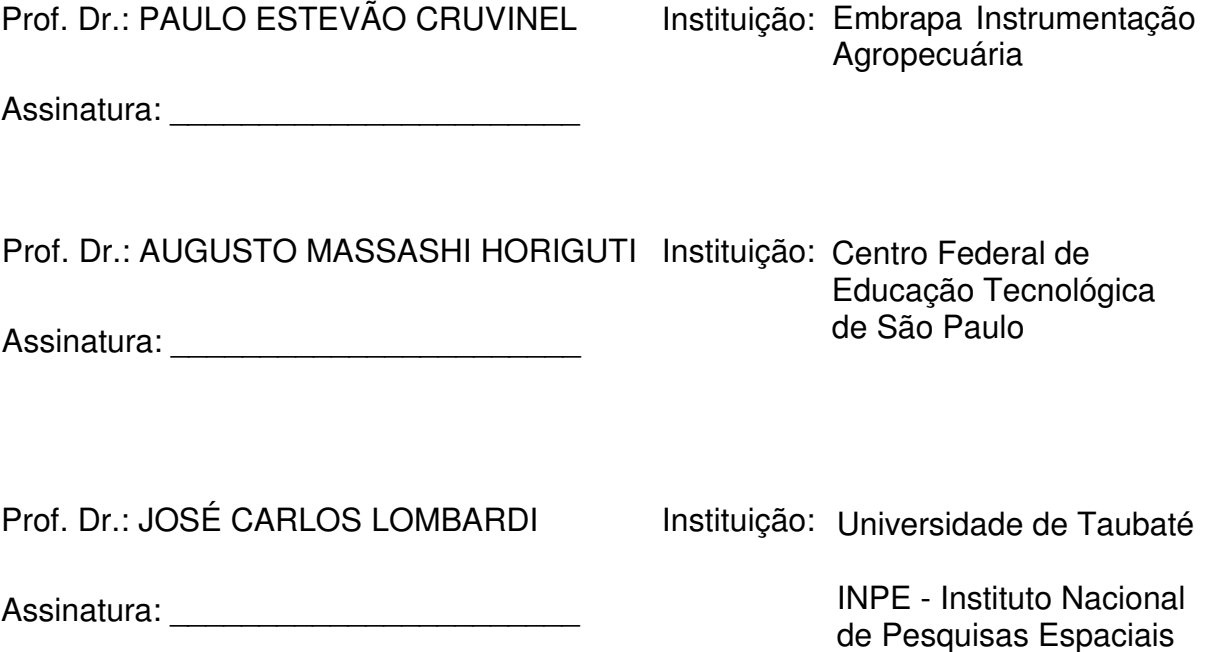

Dedico este trabalho

as famílias Suzumura e Rossignolo pelo apoio e incentivo ao longo desta jornada,

> em especial a minha esposa INÊZ companheira de todos os momentos e aos meus filhos GIORGIA YOSHIKO e GIULIO GUIYTI pelo amor, carinho e respeito.

### **AGRADECIMENTOS**

Ao Prof. Dr. Paulo Estevão Cruvinel, meu orientador, por seu profissionalismo, habilidade e comprometimento na realização deste trabalho.

Ao Prof. Dr. Giorgio Eugenio Oscare Giacaglia, coordenador do curso de mestrado em Engenharia Mecânica, por sua conduta.

Aos colegas de turma que mostraram o grande valor de um grupo comprometido em atingir um ideal, para isso, utilizando uma regra básica chamada de colaboração.

Aos professores Chester Contatori e Henrique Camargo Kottke, pelo espírito de cooperação demonstrada no andamento do curso.

Ao professor Fábio Bento Takeda da UFSCAR, por sua colaboração.

Ao professor José Luiz Azzolino, pelo companheirismo ao longo desta empreitada.

Ao professor Masamori Kashiwagi do CEFETSP, por sua amizade e colaboração.

A professora Márcia Rejani da ETE GV, pela valorosa colaboração.

A professora Silvia Kaoru Kushima da escola TAMPOPO, por sua ajuda preciosa.

Ao CEFETSP, na pessoa de seu diretor Prof. Dr. Garabed Kenchian, pela realização do convênio UNITAU - CEFETSP.

À UNITAU através do corpo docente do programa de Mestrado em Engenharia Mecânica, que no decorrer do curso mostram uma conduta impecável, incentivando e colaborando.

À ROSSIGNOLO COTTON, na pessoa de seu diretor Claodemiro de Jesus Rossignolo, em disponibilizar a fazenda Santa Tatiana no município de Populina - SP para a realização de experimentos de campo.

# **SUMÁRIO**

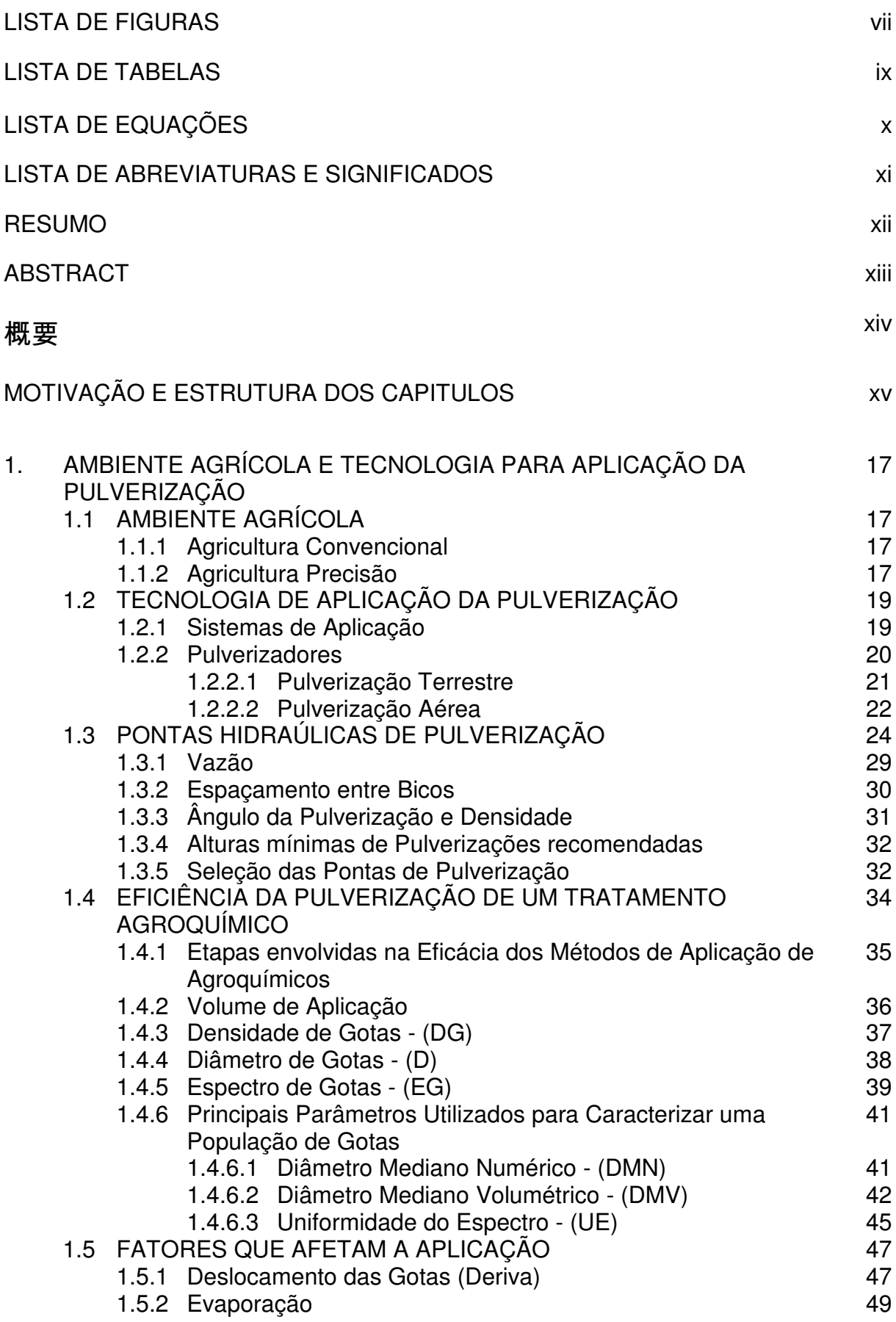

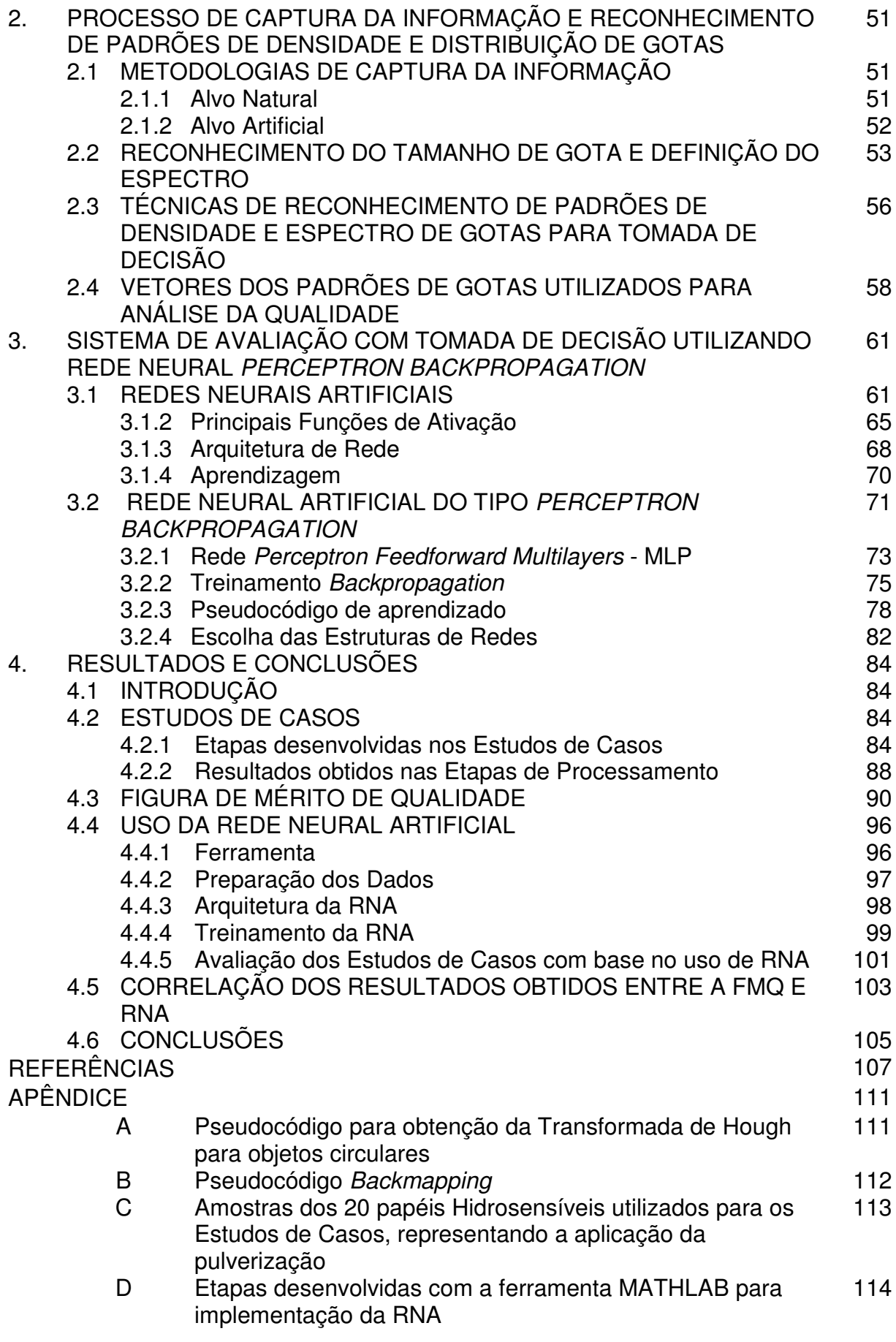

## **LISTA DE FIGURAS**

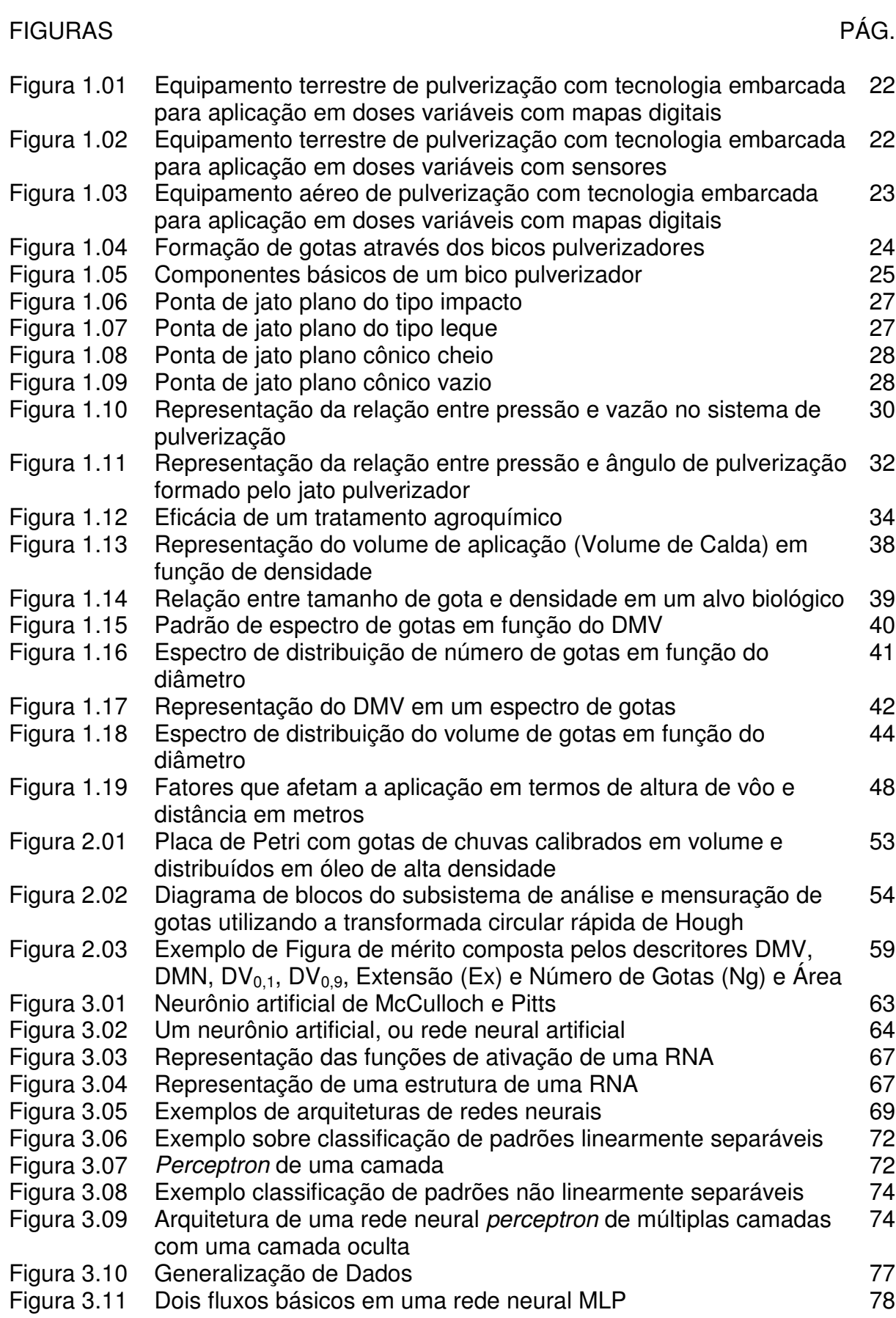

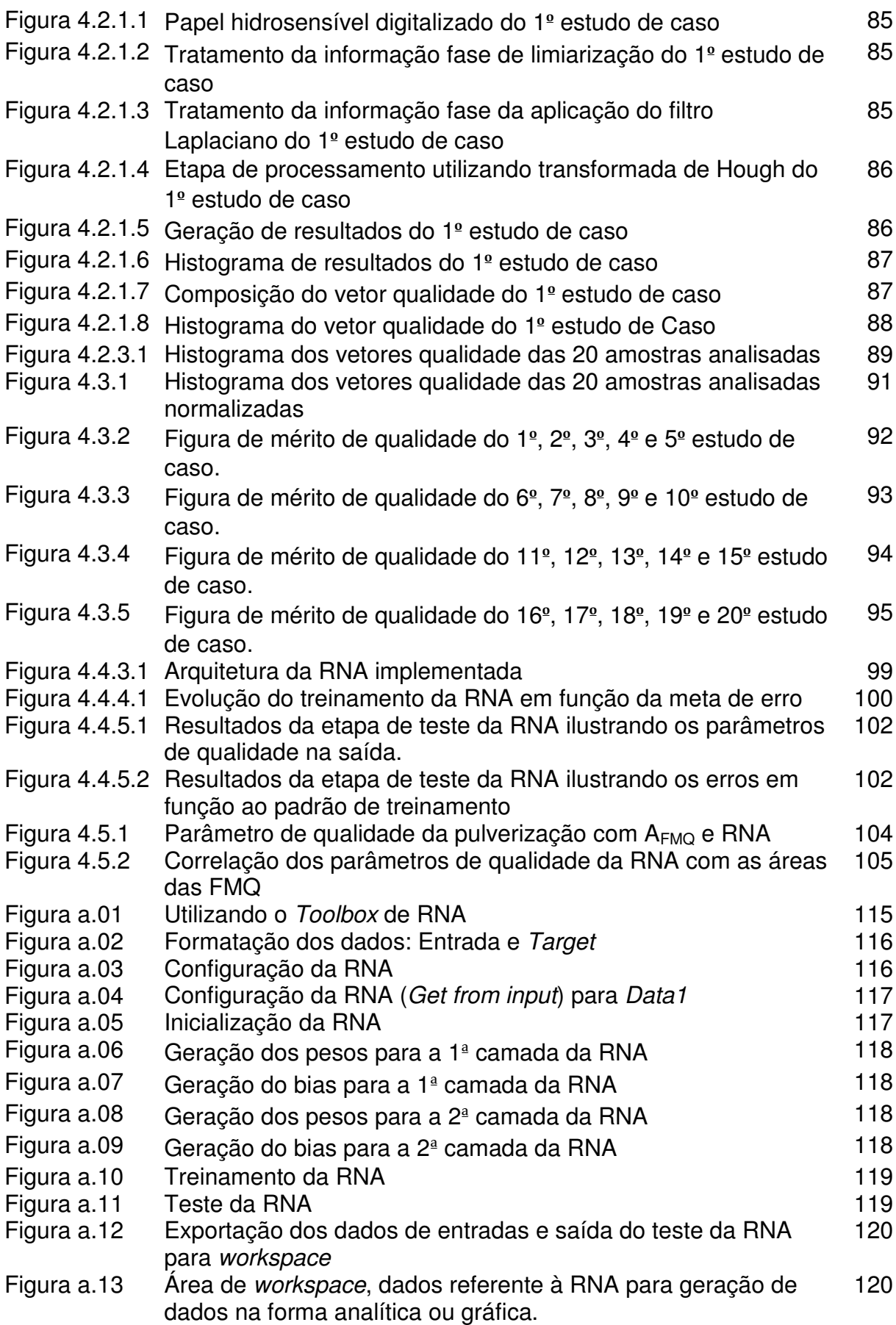

## **LISTA DE TABELAS**

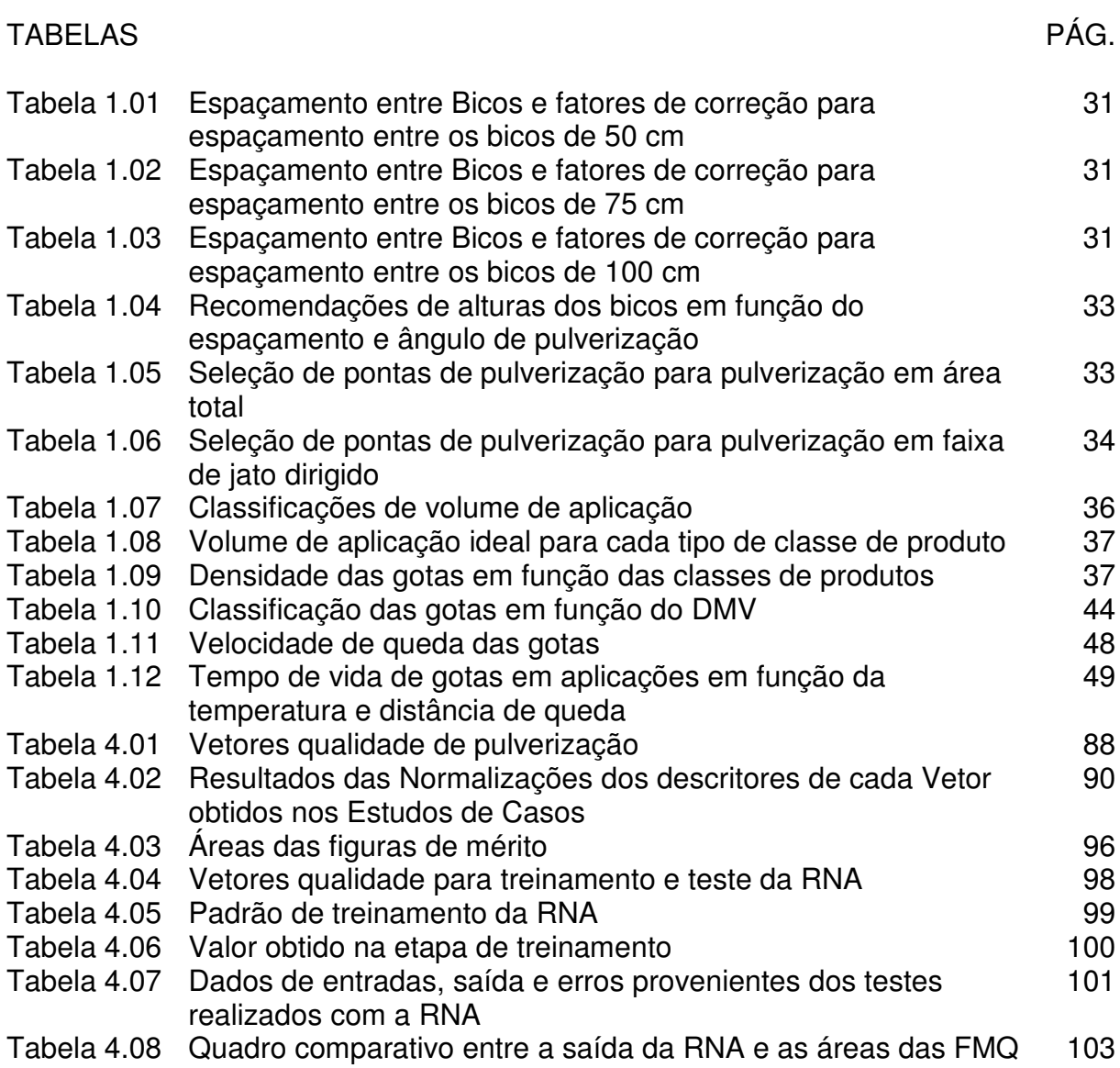

# **LISTA DE EQUAÇÕES**

# EQUAÇÕES PÁG.

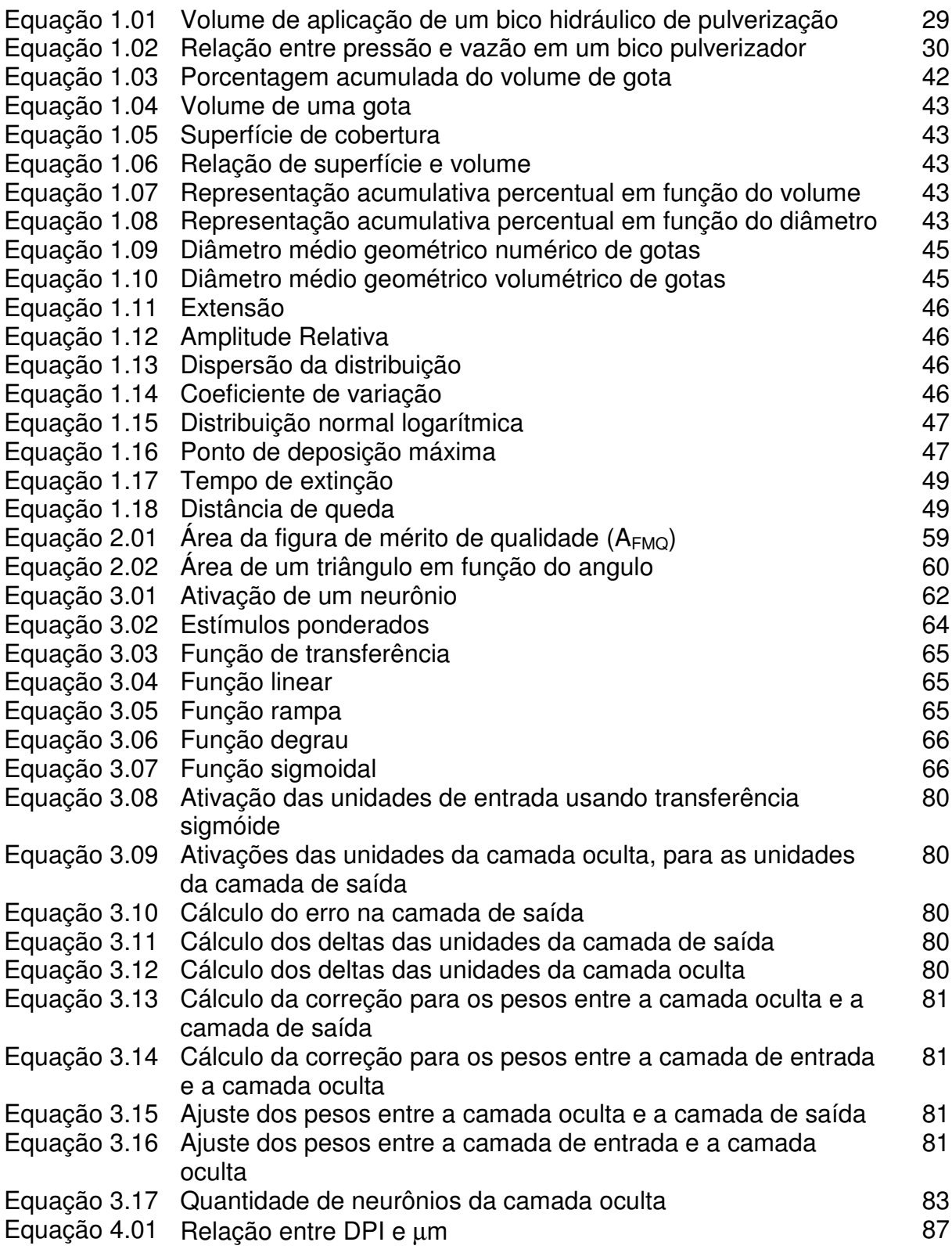

## **LISTA DE ABREVIATURAS E SIGNIFICADOS**

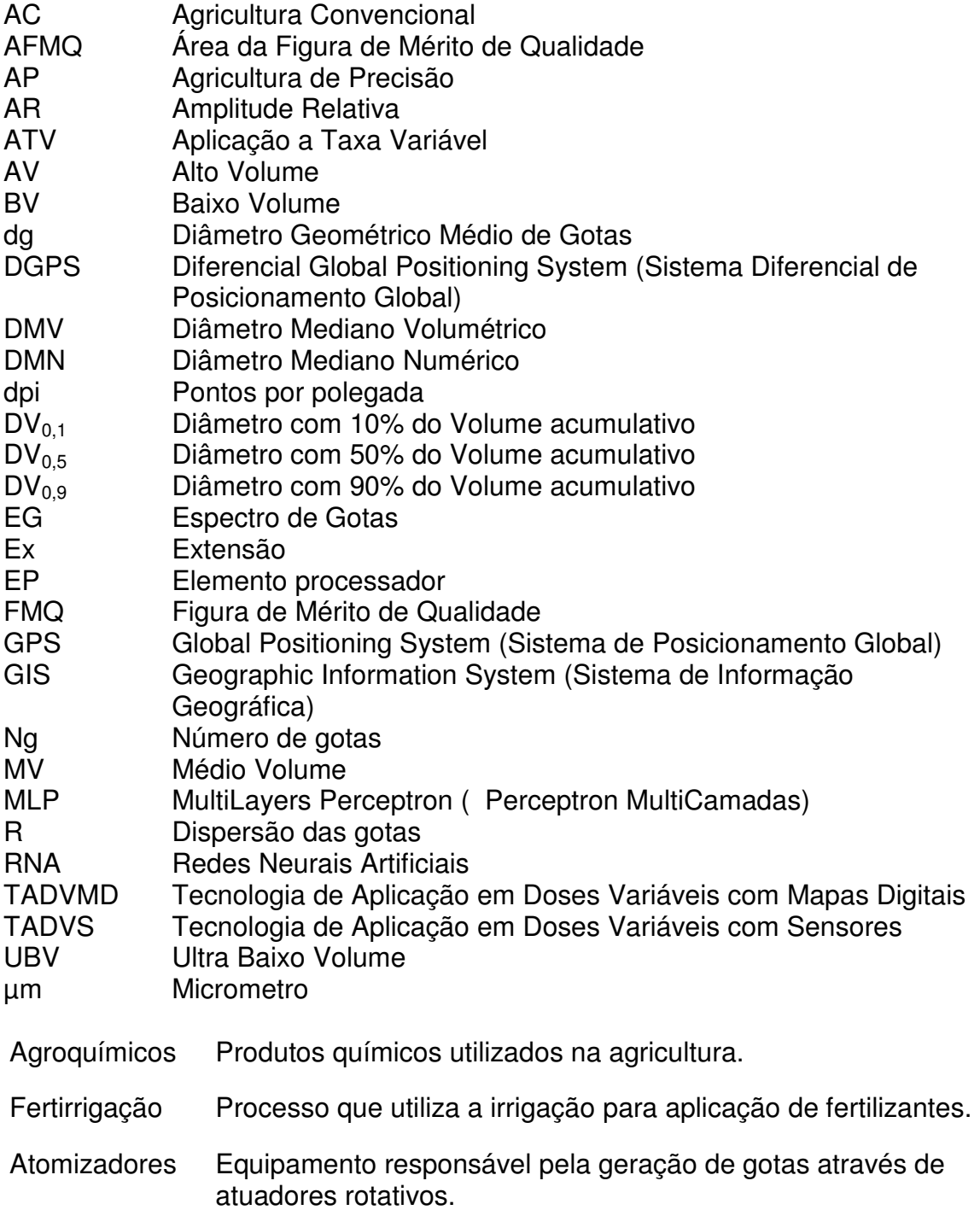

#### **RESUMO**

Este trabalho apresenta um método de análise da qualidade do processo de pulverização, processo este que requer atenção especial devido ao seu impacto ambiental, impacto social e impacto econômico. Um dos fatores principais para a avaliação da qualidade da aplicação de uma pulverização é a densidade de gotas. Esse fator tem como parâmetros de base o tamanho de gotas, quantidade de gotas e o espectro de gotas. Para tanto, este método utiliza o processamento de imagem digital e a transformada de Hough para obtenção dessas informações a partir de papéis hidrosensíveis digitalizados, seguido da análise dos descritores diâmetro mediano numérico (DMN), diâmetro mediano volumétrico (DMV), diâmetro volumétrico acumulativo de 90% ( $DV_{0,9}$ ), diâmetro volumétrico acumulativo de 10%  $(DV<sub>0.1</sub>)$ , extensão (Ex) e número de gotas (Ng). Adicionalmente é utilizada uma rede neural artificial (RNA) do tipo backpropagation a qual viabiliza a automatização da obtenção da figura de mérito de qualidade (FMQ). Resultados ilustram a confiabilidade do método e sua utilidade quanto a aplicação sustentável de herbicidas em ambiente agrícola.

Palavras Chaves: automação; qualidade da pulverização; rede neural artificial; processamento de imagem

#### **ABSTRACT**

This work presents a method of analysis of the quality of the pulverization process which requests special attention due to its environmental, social and economic impacts. One of the main factors for the quality evaluation of the pulverization application is the density of drops. This has as base parameters the drops size, amount of drops and the spectrum of drops. For so, this method uses the digital image processing and transformed of Hough for obtaining those information from digitalized water-sensitive papers, followed by the analysis of the describers numeric median diameter (NMD), volumetric median diameter (VMD), accumulative volumetric diameter of 90% (DV<sub>0,9</sub>), accumulative volumetric diameter of 10% (DV<sub>0,1</sub>), extension (Ex) and drops number (Dn). Besides this an artificial neural network (ANN) of the backpropagation type is used which makes possible the automation of the obtaining of the illustration of quality merit (IQM). Results illustrate the reliability of the method and its usefulness as the sustainable application of herbicides in agricultural environment.

Keywords: automation; quality of the pulverization; artificial neural network; image processing.

# 概要

この論文は噴霧プロセスの品質を分析する方法を記述しますが、噴霧プロセ スに於いて環境や社会的そして経済的に与える影響があるので、それに対し特別な 注意が必要であります。噴霧をした場合、その質的評価をする主な要素の一つとし て滴の密度があります。この要素は噴霧滴の大きさ、噴霧量、噴霧のスペクトル (分光)を基本的パラメータとして判定する事にあります。そのような事から、この要 素の分析にはデジタル化した水感ペーパーから滴の情報を得るためにデジタルイメ ージプロセシング(デジタル画像処理)と HOUGH Trasform を用います。その後、 噴霧滴の直径中央値(NMD)、直径中央容積値(VMD)、90%の直径累積容積値(DV0.9) 、10%の直径累積容積値(DV0.1)、噴霧の広がり(Ex)と滴数(Dn)の分析ができます。そ の外に Illustration of Quality Merit (IQM) の優れた質の画像を自動的に得る事ができる backpropagation 型のニューラルネットワーク(ANN) を使用します。結果として農業 環境に於る除草剤の使用に関し、噴霧の方法とその使用に対する信頼度を表わして いる。

キーワード: 自動化、噴霧プロセスの質、ニューラルネットワーク、 デジタルイメ ージプロセシング。

### **MOTIVAÇÃO**

Com 19 anos de formação em engenharia elétrica industrial, com especialização em automação e sistemas digitais atuando na área industrial, e 15 anos como professor de eletrônica e telecomunicação atuando na área de educação, ao visitar uma cultura de algodão o autor verificou a importância das etapas envolvidas no cultivo, nas técnicas utilizadas, no valor econômico despendido e nas dificuldades encontradas. Motivado em colaborar com técnicas para este ambiente, muito significativo aos seus antepassados, e diante da possibilidade de realização do mestrado em automação, o autor direcionou o tema do seu trabalho à automação aplicada na área agrícola, em especial nos sistemas de controle de pulverizações, buscando assim contribuir com uma área tão importante no panorama nacional.

### **ESTRUTURA DOS CAPÍTULOS**

O trabalho está organizado em 4 capítulos, onde:

No capítulo 1 é apresentada uma visão geral da tecnologia utilizada para aplicação da pulverização no ambiente agrícola com os principais conceitos teóricos relativos a equipamentos, técnicas envolvidas, critérios e parâmetros utilizados para a sua eficácia.

No capítulo 2 estão mencionadas as metodologias utilizadas para a captura e análise da informação, com a descrição da ferramenta de reconhecimento de padrões de gotas utilizando a Transformada Rápida de Hough para objetos circulares, onde as imagens digitalizadas para reconhecimento do tamanho de gotas são processadas e os descritores obtidos são utilizados para a elaboração de uma Figura de Mérito de Qualidade (FMQ) para análise da pulverização.

No capítulo 3 é apresentada uma revisão da teoria sobre redes neurais artificiais, focando os conceitos para implementação de uma rede neural artificial tipo backpropagation a ser utilizada neste trabalho.

No capítulo 4 são relacionados os Estudos de Casos realizados, onde as amostras digitalizadas foram tratadas e processadas com a Transformada Rápida de Hough e os descritores obtidos foram utilizados na elaboração das Figuras de Mérito de Qualidade para análise da aplicação. Para avaliar a eficiência de pulverização foi implementada uma Rede Neural Artificial tipo backpropagation com base no padrão de qualidade estabelecido com as Figuras de Méritos de Qualidade. Finalizando têm-se as conclusões deste trabalho.

# Capítulo 1

# **AMBIENTE AGRÍCOLA E TECNOLOGIA PARA APLICAÇÃO DA PULVERIZAÇÃO**

### 1.1 AMBIENTE AGRÍCOLA

Um ambiente agrícola pode ser classificado quanto ao seu sistema de cultura: policultura e monocultura. Nesse ambiente agrícola de monocultura o objetivo principal é a alta produtividade e para se atingir este objetivo tem-se duas formas de atuação: agricultura convencional e agricultura de precisão.

### 1.1.1 Agricultura Convencional (AC)

Na agricultura convencional, o objetivo é alcançar maior produtividade, e para tanto, a plantação é analisada como um todo. Como em geral as áreas são tratadas com base na monocultura, isso favorece o aparecimento de pragas, doenças e plantas invasoras, fazendo com que o agricultor tenha que utilizar, em geral, grandes quantidades de produtos químicos e tóxicos para conseguir produzir.

Portanto, o agricultor está sempre dependendo das grandes empresas, seja para comprar sementes, fertilizantes, inseticidas, herbicidas, etc. e quem acaba por ficar com a maior parte (40% a 80%) do lucro são elas (MIDEI, 2005). O modelo de agricultura convencional, se não praticado devidamente, pode levar a uma redução da capacidade produtiva dos solos (ALTIERI, 1999).

### 1.1.2 Agricultura de Precisão (AP)

O Conselho Nacional de Pesquisa dos EUA definiu a Agricultura de Precisão, como sendo, uma estratégia de manejo que usa a tecnologia da informação para a obtenção de dados provenientes de várias fontes, visando dar suporte a decisões associadas à produção agropecuária (EMBRAPA, 00).

Uma outra definição fornecida pelo "US Farm Bill", diz tratar-se de um sistema de produção agropecuário baseado na integração da informação com a produção, visando aumentar, em longo prazo, a eficiência da produção numa área da propriedade ou no todo aumentar o lucro, com simultânea minimização dos impactos indesejáveis no meio ambiente e na vida selvagem.

O Centro Australiano de Agricultura de Precisão da Universidade de Sidney declara que a AP não deve ser entendida como uma técnica que busca uma produtividade uniforme na lavoura, a não ser que o potencial na lavoura seja uniforme. A AP propicia identificar a diversidade no potencial de produtividade e das condições ambientais durante o estabelecimento de operações de manejo (EMBRAPA, 00).

Agricultura de Precisão não é uma definição nova, pois planejamento da irrigação e fertirrigação podem ser considerados como uma espécie de AP. O que ocorre é que, recentemente, ela progrediu bruscamente com o surgimento de inovações tecnológicas tais como: uso de satélites, sistema de posicionamento global (GPS, do inglês Global Positioning System), monitoramento de colheita, videografia, sofisticados programas de computador para mapeamento e armazenamento de dados e aplicação de insumos a taxas variáveis.

Importante mencionar que AP não se resume na aquisição de equipamentos sofisticados de alta tecnologia, mas sim na aquisição e uso racional da informação obtida a partir daquela tecnologia e no desenvolvimento de métodos que visem o aumento de produtividade com menor utilização de insumos agrícolas e melhoria na redução de impacto do meio ambiente.

Apenas para ilustrar, pode-se hoje, por exemplo, coletar uma amostra num ponto na lavoura e registrar as coordenadas geográficas (latitude e longitude) do ponto amostrado com o GPS. Em seguida, ao se obter um resultado de análise da amostra coletada, pode-se então saber exatamente de onde veio à amostra na lavoura e, assim, executar um tratamento exatamente naquele ponto graças ao GPS que contém as coordenadas geográficas do ponto amostrado (EMBRAPA, 00).

Ao contrário do conceito convencional da aplicação de insumos pela média, onde extensas áreas são gerenciadas de forma idêntica, como um sistema uniforme, a Aplicação a Taxa Variável (ATV) diminui os riscos de contaminação ambiental causados pela aplicação de alguns nutrientes em doses acima da necessária, e de ineficiência do insumo devido à aplicação de doses abaixo da necessária às reais necessidades de cada local. Além disso, essa técnica pode reduzir os custos de produção, com a economia de insumos aplicados provocada pela otimização na utilização dos mesmos, mantendo ou melhorando o nível de produção e acarretando ganho de produtividade e maximização dos lucros (ORTIZ, 2005). No âmbito da AP tem-se buscado otimizar as aplicações de agro-químicos, dada a importância, na mesma proporção que têm-se enfatizado a economia de outros insumos agrícolas.

### 1.2 TECNOLOGIA DE APLICAÇÃO DA PULVERIZAÇÃO

Pulverizar é um processo físico-mecânico de transformação de uma substância líquida em partículas ou gotas (ANDEF, 2003). Aplicação é um processo que visa colocar o produto químico no alvo (CHRISTOFOLETTI, 1999).

#### 1.2.1 Sistemas de Aplicação

Pode-se classificar a aplicação da pulverização em dois sistemas:

convencional e eletrostática.

A pulverização convencional baseia-se na pressão hidráulica para quebra das gotas e a deposição do produto no alvo pela força da gravidade, limitando a possibilidade de trabalhar com gotas muito pequenas, as quais sofrem o efeito da deriva e evapotranspiração, havendo desta forma um maior gasto do produto para garantir a deposição da quantidade mínima deste no alvo.

A pulverização eletrostática consiste na técnica de transferir cargas elétricas às gotas, as quais quando se aproximam do objeto aterrado (planta) com carga de sinal contrário a sua, são fortemente atraídas a este. A eficiência da captura das gotas pela planta é maior e as perdas pela deriva são minimizadas (MATUO, 1983).

Para se ter uma idéia da eficiência dos vários métodos de pulverização, uma comparação entre os dois sistemas acima citados com relação aos rendimentos de deposição do produto agroquímico na planta de algodão a pulverização eletrostática foi 123% superior à convencional (MULROONEY, 1997; SUMMER, 2000; EMBRAPA, 05; LAW, 1993).

#### 1.2.2 Pulverizadores

São máquinas e equipamentos responsáveis pelo: transporte, geração de gotas e aplicação do produto agroquímico em um alvo.

 Na busca de melhor produtividade agrícola, novas tecnologias vem sendo implementadas nesse ambiente, onde se destacam os pulverizadores para aplicação terrestre e aérea. Nesses pulverizadores o nível de automação embarcada é altíssimo, obtendo resultados extremamente satisfatórios e de precisão na aplicação, aumentando a eficácia e reduzindo insumo.

#### 1.2.2.1 Pulverização Terrestre

Destacam-se na pulverização terrestre os pulverizadores denominados autopropelidos que são equipamentos automotrizes que desenvolvem altíssimo rendimento operacional nas aplicações de defensivos agrícolas, podendo chegar a 50 ha.h $^{-1}$ .

Dentre as tecnologias embarcadas destacam-se:

- a) Tecnologia de Aplicação em Doses Variáveis com Mapas Digitais TADVMD (figura 1.01): Nesse tipo de aplicação de agroquímicos em doses variáveis, é necessário um levantamento prévio da localização do alvo biológico na área de aplicação, pois essa tecnologia não utiliza sensores de identificação de alvo em tempo real. Inicialmente, as informações sobre a localização dos alvos na cultura são marcadas com um GPS (georeferenciamento dos dados) e arquivadas para posteriormente serem analisadas por sistemas de informações geográficas (GIS, do inglês Geographic Information System). Os softwares de GIS são responsáveis pelo auxilio a elaboração dos mapas digitais de aplicação. Nesses mapas digitais será planejada a aplicação de agroquímicos com doses diferenciadas em função dos diferentes níveis de desenvolvimento do alvo biológico em diversos lugares na cultura (LOBO, 2005).
- b) Tecnologia de Aplicação em Doses Variáveis com Sensores TADVS (figura 1.02): Nesse tipo de aplicação de agroquímicos em doses variáveis, o pulverizador é equipado com sensores de identificação de alvos biológicos em tempo real. Não existe a necessidade de um mapeamento prévio dos alvos biológicos na área de aplicação, pois a partir do momento da identificação do alvo biológico, o sistema determina o princípio ativo a

ser utilizado e a dose necessária para o controle químico (LOBO, 2005).

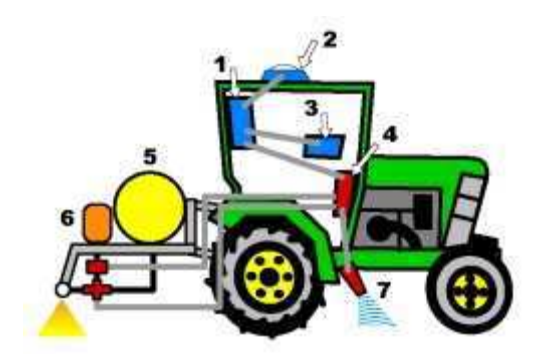

Figura 1.01 - Equipamento Terrestre de Pulverização com Tecnologia Embarcada para Aplicação em Doses Variáveis com Mapas Digitais, onde: 1) Receptor GPS; 2) Antena do GPS; 3) Computador de Bordo; 4) Sist. de integração da eletrônica de bordo; 5) Reservatório de água limpa; 6) Sistema de injeção direta de agroquímicos e 7) Sensor de velocidade (Radar).

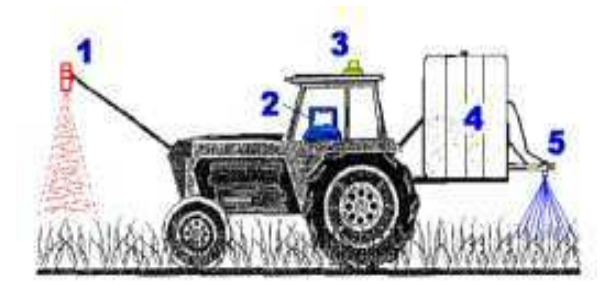

Figura 1.02 - Equipamento Terrestre de Pulverização com Tecnologia Embarcada para Aplicação em Doses Variáveis com Sensores, onde: 1) Sensor de Alvos Biológicos (ex. Plantas Daninhas); 2) Computador de Bordo (Controle do Sistema de Pulverização); 3) Receptor GPS (conectado ao radar de velocidade); 4) Reservatório de Água e Agroquímicos e 5) Sistema de Pulverização (injeção direta de agroquímicos).

### 1.2.2.2 Pulverização Aérea

A pulverização aérea utiliza uma aeronave como plataforma de pulverização,

transformando-a em um avião agrícola para pulverização. São verdadeiras máquinas

de pulverização de alto rendimento operacional acima de 100 hectares por hora,

possibilitando uma intervenção mais rápida no alvo. Em áreas superiores a 1000 hectares este tipo de pulverização é fundamental.

Assim como nos autopropelidos, os aviões agrícolas possuem alta tecnologia embarcada em sistemas de controle e automação, conforme está representado na figura 1.03.

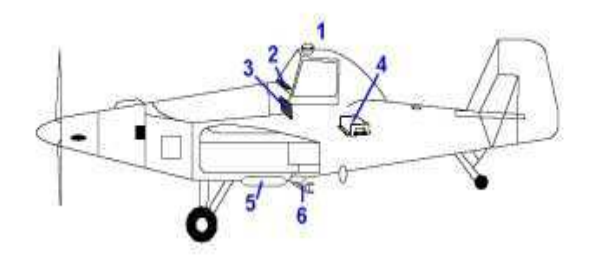

Figura 1.03 - Equipamento Aéreo de Pulverização com Tecnologia Embarcada para Aplicação em Doses Variáveis com Mapas Digitais, onde: 1) Antena do GPS; 2) Barra de Luzes para orientação da aplicação do agro-químico em faixas paralelas sem falhas e sobreposição; 3) Computador de Bordo que possibilita a aplicação automática com fluxo variável em função das mudanças de velocidade e em doses variáveis, em função dos diferentes níveis de infestação dos alvos biológicos na área de aplicação; 4) Receptor GPS; 5) Sistema de Controle de Fluxo para determinar o volume de aplicação em função das modificações da velocidade operacional e 6) Sistema de Pulverização para controle da deposição de gotas sobre os alvos biológicos (LOBO, 2005).

Atualmente os aviões agrícolas contam com Sistemas Diferenciais de Posicionamento por Satélites (DGPS) que semelhante ao que ocorre na aerofotogrametria, podem seguir um planejamento de vôo, composto por linhas projetadas que recobrem a área a ser pulverizada. A aeronave pode ser mantida segundo estas linhas, acionando automaticamente o sistema de pulverização ao cruzar o limite da área e encerrando ao sair (INFOGEO, 2000).

Tanto nos aplicadores terrestres quanto aplicadores aéreos o dispositivo mais importante são os bicos pulverizadores, pois deles depende a característica da aplicação efetuada. Para cada tipo de aplicação, em função do tipo do alvo (solo ou planta), estágio da cultura (inicial ou adulto), estágio da praga e condições ambientais, a pulverização tem que ter determinadas características para ser mais eficiente. Essas características específicas (volume, tamanho da gota, distribuição, penetração, resistência à deriva), dependem do tipo de bico e suas condições operacionais.

### 1.3 PONTAS HIDRÁULICAS DE PULVERIZAÇÃO

Os bicos são os componentes finais do circuito hidráulico do pulverizador. A calda a ser aplicada, sob pressão, é forçada a passar por uma pequena abertura, formando uma lâmina delgada que se desintegra em pequenas partículas ou gotas, conforme mostra a figura 1.04 (LOUZAN, 2000).

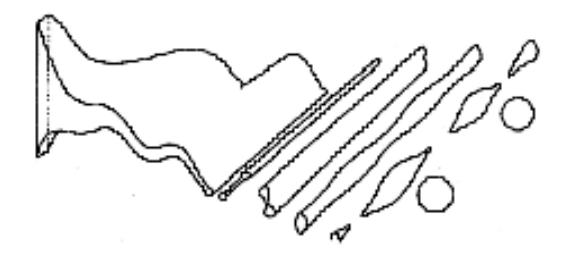

Figura 1.04 – Formação de Gotas Através dos Bicos Pulverizadores.

Habitualmente o termo "bico de pulverização" é utilizado como sinônimo de "ponta de pulverização", entretanto, corresponde a estruturas diferentes. O bico é composto por todo o conjunto com suas estruturas de fixação na barra (corpo, peneira, ponta e capa) representado na figura 1.05, enquanto que ponta corresponde ao componente do bico responsável pela formação das gotas (LOUZAN, 2000).

As pontas hidráulicas de pulverização agrícola têm três funções: 1) Determinar a Vazão = função: tamanho do orifício, características do líquido e pressão; 2) Distribuição = função: modelo da ponta, característica do líquido e pressão; 3) Tamanho de gotas = função: modelo da ponta, características do líquido e pressão.

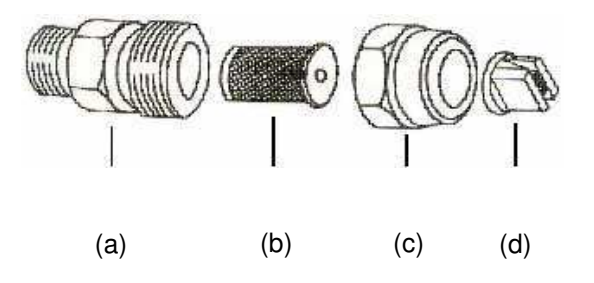

Figura 1.05 – Componentes Básicos de um Bico Pulverizador, onde: (a) - Corpo; (b) - Filtro; (c) - Capa e (d) - Ponta.

Existem vários modelos de pontas disponíveis no mercado, sendo que cada uma produz um espectro de tamanho de gotas diferente, bem como larguras e padrões diferentes de deposição. Portanto, é muito importante saber escolher a ponta mais adequada ao trabalho a ser realizado.

O tipo e tamanho mais adequados são selecionados em função do produto agroquímico que se deseja aplicar, da superfície a ser tratada e do volume de calda $^1$ necessária.

Cada modelo de ponta de pulverização apresenta algumas características peculiares que os diferencia.

No entanto, todos eles apresentam uma faixa ideal de pressão de trabalho e estão disponíveis com aberturas de diferentes tamanhos.

Os principais modelos de pontas de pulverização para bicos hidráulicos são:

Pontas de jato plano: que podem ser do tipo de impacto conforme

 $\overline{a}$ 

<sup>1</sup> - Volume de Calda é igual ao Volume do produto (agroquimico + água) em função de um hectare (10000 m 2 ).

representada na figura 1.06, ou do tipo leque (conforme figura 1.07) que produzem jato em um só plano e o seu uso é mais indicado para alvos planos, como solo.

Na maioria dos herbicidas, que é aplicada na superfície do solo, ficou arraigada ao senso comum de que ponta de jato plano só serve para aplicação de herbicidas. No entanto, ela também pode ser indicada para aplicação de inseticidas e fungicidas ao solo e em parede, nesse último, em programas de Saúde Pública. No campo, para seleção da ponta, deve-se considerar todos os fatores que qualificam sua função: vazão, distribuição e tamanho de gotas geradas e o alvo.

As pontas de jato plano 'leque' podem ainda ser subdivididas em:

1) padrão: perfil elíptico, ideal para utilização em barras;

- 2) uniforme: para utilização em faixas, sem sobreposição;
- 3) baixa pressão: trabalham a pressões mais baixas que o padrão, produzindo gotas maiores;
- 4) redutora de deriva: possui um pré-orifício especialmente desenhado para proporcionar gotas mais grossas e reduzir o número de gotas pequenas com tendência de deriva;
- 5) injeção de ar: possui uma câmara onde a calda é misturada ao ar succionado por um sistema venturi, proporcionando gotas mais grossas e reduzindo o número de gotas pequenas;
- 6) leque duplo: possui dois orifícios idênticos produzindo um leque voltado 30º para frente e outro 30º para trás em relação à vertical.

Todas estas pontas são produzidas em uma grande variedade de tamanho e ângulos de abertura do leque, embora os de uso mais freqüente sejam os de 80 e

110º. As de ângulo maior oferecem um leque maior, mas geralmente produzem gotas menores.

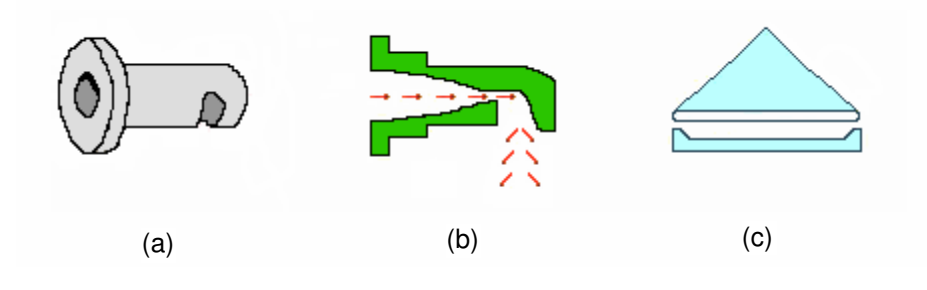

Figura 1.06 - Ponta de Jato Plano do Tipo Impacto, onde: a) Aspecto construtivo da ponta; b) Fluxo dentro da ponta e c) Padrão de distribuição da ponta de Jato Plano do tipo Impacto.

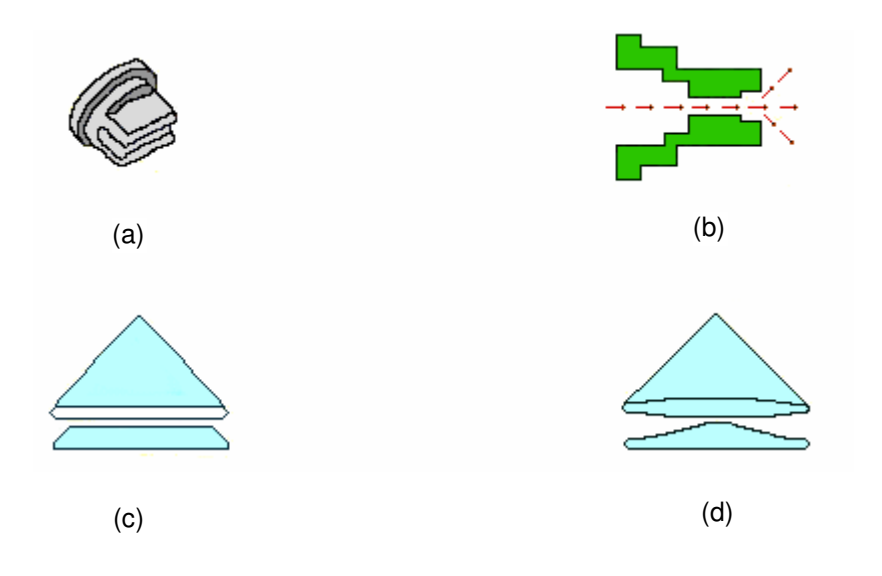

Figura 1.07 - Pontas de Jato Plano do Tipo Leque onde: (a) Aspecto da Ponta de Jato Plano Tipo Leque; (b) Fluxo dentro da ponta; (c) Distribuição Normal e (d) Distribuição Uniforme.

Pontas de jato cônico estão representadas nas figuras 1.08 e 1.09, bem como, ponta e padrão de distribuição: são tipicamente compostas por dois componentes denominados de ponta (ou disco) e núcleo (difusor, caracol, espiral ou core).

Freqüentemente as pontas são encontradas como peças separadas, mas também podem ser encontradas incorporadas em uma única peça. O núcleo possui um ou mais orifícios em ângulo, que faz com que o líquido ao passar por eles adquira um movimento circular ou espiral. Após tomar esse movimento, o líquido passa através do orifício circular do disco e então se abre em um cone.

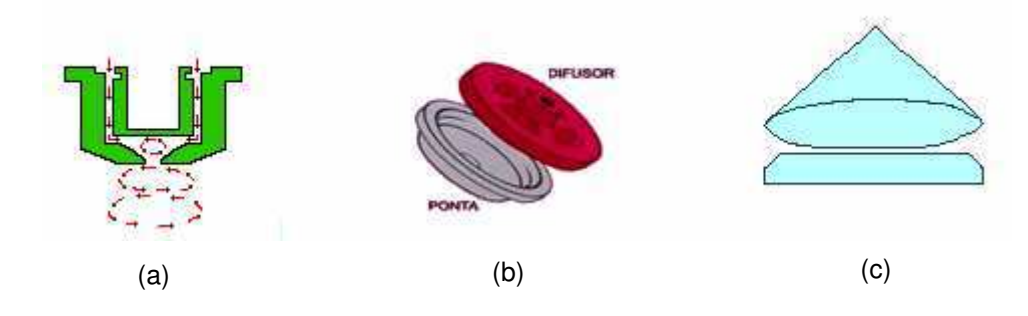

Figura 1.08 - Ponta de Jato Plano Cônico Cheio, onde: (a) Sentido do fluxo na Ponta; (b) Montagem Ponta e Difusor; (c) Padrão de Deposição.

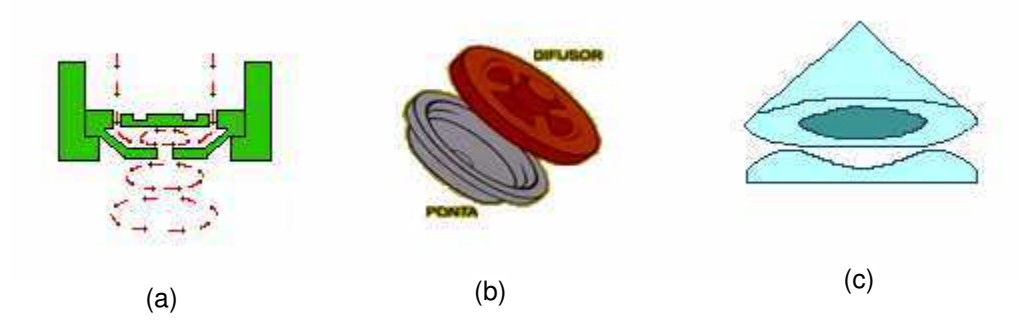

Figura 1.09 - Ponta de Jato Plano Cônico Vazio, onde: (a) Sentido do fluxo na Ponta; (b) Montagem Ponta e Difusor; (c) Padrão de Deposição.

Uma grande variedade de taxas de fluxo, de ângulos de deposição e de tamanhos de gotas pode ser obtida através de várias combinações entre o tamanho do orifício do disco, número e tamanho dos orifícios do núcleo, tamanho da câmara formada entre o disco e o núcleo e a pressão do líquido. Em geral, pressões mais elevadas com orifícios menores no núcleo e maiores no disco proporcionam ângulos de deposição mais amplos e gotas menores. As pontas do tipo cone podem ser de basicamente dois tipos: cone vazio e cone cheio.

A deposição no cone vazio se concentra somente na periferia do cone, sendo que no centro praticamente não há gotas. No cone cheio, o núcleo possui também um orifício central que preenche com gotas o centro do cone, proporcionando um perfil de deposição mais uniforme que o do cone vazio, sendo mais recomendado em pulverizações com barras em tratores.

As pontas de jato cônico são utilizadas na pulverização de alvos irregulares, como por exemplo: as folhas de uma cultura, pois como as gotas se aproximam do alvo de diferentes ângulos, proporcionam uma melhor densidade das superfícies (ANDEF, 2003). A uniformidade na distribuição da calda aplicada pela barra, em pulverizações de defensivos agrícolas, é dada pelas suas condições de montagem e de operação: espaçamento entre bicos, altura da barra, ângulo de abertura dos bicos e pressão de trabalho.

### 1.3.1 Vazão

A vazão em um bico hidráulico de pulverização agrícola é fornecida em litros por minuto<sup>2</sup>, podendo ser obtida por:

$$
L \cdot \min^{-1} = L \cdot \text{ha}^{-1} \times \text{km} \cdot \text{h}^{-1} \times \text{W} \times 60000^{-1}
$$
 (1.01)

onde: L.min<sup>-1</sup> é a Vazão em litros por minuto; L.ha<sup>-1</sup> é o Volume de aplicação dado em litros por hectare;  $km.h^{-1}$  é a Velocidade de deslocamento do aplicador em kilometros por hora<sup>3</sup> e W é o espaçamento entre bicos<sup>4</sup> (cm).

 2 - Foi utilizado como unidade de tempo o minuto por ser usualmente praticada no meio agrícola;

<sup>3 -</sup> Foi utilizado como unidade velocidade o kilometros por hora por ser usualmente praticada no meio agrícola;

<sup>4 -</sup> Foi utilizado como unidade de distância (espaçamento) o centímetro por ser usualmente praticada no meio agrícola.

A vazão de um bico varia com a pressão de pulverização. Em geral, a relação entre a vazão e a pressão é dada por (TEEJET, 2005):

$$
\frac{L \cdot \min_{1}^{-1}}{L \cdot \min_{2}^{-1}} = \frac{\sqrt{\text{bar}_{1}}}{\sqrt{\text{bar}_{2}}}
$$
(1.02)

onde: L .min<sub>1</sub><sup>-1</sup> é a Vazão inicial; L .min<sub>2</sub><sup>-1</sup> é a Vazão final; bar<sub>1</sub> é a Pressão inicial e bar<sub>2</sub> é a Pressão final.

A equação 1.02 é explicada mediante a figura 1.10. Em que, para dobrar o fluxo através de um bico, deve-se quadruplicar a pressão.

Uma pressão maior não somente aumenta a vazão de um bico, como também influi no tamanho das gotas e na velocidade de desgaste dos orifícios. Com o aumento da pressão de pulverização diminui o tamanho das gotas e é acelerado o desgaste dos orifícios.

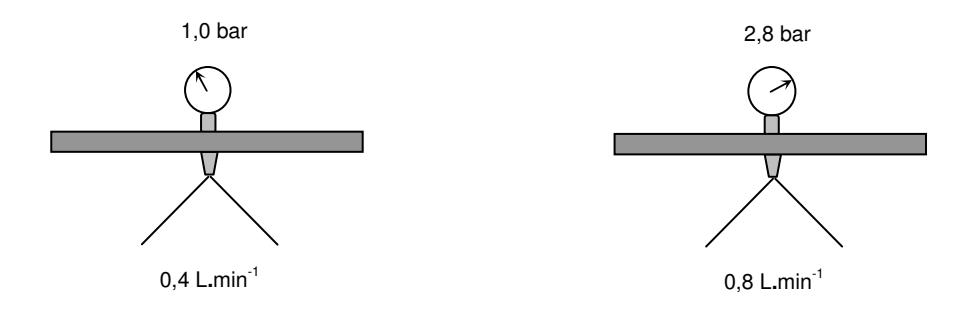

Figura 1.10 - Representação da Relação entre Pressão e Vazão no sistema de Pulverização.

#### 1.3.2 Espaçamento entre Bicos

Quando o espaçamento entre os bicos da sua barra pulverizadora for diferente do especificado nas tabelas 1.01, 1.02 e 1.03, multiplicar os valores de volume de aplicação em L.ha<sup>-1</sup> na tabela por um dos seguintes fatores (TEEJET, 2005).

Tabela 1.01 - Espaçamento entre Bicos e Fatores de Correção para Diferentes Espaçamentos.

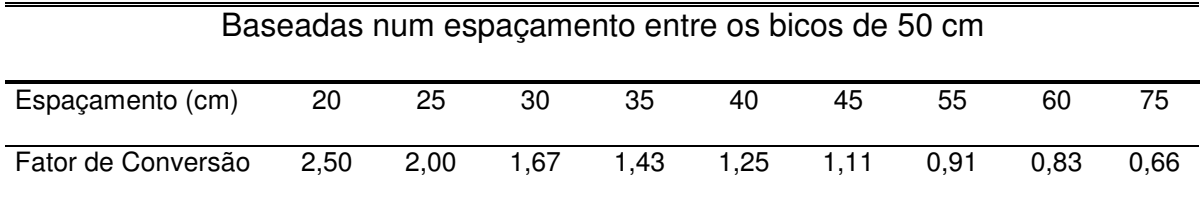

Tabela 1.02 - Espaçamento entre Bicos e Fatores de Correção para Diferentes Espaçamentos.

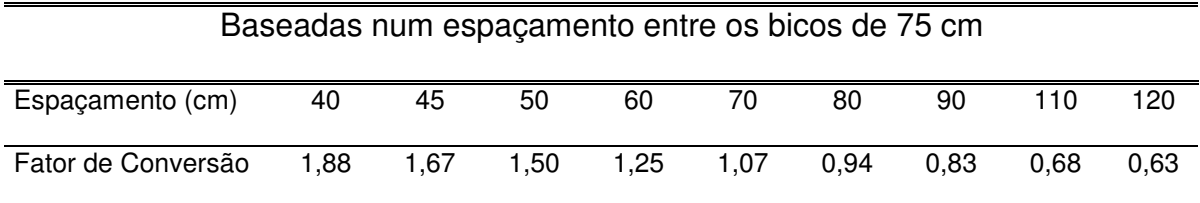

Tabela 1.03 - Espaçamento entre Bicos e Fatores de Correção para Diferentes Espaçamentos.

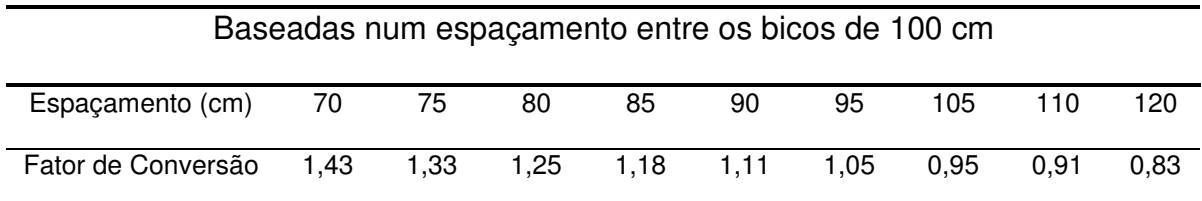

#### 1.3.3 Ângulo de Pulverização e Densidade

Dependendo do tipo e tamanho do bico, a pressão de trabalho pode ter um efeito significativo sobre o ângulo de pulverização e a qualidade da distribuição. Como é mostrada na figura 1.11, para uma ponta de pulverização de jato plano, a diminuição da pressão resultará num ângulo de pulverização menor e numa considerável redução da densidade (TEEJET, 2005).

Geralmente, os líquidos mais viscosos que a água forma ângulos de

pulverização relativamente menores. Entretanto, os líquidos com tensões superficiais menores que as da água produzirão ângulos de pulverização mais amplos. Em situações em que a uniformidade da distribuição for importante, deve-se prestar atenção especial para se trabalhar com as pontas de pulverização dentro da faixa de pressão apropriada.

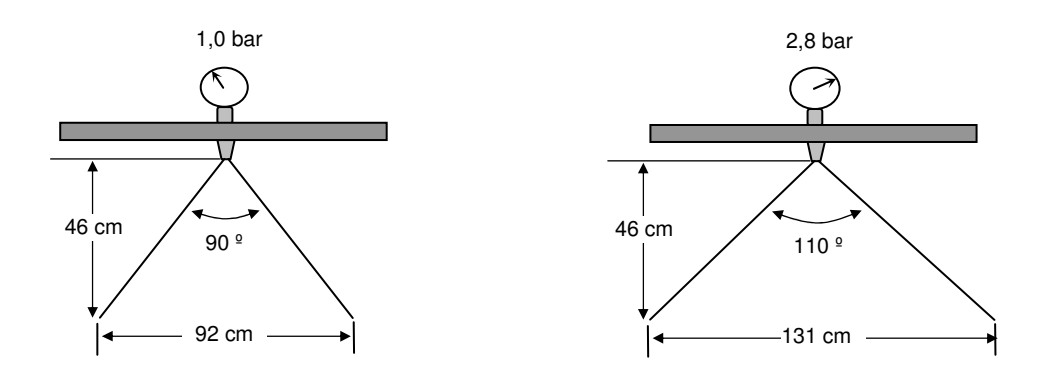

Figura 1.11 - Representação da relação entre pressão e ângulo de pulverização formado pelo jato pulverizador.

#### 1.3.4 Alturas Mínimas de Pulverização Recomendadas

As recomendações de alturas de bicos na tabela 1.04, são baseadas na sobreposição mínima necessária para obter uma distribuição uniforme. Entretanto, em muitos casos os ajustes típicos da altura são baseados na relação espaçamento entre os bicos para altura de 1:1 (TEEJET, 2005).

1.3.5 Seleção das Pontas de Pulverização

Para se escolher adequadamente uma ponta de pulverização deve-se levar em conta o tipo de pulverização necessária para atender os requisitos da aplicação, de acordo com o tipo de produto químico (inseticida, fungicida, herbicida etc.), modo de ação (contato ou sistêmico) e tipo de aplicação (pré ou pós-emergência, em área total ou em faixa). Em cada caso, para que haja maior eficácia do produto, há uma determinada pulverização cujas características são as melhores. Portanto, deve-se escolher a ponta que produza a pulverização mais adequada para tal.

Visando auxiliar: técnicos e usuários na escolha da ponta de pulverização mais adequada para o trabalho a realizar, cada fabricante elabora o "Guia de Seleção de Pontas de Pulverização", indicando aquelas mais específicas para cada caso.

Tabela 1.04 – Recomendações de Alturas dos Bicos em Função do Espaçamento e Ângulo de Pulverização $^5$  .

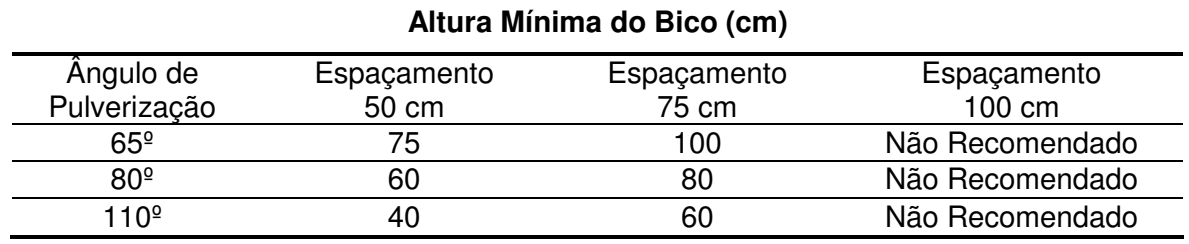

As tabelas 1.05 e 1.06 são exemplos de Guias de Seleção de Pontas de Pulverização do fabricante TeeJet Mid-Tech.

Tabela 1.05 - Seleção de pontas de pulverização para pulverização em área total, do catálogo: Guia de seleção de bico para área total, fonte: (TEEJET, 2005)

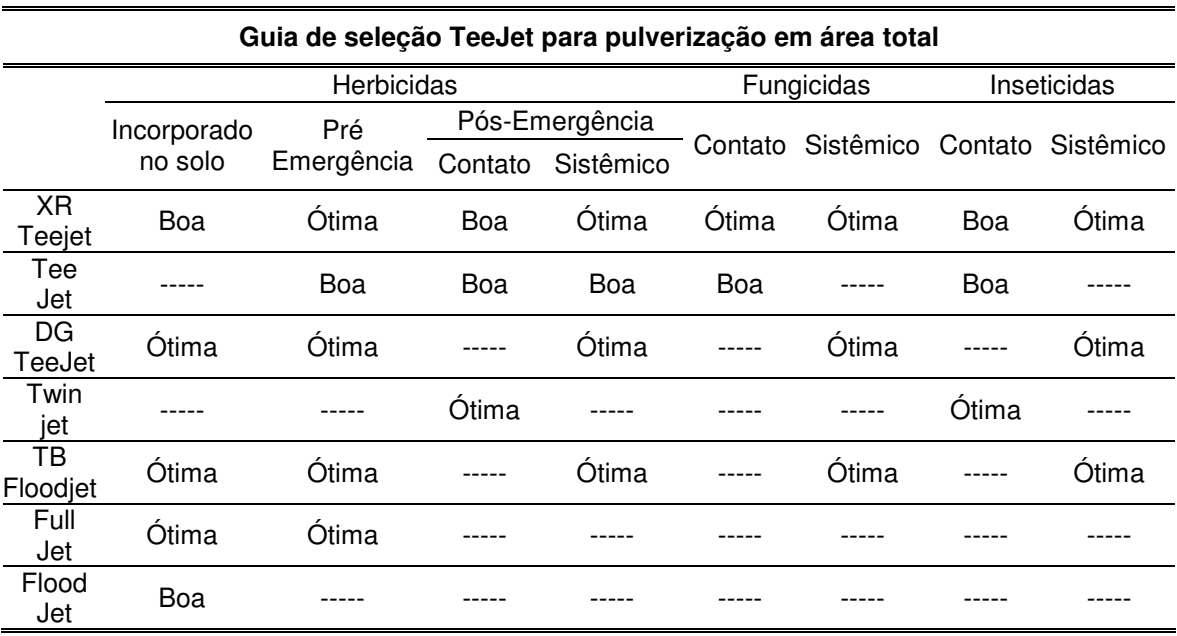

5 - Foi utilizado como unidade de altura e faixa de densidade o centímetro por ser usualmente praticada no campo agrícola.

Tabela 1.06 - Seleção de pontas de pulverização para pulverização em faixa de jato dirigido, do catálogo: Guia de seleção de bico para área total, fonte: (TEEJET, 2005).

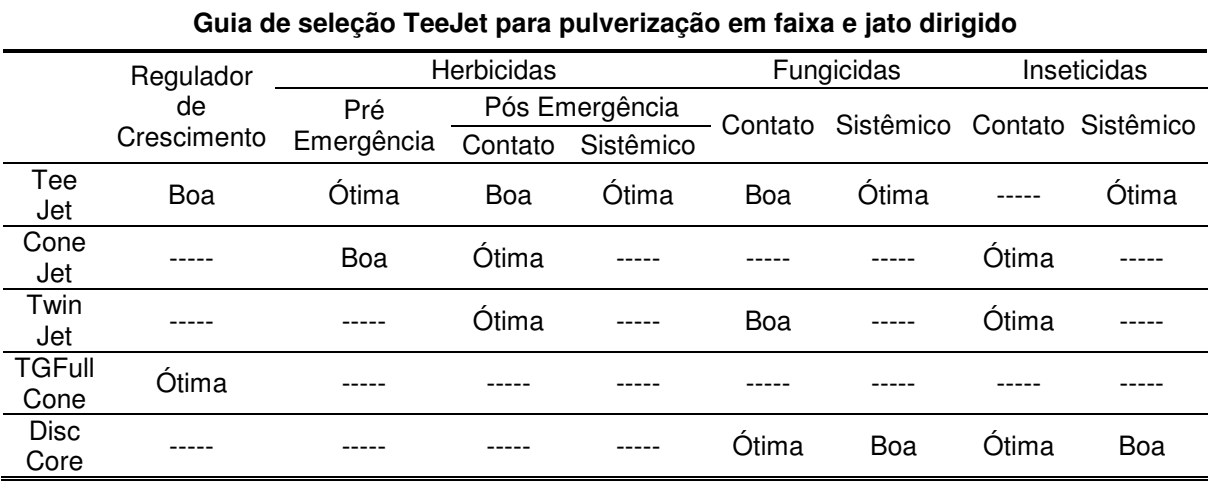

### 1.4 EFICIÊNCIA DA PULVERIZAÇÃO DE UM TRATAMENTO AGROQUÍMICO

A eficiência de um programa controle de agentes biológicos na agricultura através da pulverização de agroquímicos, representados na figura 1.12, depende fundamentalmente de duas componentes consideradas controláveis que são: eficiência produto químico a ser aplicado e da qualidade de sua aplicação, a terceira componente deste sistema considerado fatores não controláveis são componentes encontrados no meio, como por exemplo: condições meteorológicas, biológicas, agronômicas (MIDEI, 2005).

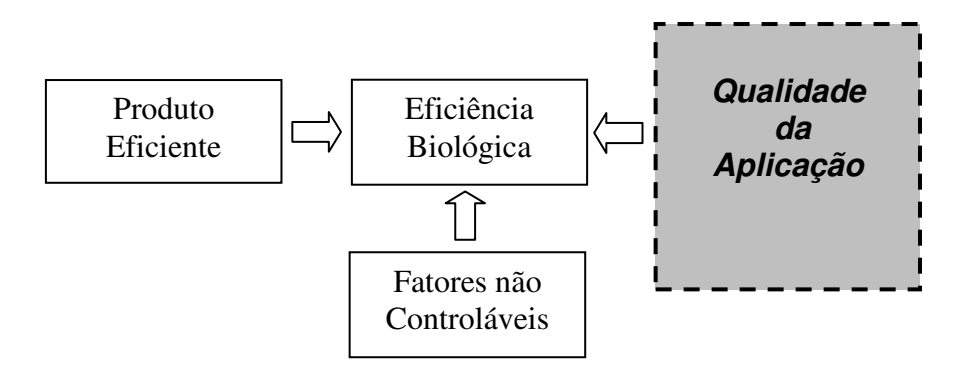

Figura 1.12 – Eficácia de um tratamento agroquímico

1.4.1 Etapas Envolvidas na Eficácia dos Métodos de Aplicação de Agroquímicos.

A qualidade da aplicação de um produto agroquímico, que é objeto deste trabalho, tem como meta a preservação das colheitas, mediante a neutralização do ataque de pragas e patógenos e anulando-se a competição por parte das plantas invasoras. Neste contexto destacam-se quatro pontos fundamentais a serem considerados (CIBA AGRO, 1998):

- 1) Timing (momento oportuno) consiste no momento ideal de aplicação em função das características do produto agroquímico junto com as condições do meio, como: Nível de infestação, Estágio de Infestação e Condições climáticas. Não implicando em qualquer custo adicional, a observação do timing possibilita a ação do produto na oportunidade em que o agente biológico lhe esteja mais vulnerável – e quando o custo dos danos causados seria igual ou maiores que o do tratamento.
- 2) Segurança Durante, a aplicação de um defensivo, qualquer que seja sua classe toxicológica, é fundamental que todas as precauções de manipulação e aplicação sejam tomadas para a segurança do homem, dos animais e do meio ambiente sejam preservadas.
- 3) Densidade Para a obtenção do máximo efeito biológico sobre o agente causador dos danos, é necessário que o equipamento de pulverização esteja muito bem ajustado, de forma a proporcionar uma densidade mínima e uniforme do alvo (solo ou, superfícies foliares) objetivado.
- 4) Dose Fator indispensável na aplicação de qualquer defensivo, a
manutenção da dose correta durante todo o processo assegura economia: a dose excessiva, além de provocar danos à cultura pela fitotoxicidade, naturalmente eleva os custos. A dose correta assegura a maior eficiência no controle, inclusive como garantia do efeito residual previsto, o que não se obtém quando das aplicações em subdoses.

## 1.4.2 Volume de Aplicação

A tabela 1.07 mostra as principais classificações dos Volumes de Aplicações utilizados.

| Aplicação                | Litros/hectare<br>$(L.ha^{-1})$ |
|--------------------------|---------------------------------|
| Alto Volume (AV)         | > 50                            |
| Médio Volume (MV)        | $30 - 50$                       |
| Baixo Volume (BV)        | $5 - 30$                        |
| Ultra Baixo Volume (UBV) | < 5                             |

Tabela 1.07 - Classificações de Volume de Aplicação

Quanto menor o volume aplicado, maior o rendimento operacional dos equipamentos, porém, menor será o diâmetro das gotas e menor a área de densidade. Com exceção daquelas que é efetuado a ultrabaixo volume (UBV), em que normalmente se utilizam volumes abaixo de 5 L.ha-1, a maioria das aplicações com produtos diluídos em água é feita com volumes entre 10 e 50 L.ha<sup>-1</sup>. A escolha do volume ideal para cada tipo de produto está em função da necessidade de densidade, de acordo com as características e modo de ação dos agentes biológicos visados (fungos, pragas ou plantas daninhas). Também deve ser levado em conta se o produto tem efeito de contato ou sistêmico, bem como serem consideradas as condições climáticas do local em que se realiza a aplicação (Tabela 1.08).

#### 1.4.3 Densidade de Gotas (Cobertura)

A densidade das gotas (cobertura) é expressa em número de gotas por centímetro quadrado<sup>6</sup> (cm<sup>2</sup>) que constitui o parâmetro mais fácil de ser determinado, sendo que somente por ele se pode estabelecer a qualidade de uma aplicação. Experimentações realizadas em vários países demonstraram a densidade das gotas necessárias para se obter resultados satisfatórios com diferentes classes de produtos (tabela 1.09).

Tabela 1.08 – Volume de aplicação ideal para cada tipo de classe de produto, fonte: (CIBA AGRO, 1998).

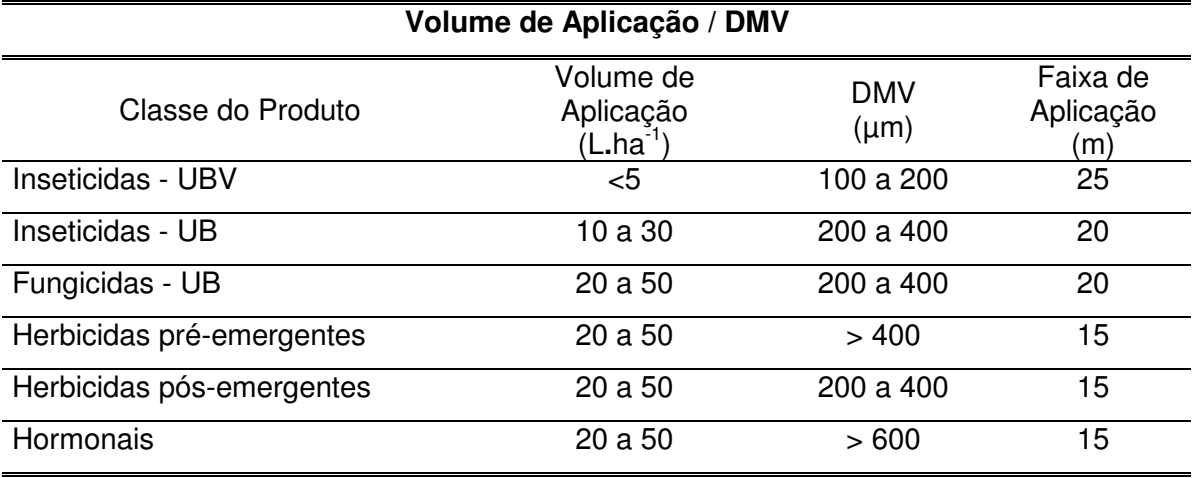

Obs. Faixa de aplicação válida para as aeronaves Ipanema, Agwagon e Pawnee.

Tabela 1.09 - Densidade das gotas em função das classes de produtos, fonte: (CIBA AGRO, 1998).

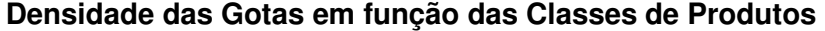

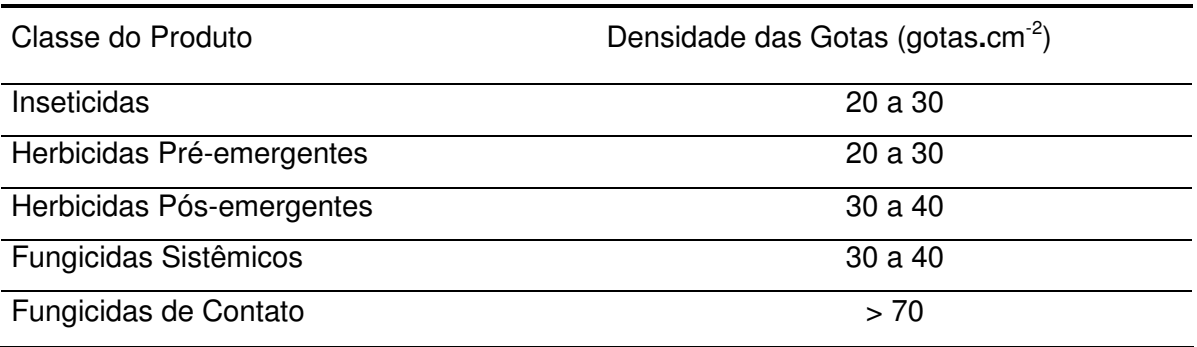

6 - É utilizado como parâmetro de Densidade de Cobertura o centímetro quadrado por ser usualmente praticado.

Um exemplo para volume de aplicação pode ser visto na figura 1.13. Neste caso observa-se que uma densidade de 20 gotas.cm<sup>-2</sup> é um marco utilizado como base para faixa de alta ou baixa densidade de gotas. $cm<sup>-2</sup>$  por ser obtida com diferentes volumes de calda ou tamanho de gota (CIBA AGRO, 1998).

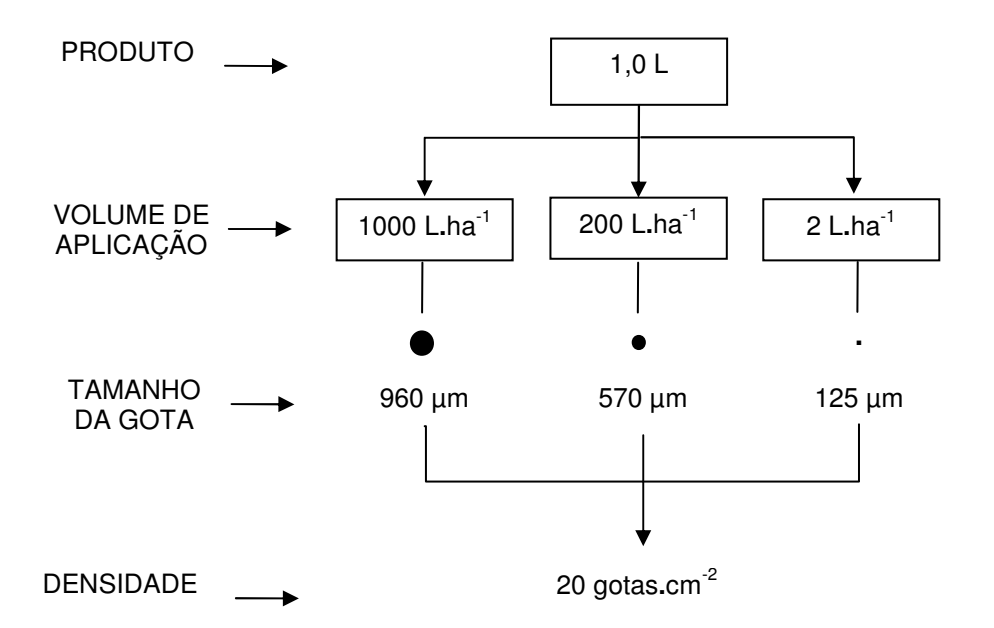

VOLUME APLICAÇÃO/DENSIDADE

Figura 1.13 – Representação do Volume de Aplicação (Volume de Calda) em função de Densidade

## 1.4.4 Diâmetro de Gotas

A qualidade da densidade, portanto a eficiência biológica da aplicação está na dependência direta do diâmetro das gotas, conforme a representação na figura 1.13. Em uma pulverização é o diâmetro de gota que determina o nível de densidade e também estabelece o seu comportamento quanto à distância de deslocamento (deriva), penetração na folhagem, perda por evaporação (CIBA AGRO, 1998).

Mantendo constante um determinado volume de líquido, pode-se variar à área

de densidade, apenas alterando o diâmetro das gotas. A superfície de densidade irá crescer na razão inversa do diâmetro das gotas, isto é, à medida que se for reduzindo o diâmetro das gotas, estará se aumentando a superfície, conforme está representado na figura 1.14, onde ilustra a relação entre tamanho de gota e densidade de gota (cobertura), comparado com um alvo biológico.

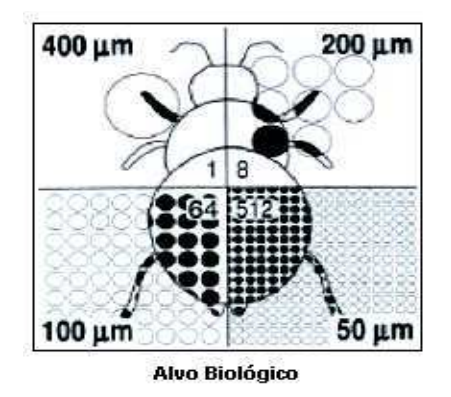

Figura 1.14 – Relação entre Tamanho de Gota e Densidade em um alvo biológico (LOBO, 2005).

1.4.5 Espectro de Gotas (EG)

Uma nuvem de partículas de pulverização, gerada pelos bicos hidráulicos ou atomizadores rotativos, é constituída por gotas de diferentes diâmetros. Sua distribuição, em porcentagem, é feita por classes de tamanhos e forma do espectro de gotas. Se as gotas apresentarem uma diferença pequena entre os seus diâmetros, a pulverização terá um EG homogêneo e se a diferença for grande o EG será heterogêneo (SPILLMAN, 1976).

O espectro característico emanado da maioria dos equipamentos de pulverização é constituído por um número maior de gotas pequenas e um reduzido número de gotas grandes. A porcentagem de gotas pequenas, assim como a das grandes, permanece mais ou menos constante, como mostra a figura 1.15, onde há três diferentes padrões de volume  $(20, 30, 40 \text{ L} \cdot \text{ha}^{-1})$  com três diferentes espectros de gotas (DMV), 200, 300, 400 µm, fonte: (SYNGENTA , 2005).

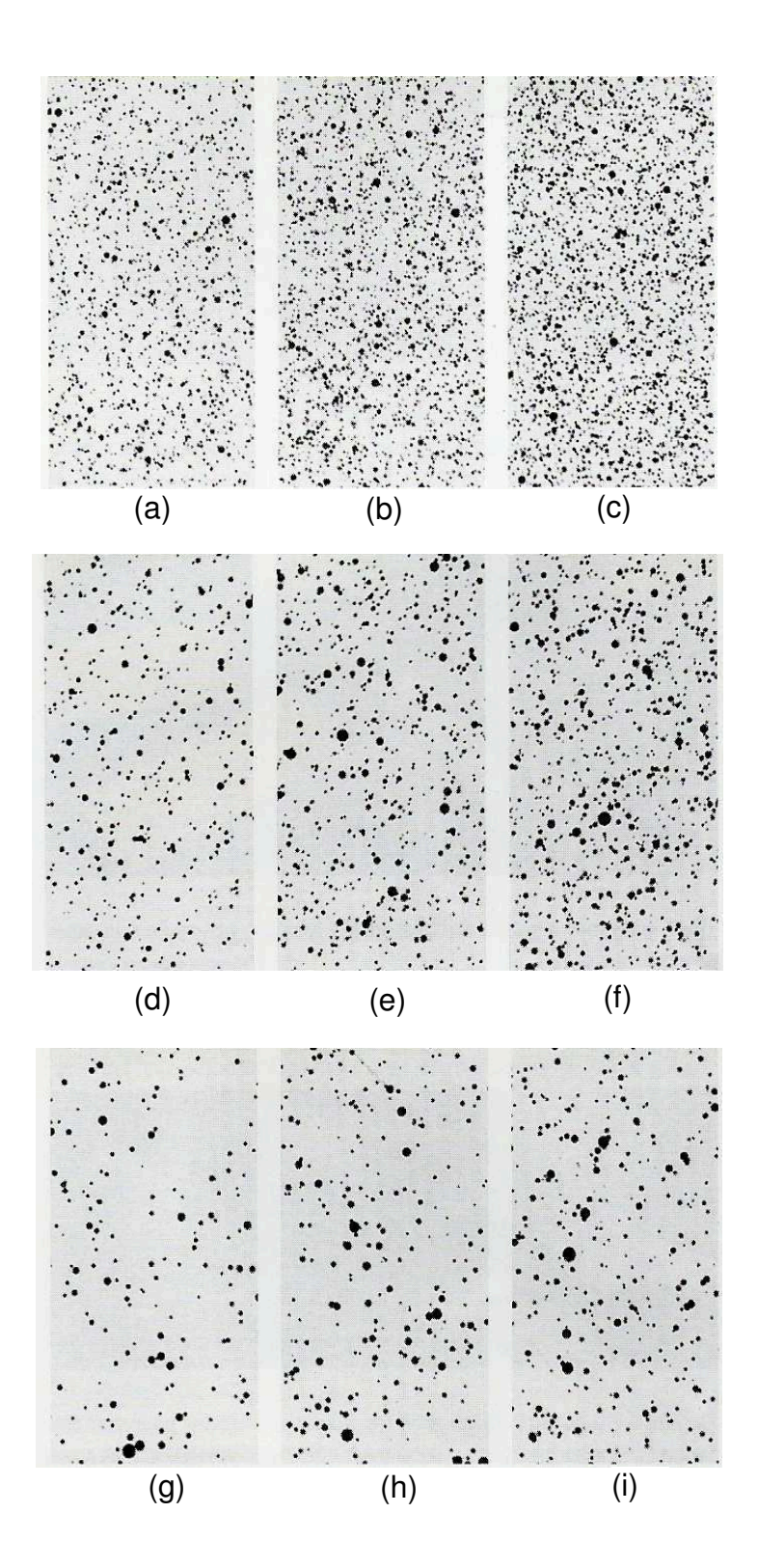

Figura 1.15 – Padrão de Espectro de Gotas em função do DMV  $(SYNGENTA, 2005)$ , onde: a) DMV = 200  $\mu$ m, 20 L.ha<sup>-1</sup> com 129 gotas.cm<sup>-2</sup>; b) DMV = 200  $\mu$ m, 30 L.ha<sup>-1</sup> com 194 gotas.cm<sup>-2</sup>; c) DMV = 200 μm, 40 L.ha<sup>-1</sup> com 258 gotas.cm<sup>-2</sup>; d) DMV = 300 μm, 20 L.ha<sup>-1</sup> com 38 gotas.cm<sup>-2</sup>; e) DMV = 300  $\mu$ m, 30 L.ha<sup>-1</sup> com 51 gotas.cm<sup>-2</sup>; f) DMV =  $300 \mu m$ , 40 L.ha<sup>-1</sup> com 76 gotas.cm<sup>-2</sup>; g) DMV = 400  $\mu$ m, 20 L.ha<sup>-1</sup> com 16 gotas.cm<sup>-2</sup>; h) DMV = 400  $\mu$ m, 30 L.ha<sup>-1</sup> com 24 gotas.cm<sup>-2</sup>; i) DMV = 400 μm, 40 L.ha<sup>-1</sup> com 32 gotas.cm<sup>-2</sup>.

1.4.6 Principais Parâmetros Utilizados para Caracterizar uma População de Gotas

A população de gotas pode ser caracterizada considerando os diferentes diâmetros medianos, ou seja, os diâmetros que permitem dividir uma população em duas partes iguais, no que relaciona ao seu número, diâmetro, área coberta ou volume. Os parâmetros mais utilizados são: diâmetro mediano numérico e o diâmetro mediano volumétrico.

#### 1.4.6.1 Diâmetro Mediano Numérico - (DMN)

O diâmetro mediano numérico (DMN) é o diâmetro mediano de gota dentro do espectro da pulverização que permite dividir uma população de gotas em duas quantidades iguais, ou seja, metade do número de gotas tem diâmetro maior que o DMN e a outra metade têm diâmetro menor (SPILLMAN, 1976), conforme representada na figura 1.16 (CIBA AGRO, 1998), onde se pode verificar que valor do DMN depende principalmente das gotas menores.

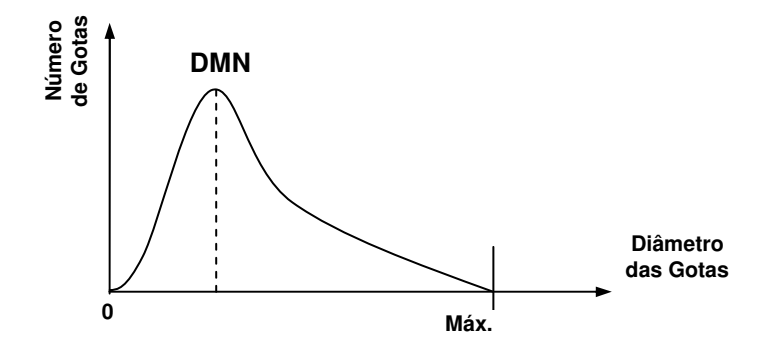

Figura 1.16 – Espectro de distribuição de número de gotas em função do Diâmetro.

Relativamente à distribuição considera-se que o percentual acumulado é dado

$$
P_{i} = 100 \cdot \sum_{i=1}^{h} \left( \frac{N_{i}}{N_{g}} \right)
$$
 (1.03)

onde: P<sub>i</sub> é a porcentagem acumulada; N<sub>i</sub> é o número de gotas da classe i; N<sub>g</sub> é o número total de gotas ( $N_q = Σ N_i$ ) e h é o número de classes consideradas.

1.4.6.2 Diâmetro Mediano Volumétrico - (DMV)

O DMV pode ser definido como sendo aquele tamanho de gota (em um espectro) que divide o volume em duas partes iguais - uma metade constituída por gotas com diâmetros inferiores; e a outra, por gotas com diâmetros superiores aos daquela, ilustrada na figura 1.17 (CIBA AGRO, 1998).

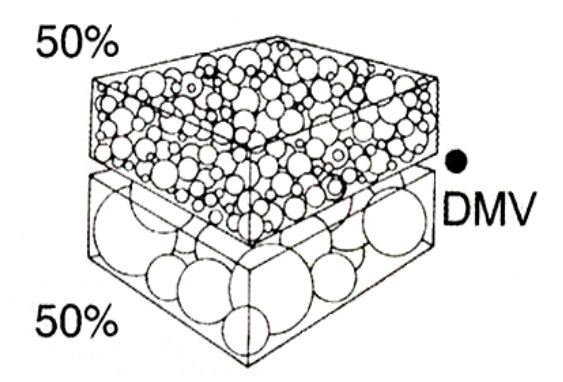

Figura 1.17 – Representação do DMV em um Espectro de Gotas, fonte: (CIBA AGRO, 1998).

O valor do DMV depende fundamentalmente das gotas grandes, pois estas apresentam um aumento de volume muito superior à variação do diâmetro. Quando existe uma percentagem elevada de gotas grandes o DMV não dá idéia do espectro da população, pois o volume ocupado pelas gotas pequenas é muito reduzido embora o seu número seja muito grande.

O volume de uma gota varia em função cúbica do seu diâmetro, de acordo com a fórmula matemática:

$$
V = \frac{4}{3} \pi r^3 = \frac{d^3 \pi}{6}
$$
 (1.04)

Se a superfície de cobertura de uma gota é obtida pela fórmula matemática:

$$
S = \frac{\pi \cdot d^2}{4} \tag{1.05}
$$

logo é válida a relação:

$$
\frac{S}{V} = \frac{6}{d} \tag{1.06}
$$

O que demonstra que a densidade aumenta com a redução do diâmetro e as gotas.

Relativamente à sua representação cumulativa tem-se:

$$
P_{i} = 100. \frac{\sum_{i=1}^{i} (Ni.Vi)}{\sum_{i=1}^{h} (Ni.Vi)}
$$
(1.07)

**out and the contract of the contract of the contract of the contract of the contract of the contract of the co** 

$$
P_{i} = 100 \cdot \frac{\sum_{i=1}^{i} (Ni.di^{3})}{\sum_{i=1}^{h} (Ni.di^{3})}
$$
 (1.08)

Considerando este parâmetro, pode-se dividir as gotas de acordo com os valores apresentados na tabela 1.10 (MATHEWS, 1979).

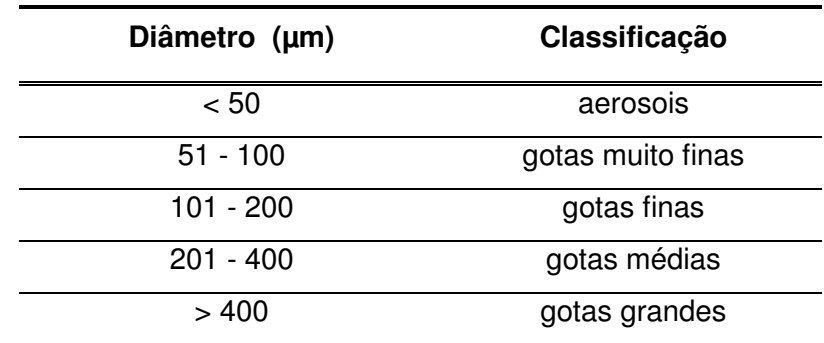

Tabela 1.10 - Classificação das gotas em função do DMV, fonte: (MATHEWS, 1979).

Relativamente aos valores dos diâmetros medianos o DMV é superior ao DMN, pois um pequeno número de gotas grandes contribui muito para aumentar o DMV não alterando praticamente o segundo, enquanto que o aumento do número de gotas pequenas tem um efeito contrário, ou seja, não altera sensivelmente o DMV embora altere significativamente o DMN (KEPNER, 1978).

A curva de distribuição configura-se aproximadamente igual para qualquer espectro de gotas, conforme representada na figura 1.18.

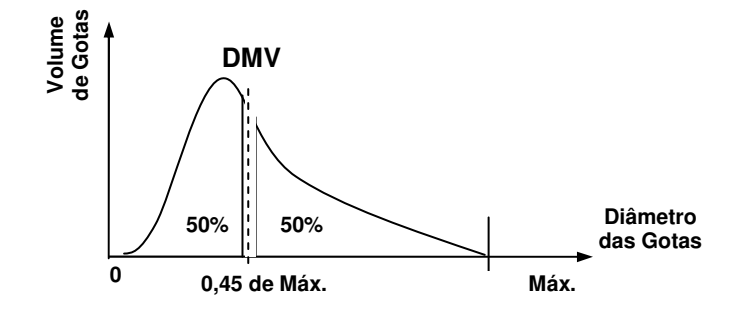

Figura 1.18 – Espectro de distribuição do Volume de Gotas em função do Diâmetro, fonte (CIBA AGRO, 1998).

Assim a relação entre o DMV e o DMN, cujos valores dependem principalmente das gotas grandes e pequenas, indica a variação do espectro, sendo este tanto mais homogêneo quanto mais esta relação se aproximar da unidade.

A distribuição normal logarítmica destes diâmetros medianos, que permite representar a maioria dos espectros dimensionais das gotas, juntamente com a sua representação gráfica (JOHNSTONE, 1978), torna possível determinar os diâmetros geométricos médios das gotas (dg). Assim, o diâmetro numérico e volumétrico é dado respectivamente por:

$$
\overline{\mathbf{d}_{g}}(\mathbf{N}) = \sqrt[N_{g}]{\mathbf{d}_{1}\mathbf{N}_{1}...\mathbf{d}_{i}\mathbf{N}_{i}...\mathbf{d}_{h}\mathbf{N}_{h}}
$$
(1.09)

$$
\overline{d_g}(V) = {}^{3N_g} \left\langle d_1 3N_1 \dots d_i 3N_i \dots d_h 3N_h \right\rangle
$$
\n(1.10)

#### 1.4.6.3 Uniformidade do Espectro

A análise da uniformidade do espectro utiliza valores de termos apresentados em  $DV_{0,1}$ ,  $DV_{0.5}$  e  $DV_{0.9}$  que representa o diâmetro da gota tal que a porcentagem de volume acumulativo da pulverização é de 10%, 50% e 90%, respectivamente, utilizase também a relação DMV/DMN (R), que traduz a dispersão das gotas. O diâmetro com 50% do volume acumulativo ( $DV_{0.5}$ ) representa o DMV.

A uniformidade da distribuição de gotas é um importante fator relacionado com as características do espectro do tamanho de gotas, e afeta a eficácia e a deriva de diferentes bicos. Dois termos que servem para expressar a uniformidade, são:

$$
Extensão (Ex) = DV_{0,9} - DV_{0,1}
$$
 (1.11)

Amplitude Relativa (AR) = 
$$
\frac{\text{Extensão}}{\text{DV}_{0.5}}
$$
 (1.12)

O valor da Extensão do espectro (Ex) quantifica a faixa de tamanho que engloba 80% do volume da pulverização. A Amplitude Relativa (AR) é um índice não dimensional comparativo entre as gotas que compõem a pulverização. Quanto maior for esse valor, mais heterogêneo é o espectro da pulverização (MARTINEZ, 2002).

Segundo Johnstone (JOHNSTONE, 1978) o desvio padrão geométrico, considerando a dispersão da distribuição, é obtido por:

$$
\delta g = \frac{d_{84}}{d_{50}} = \frac{d_{50}}{d_{16}}
$$
 (1.13)

onde:  $d_{84}$ ,  $d_{50}$  e  $d_{16}$  são as dimensões para baixo das quais se encontram 84, 50 e 16 % do número (volume) das gotas.

O coeficiente de variação é dado por:

$$
CVg = 100. \frac{\delta_g}{d_{50}}
$$
 (1.14)

sendo os valores diferentes conforme d<sub>50</sub>, referente ao DMN ou ao DMV.

Relativamente à uniformidade do espectro, e para a distribuição normal logarítmica, o seu valor, segundo Johnstone (JOHNSTONE, 1978), é dado por:

$$
\text{Rn} = e^3 [\ln.(\delta_g)]^2 \tag{1.15}
$$

o que, para os bicos hidráulicos, cônicos ou de leque, dá valores compreendidos entre 2 e 3 (δg= 1,65 e 1,8); quanto mais próximo da unidade estiver o valor de R maior é a uniformidade das gotas (LECOCQ, 1991).

### 1.5 FATORES QUE AFETAM A APLICAÇÃO

#### 1.5.1 Deslocamento das Gotas (Deriva)

A Deriva é uma característica inerente à aplicação: as partículas são geradas e liberadas a uma altura que poderá variar entre 2 e 4 metros, e durante sua trajetória rumo ao alvo sofre a influência do vento. A distância de arrasto, portanto, está em função do: diâmetro das gotas, velocidade do vento, altura do lançamento e densidade do produto, demonstrado na figura 1.19 (CIBA AGRO, 1998).

O ponto de deposição máxima das partículas é definido pela fórmula:

$$
D = \frac{H.U}{V_s} \tag{1.16}
$$

onde: D é a posição da deposição máxima (m), H é a altura de lançamento (m), U é a média de velocidade do vento  $(m.\text{seg}^{-1})$  e Vs é a velocidade de sedimentação das gotas  $(m.\text{seq}^{-1})$ .

Como a velocidade de sedimentação está em função do diâmetro das gotas, como mostra a Tabela 1.11, e do peso específico do líquido, se for fixado aquele diâmetro se obterá a distância (D) na qual ocorrerá a deposição máxima. Esta

também pode ser mantida fixa alterando, neste caso, o valor de H de acordo com a variação da velocidade do vento (CIBA AGRO, 1998).

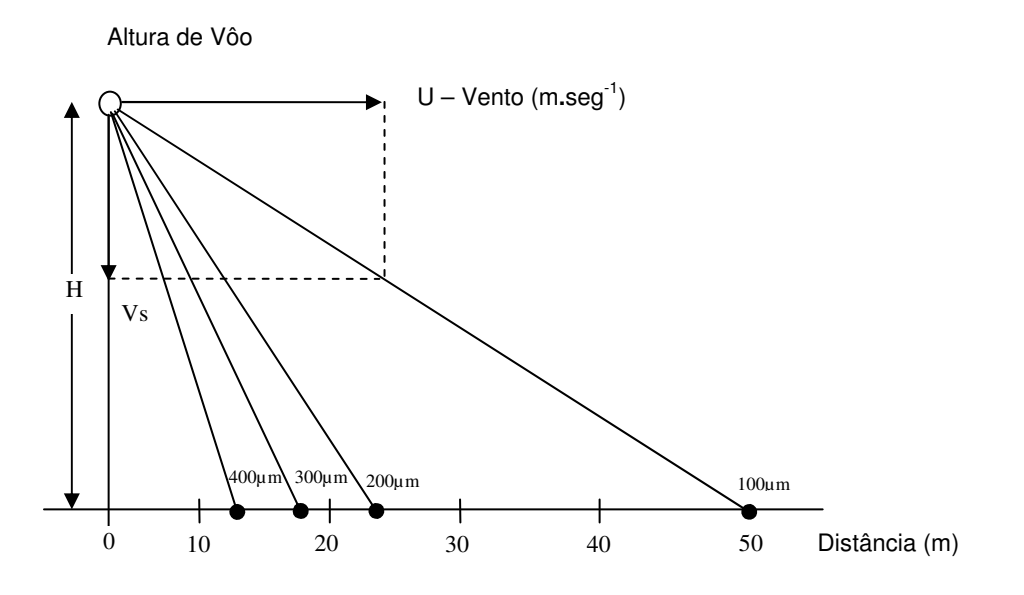

Figura 1.19 – Fatores que afetam a Aplicação em termos de altura de vôo e distância em metros (CIBA AGRO, 1998).

| $(\mu m)$ | Diâmetro das Gotas Velocidade de Sedimentação<br>$(m.\text{seg-1})$ |
|-----------|---------------------------------------------------------------------|
| 20        | 0,012                                                               |
| 40        | 0,047                                                               |
| 60        | 0,102                                                               |
| 80        | 0,175                                                               |
| 100       | 0,270                                                               |
| 120       | 0,355                                                               |
| 140       | 0,445                                                               |
| 160       | 0,536                                                               |
| 180       | 0,625                                                               |
| 200       | 0,705                                                               |
| 250       | 0,940                                                               |
| 300       | 1,150                                                               |
| 350       | 1,200                                                               |
| 400       | 1,630                                                               |
| 500       | 2,080                                                               |

Tabela 1.11 – Velocidade de queda das gotas, fonte: (CIBA AGRO, 1998).

### 1.5.2 Evaporação

Dependendo das condições de temperatura e umidade relativa do ar no momento da aplicação, e principalmente do diâmetro das gotas, o líquido poderá desaparecer completamente antes de atingir o alvo, conforme se pode observar na tabela 1.12 (CIBA AGRO, 1998), onde o tempo de extinção e a distância de queda são dados pelas expressões de Amsden, ou seja:

Fórmula de Amsden:

$$
t = \frac{d^2}{80. \Delta T}
$$
 (1.17)

$$
D = \frac{1.5 \times 10^{-6} \text{.d}^4}{80. \Delta T}
$$
 (1.18)

onde: t é o Tempo (seg), d é o Diâmetro das Gotas (µm), ∆T é a Diferença de temperatura entre bulbos seco e úmido (ºC) e o D é a Distância de queda (m).

Tabela 1.12 – Tempo de vida de gotas em função da temperatura e distância de queda, fonte: (CIBA AGRO, 1998).

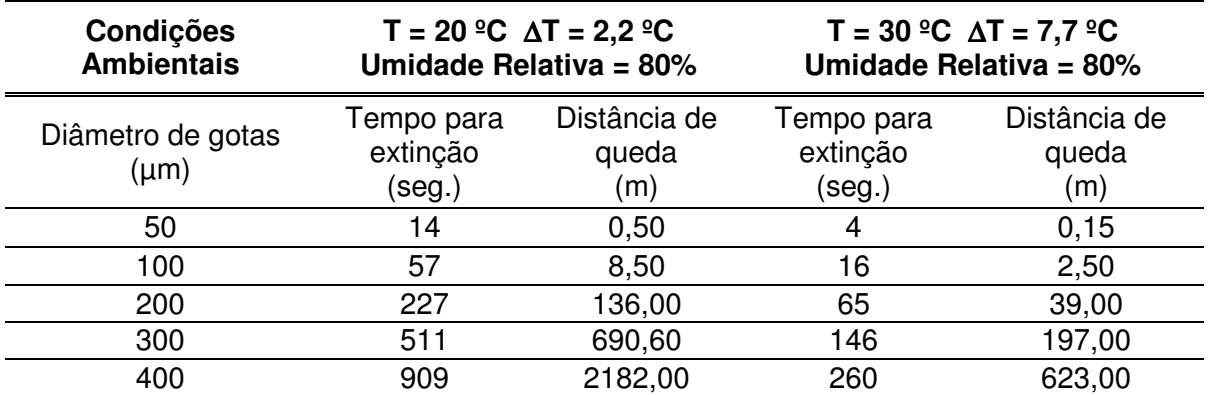

Assim, com padrão de densidade e o espectro das gotas analisadas, bem como os processos envolvidos em uma pulverização, para avaliar a eficácia da pulverização e a qualidade dos insumos e dos equipamentos utilizados, a etapa de captura e reconhecimento das informações é uma etapa importantíssima no processo para a obtenção de uma figura de mérito para analise dessas informações, que serão tratados no capítulo seguinte.

# Capítulo 2

# **PROCESSO DE CAPTURA DA INFORMAÇÃO E RECONHECIMENTO DE PADRÕES DE DENSIDADE E DISTRIBUIÇÃO DE GOTAS**

#### 2.1 METODOLOGIAS DE CAPTURA DA INFORMAÇÃO

No processo de pulverização a densidade e espectro (distribuição) de gotas podem ser mensurados através dos métodos: qualitativos e quantitativos, tais como, uso de escala de notas visuais, medidas ópticas e análise química. Essas metodologias que estimam a deposição e distribuição das gotas em uma pulverização podem ser realizadas em alvos natural e artificial.

#### 2.1.1 Alvo Natural

Neste tipo de metodologia utiliza-se a própria folha da cultura para captura da gota, o que implica no uso de soluções químicas traçantes constituída por corantes brilhantes e/ou fluorescentes com o objetivo de gerar dados sobre a quantidade do traçante depositado, assim como o comportamento da distribuição das gotas sobre as folhas.

 A distribuição das gotas é avaliada utilizando luz ultravioleta onde através de um critério visual ou processamento de imagem pode-se estabelecer a qualidade da densidade.

A deposição é avaliada através da lavagem do alvo natural (folhas) para análise da solução recuperada com a lavagem, utilizando para isso um espectrofotômetro.

#### 2.1.2 Alvo Artificial

Neste tipo de metodologia é utilizado um suporte não pertencente à cultura para captura da gota, e sistemas de análise visual da deposição e distribuição das gotas, podendo ser realizado no campo ou no laboratório. Os suportes mais utilizados são: as lâminas de vidro cobertas com óxido de magnésio, as placas de Petri com duas camadas líquidas, as lâminas de vidro com silicone e o papel hidrosensível ou óleo-sensível. Na pulverização nesses suportes não se deve utilizar velocidades de deslocamento dos bicos superiores a 3 m**.**s -1 (MIRALLES, 1987).

As lâminas de vidro cobertas com óxido de magnésio permitem analisar os depósitos das gotas, especialmente os de diâmetro compreendido entre 20 e 200 µm, pois, quando do seu impacto, formam pequenas crateras.

A placa de Petri com duas camadas liquida consiste em colocar duas camadas de massa e viscosidade diferentes, não miscíveis com o produto do tratamento, cujas gotas permanecem entre aquelas, não se alterando assim a sua forma e não se evaporando; estas gotas são normalmente coloridas para melhorar o seu contraste relativamente ao meio, a espessura de 2 mm para a camada oleosa inferior e 1,5 mm para a superior, e considera que se devem analisar pelo menos 2000 gotas em cada ensaio. A figura 2.01 apresenta um exemplo de gotas de água com diferentes volumes em uma placa de Petri contendo óleo mineral com alta viscosidade. As lâminas de vidro com silicone são assim denominadas por terem uma fina camada de silicone, em que se depositam as gotas sob a forma de um calo esférico. Esta técnica permite obter fotografias das lâminas, sendo depois os negativos utilizados para as determinações, para se evitar os erros cometidos pela evaporação das gotas.

52

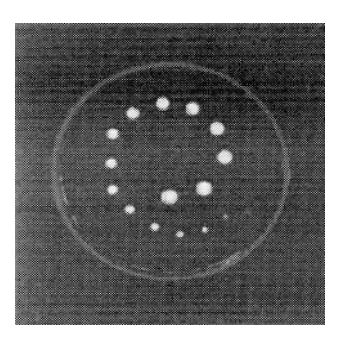

Figura 2.01 - Placa de Petri com gotas de chuvas calibrados em volume e distribuídos em óleo de alta densidade, fonte: (CRUVINEL, 1999).

O papel hidrosensível ou óleo-sensível tem uma cor amarela ou cinzenta que reage instantaneamente ao impacto das gotas de solução a base de água ou que contenha óleo em sua mistura, tornando-se preto ou azul nessas zonas. Podem ser analisados diretamente ou fotografados e digitalizados para análise.

## 2.2 RECONHECIMENTO DO TAMANHO DE GOTA E DEFINIÇÃO DO ESPECTRO

O reconhecimento do tamanho de gota e a definição do seu espectro podem ser feitos utilizando varias técnicas, desde a mais simples, que inclui os microscópios de bolso com um retículo (MATHEWS, 1979), como as mais complexas como: método da fotografia (ROELS, 1981), método do Óleo (EIGEL, 1983), método do processamento de imagens com correlação em freqüência (CRUVINEL, 1996a) (CRUVINEL, 1999) e o método do processamento de imagens com uso da transformada de Hough (MARTINEZ, 2002; CRUVINEL, 2003).

Este trabalho utilizou como ferramenta de obtenção da dimensão e espectro de gota o método com processamento de imagem utilizando a transformada rápida de Hough para objetos circulares. A figura 2.02 ilustra em diagrama de blocos do subsistema de análise e mensuração de gotas de um processo de pulverização.

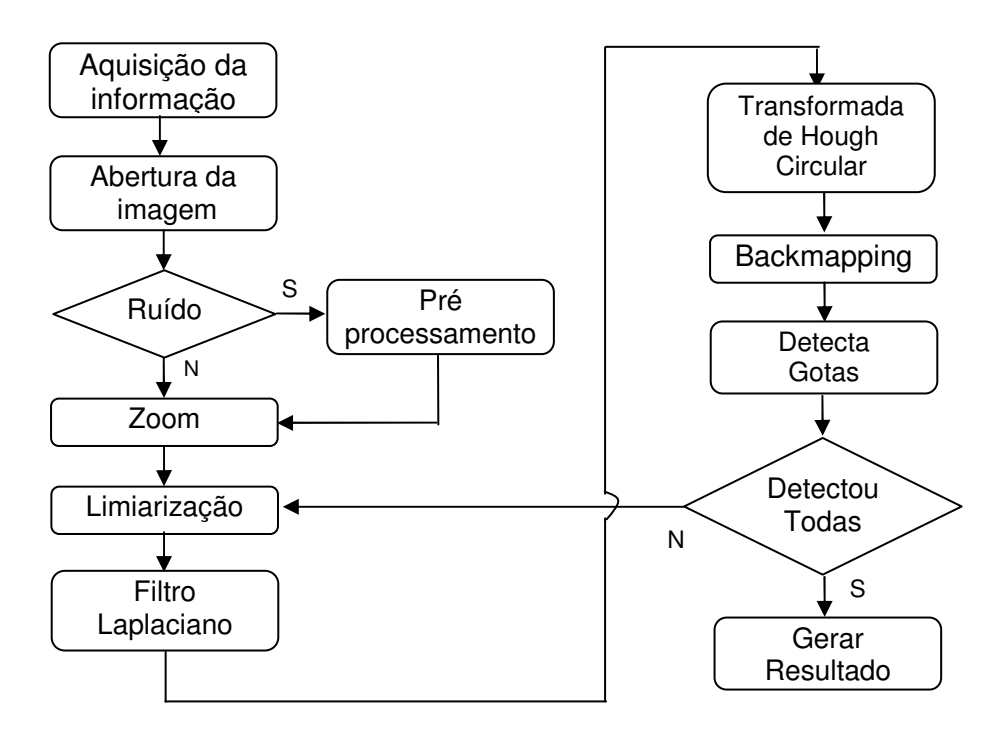

Figura 2.02 – Diagrama de blocos do subsistema de análise e mensuração de gotas de um processo de pulverização utilizando a transformada circular rápida de Hough (MARTINEZ, 2002).

Para a utilização da ferramenta de processamento de imagem, a aquisição da informação (imagem) é realizada por um sistema de captura com uma câmera de vídeo, onde se utiliza uma placa de captura para digitalização de imagens, ou um scanner para digitalização de imagens e seu processamento, conforme se apresenta no papel hidrosensível.

Para o diagrama de blocos apresentado na figura 2.02 considera-se o seguinte detalhamento:

- 1) Aquisição da imagem utilizando papel hidrosensível como suporte;
- 2) Abertura da imagem para seu processamento;
- 3) Verificação de existência de ruído;
- 4) Caso exista, é feito um pré-processamento para eliminação dos ruídos na imagem capturada, o qual pode ser utilizado tanto o filtro da media

como o filtro mediano;

- 5) Realizar um zoom para aumentar a imagem e melhorar a visualização das gotas a serem analisadas. Este zoom é feito com a digitalização da informação em um software de tratamento de imagens com uma resolução de 300 dpi.
- 6) A imagem é limiarizada para separar o que é fundo e o que é gota e tirar os ruídos restritos, para a realização da transformada de Hough.
- 7) A segmentação da imagem consiste na detecção de bordas utilizando o operador Laplaciano para destaque de forma mais precisa das circunferências.
- 8) A etapa da transformada de Hough Circular viabiliza a obtenção de dados da imagem, nas posições: horizontal e vertical mapeando para o espaço de parâmetros. Na seqüência gera-se o arranjo acumulador com as informações de linha, coluna e raio que são informados pela transformada de Hough e definindo um espaço de parâmetros de transformação ao tridimensional. O apêndice (A) apresenta o pseudocódigo onde é realizada a transformada de Hough do arranjo acumulador tridimensional e inserem-se os valores no novo arranjo acumulador que é o bidimensional, mudando a definição do espaço de parâmetros somente pelas variáveis paramétricas (a, b).
- 9) Para resolver o problema de falsos picos é realizado o método de Backmapping (COSTA, 2000), onde é gerado um segundo arranjo acumulador, ou seja, um arranjo somente com os dados dos picos do primeiro. Neste segundo arranjo utilizam-se somente informações de

linha e coluna, sem a necessidade do valor do raio. Sendo assim é um arranjo acumulador bidimensional. O pseudocódigo do Backmapping está representado no apêndice (B).

10) Na etapa de detecção, todas as gotas aparecem na imagem de uma só vez, pois pelo fato de diversificarem em tamanho, threshold mostrando que vai apagando as gotas detectadas e refazendo a transformada para ir detectando as gotas gradualmente.

As análises de gotas consideram também as quebras de clusters onde em uma imagem é detectada uma parte do cluster e, em novas análises da imagem são detectadas as partes que o complementam. Isto facilita a identificação dos mesmos.

> 11) Após a detecção e reconhecimento dos padrões de gotas o sistema fornece o cálculo da quantidade de gotas e seu respectivo volume, juntamente com o DMV (Diâmetro Mediano Volumétrico), DMN (Diâmetro Médio Numérico) e a sua densidade.

# 2.3 TÉCNICAS DE RECONHECIMENTO DE PADRÕES DE DENSIDADE E ESPECTRO DE GOTAS PARA TOMADA DE DECISÃO.

Na análise do processo da pulverização, quanto às características quantitativa e qualitativa para tomada de decisão, devem-se conhecer os fatores que contribuem para isto. Sabe-se que as pulverizações são constituídas de uma quantidade muito grande de gotas e o objetivo do equipamento pulverizador é distribuir o produto selecionado, conforme o tipo de agricultura, de maneira uniforme, proporcionando uma boa densidade.

A distribuição da calda aplicada pela barra de maneira uniforme é dada pelas condições de montagem e de operação espaçamento entre bicos, altura da barra, ângulo de abertura dos bicos e pressão de trabalho, onde cada tipo de bico possui um padrão de distribuição característico, que determina a altura do bico em relação ao alvo.

A qualidade do equipamento pulverizador e conseqüentemente qualidade da densidade fica em função dos parâmetros característicos das gotas e seu espectro de distribuição, ou seja, do padrão estabelecido como qualidade.

Um padrão é uma estrutura de medidas quantitativas e qualitativas que representam alguma entidade na imagem origem. Em geral um padrão é formado por um ou mais descritores, em que um descritor é uma das medidas que compõem a estrutura do padrão. Entretanto, um padrão é geralmente visto como um arranjo de descritores, na quantia necessária para classificá-lo, arranjado de forma a fornecer informações adequadas a respeito do padrão estabelecido (FU, 1981; GIACINTO, 1997).

Uma das técnicas mais utilizadas na etapa de reconhecimento de padrões é a que faz uso de medições (descritores) sobre os objetos. No caso as medidas podem ser realizadas sobre regiões da imagem ou sobre objetos identificados na etapa de segmentação.

Os padrões elaborados para o reconhecimento e a classificação de objetos, utilizando imagens digitais desenvolvidas no passado trabalhavam bem em objetos 2D ou objetos 3D em diferentes posições, e ainda continua apresentando problemas para um caso tridimensional, se caracterizando como um problema a ser tratado na pesquisa.

# 2.4 VETORES DOS PADRÕES DE GOTAS UTILIZADOS PARA ANÁLISE DE QUALIDADE

Os descritores utilizados neste trabalho para análise de densidade de gotas e de seu espectro foram: DMV, DMN, DV $_{0.1}$ , DV $_{0.9}$ , Extensão (Ex) e Número de Gotas (Ng) os quais foram estabelecidos em cada sítio-específico e obtidos na análise de processamento de imagem, utilizando transformada de Hough. Cada conjunto de descritores obtido na etapa de processamento de imagens forma a base para geração de uma figura de mérito do grau de eficiência da aplicação. Os valores máximos dessas variáveis são normalizados em função da medida do raio de um círculo de verificação, cuja área inscrita, que é obtida pala união dos vértices da figura poligonal formada, define o indicador procurado, conforme exemplo apresentado na figura 2.03. Investigações preliminares quanto à validade desta metodologia foram recentemente apresentados em caráter de simulação no Congresso Internacional de Agricultura de Precisão realizado em Sete Lagoas MG (CRUVINEL, 2005).

A Figura de Mérito de Qualidade (FMQ) da aplicação do herbicida ilustra que ao ocorrer uma flutuação na variação do tamanho de gotas de chuva nos sítiosespecíficos, ocorre simultaneamente uma variação na área da figura de mérito (AFMQ) gerada no circulo unitário, em função da alteração dos descritores DMV, DMN,  $DV_{0,1}$ ,  $DV_{0,9}$ , Extensão (Ex) e Número de Gotas (Ng). Observa-se que a melhor figura de mérito quanto à eficiência e redução de perdas do insumo utilizado, com conseqüente redução de impacto ambiental, ocorre quando as flutuações na variação de tamanho de gotas nos sítios específicos forem menores.

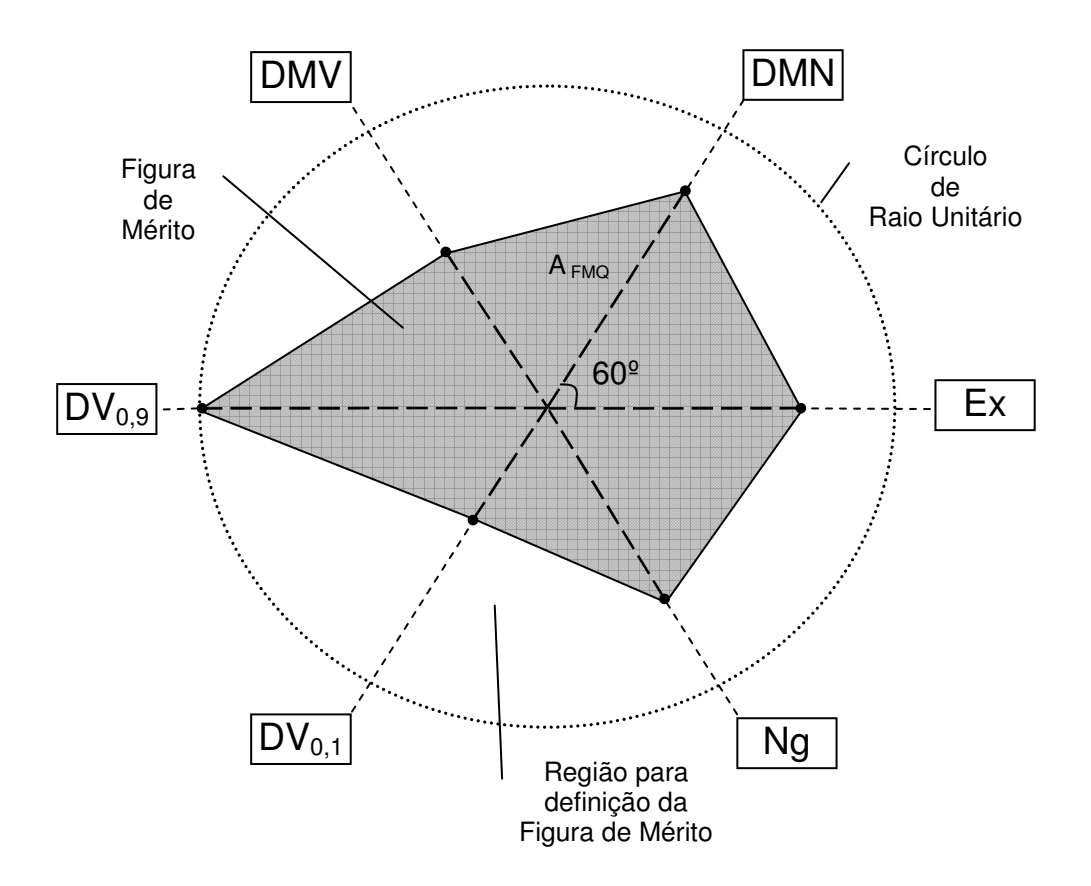

Figura 2.03 – Exemplo de Figura de Mérito de Qualidade (FMQ) composta pelos descritores DMV, DMN, DV<sub>0,1</sub>, DV<sub>0,9</sub>, Extensão (Ex), Número de Gotas (Ng) e Área ( $A_{FMQ}$ ).

A área resultante da Figura de Mérito de Qualidade (FMQ) pode ser obtida por:

$$
A_{FMQ} = \sum_{i=1}^{6} \Delta_i
$$
 (2.01)

em que: A<sub>FMQ</sub> é a área total da figura de mérito;  $\Delta_{\rm i}$  são áreas dos triângulos que formam a figura de mérito de qualidade, onde na expressão 2.02 está representado o cálculo da área do triângulo formado pelos Descritores a exemplo de Ex e DMN, cujo ângulo entre eles é de 60º:

$$
\Delta_1 = \frac{\text{sen } 60^\circ (\text{Ex. DMN})}{2} \tag{2.02}
$$

Adicionalmente, os valores dos indicadores são normalizados e utilizados como entradas para uma Rede Neural Artificial (RNA) a ser tratada no próximo capítulo deste trabalho. Esta RNA será usada para auxilio a tomada de decisão quanto à qualidade do processo de aplicação de pulverização em campo agrícola.

# Capítulo 3

# **SISTEMA DE AVALIAÇÃO COM TOMADA DE DECISÃO UTILIZANDO REDE NEURAL ARTIFICIAL TIPO PERCEPTRON BACKPROPAGATION**

#### 3.1 REDES NEURAIS ARTIFICIAIS

No ramo da ciência que estuda a funcionalidade do cérebro humano, pretendendo justificar que um comportamento inteligente pode ser implementado artificialmente em computadores (Inteligência Artificial), diversos pesquisadores têm buscado criar modelos computacionais que representam a funcionalidade do cérebro. Um destes modelos resultou na criação das Redes Neurais Artificiais (RNA).

 As redes neurais tornaram-se uma realidade na computação, especialmente para fins de reconhecimentos de padrões. Isto se deve a sua capacidade de aprender e assim modificar seu comportamento frente a um conjunto de estímulos de entrada. Na verdade, ela aprende a dar uma resposta específica para um determinado conjunto de estímulos fornecidos. Devido a esta capacidade, as redes neurais podem realizar tarefas diferenciais em relação aos sistemas convencionais tradicionais.

Segundo Haykin (ALVES, 2001) uma rede neural, pode ser definida como um processador maciço, paralelamente distribuído, constituído de unidades de processamento simples, as quais têm propensão natural para armazenar um conhecimento experimental e torná-lo disponível para uso. Ela assemelha-se ao cérebro em dois aspectos: (a) o conhecimento é adquirido pela rede a partir de seu ambiente através de um processo de aprendizagem; (b) forças de conexão entre

neurônios (os pesos sinápticos) são utilizadas para armazenar o conhecimento adquirido.

O interesse em redes neurais data do início da década de 40, com o trabalho pioneiro de McCulloch e Pitts (BRAGA, 2000). Warren McCulloch foi um psiquiatra e neuroanatomista, o qual estudou por cerca de 20 anos a representação de um evento no sistema nervoso. Walter Pitts, que foi um prodígio matemático, se uniu a McCulloch em 1942, para em 1943 escreverem um artigo que se tornou clássico e recebeu muita atenção da comunidade que estudava o modelo do neurônio (BRAGA, 2000).

No modelo de McCulloch, o neurônio possui i entradas (equivalente ao dentritos)  $x_1, x_2,..., x_m$  e apenas uma saída (equivalente ao axônio) y. Para simular a sinapse, cada entrada do neurônio tem um peso  $w_1$ ,  $w_2$ ,..., $w_m$  cujos valores podem ser positivos (excitatórios) ou negativos (inibitórios). Os pesos têm como finalidade armazenar o conhecimento e determinar a intensidade com que cada entrada contribuirá no resultado do neurônio. O corpo celular é emulado simplesmente somando os valores do produto de suas entradas com seus respectivos pesos,  $x_i w_i$ , e, se a soma for maior que o seu limiar, a sua saída é ativada com valor 1, ou não, ativada com valor 0 (zero). Resumindo o neurônio será ativo quando:

$$
\sum_{i=1}^{m} X_i . W_i \ge \varphi \tag{3.01}
$$

onde: m é o número de entrada do neurônio,  $w_i$  é o peso associado à entrada  $x_i$  e  $\varphi$ é o limiar do neurônio, conforme ilustrado na figura 3.01.

A diferença entre o neurônio de McCulloch e Pitts em relação ao neurônio

biológico é que os artificiais trabalham sincronamente, isto é, são ativados ao mesmo tempo.

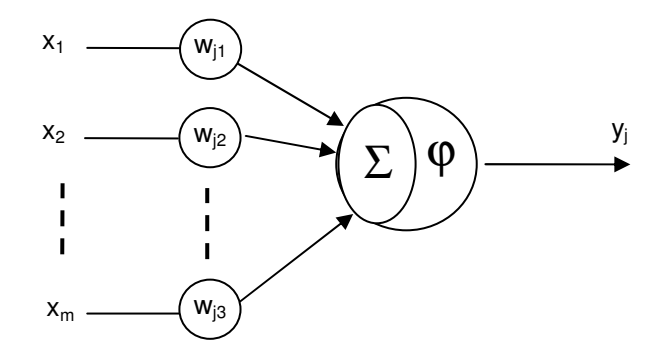

Figura 3.01: Neurônio artificial de McCulloch e Pitts, fonte: (BRAGA, 2000).

Já os biológicos não possuem este tipo de sincronização. No sistema biológico, a saída do neurônio depende das ativações anteriores, devido aos neurotransmissores liberados anteriormente que levam algum tempo para se recombinarem. Nos neurônios artificiais são usados pesos negativos para representar a inibição.

A principal limitação do neurônio de McCulloch e Pitts é que ele foi proposto com pesos fixos, isto é, não-ajustáveis, e não conseguem implementar funções linearmente separáveis.

Uma RNA baseia-se em técnica computacional que implementa um modelo matemático de um sistema neural biológico simplificado, com capacidade de aprendizado, generalização, associação e abstração. As RNAs tentam aprender padrões diretamente dos dados através de um processo de repetidas apresentações dos dados à rede, ou seja por experiência. Dessa forma, uma RNA procura por relacionamentos, constrói modelos automaticamente, e os corrige de modo a diminuir seu próprio erro.

 Semelhante ao sistema biológico, as RNA são formadas por neurônios e conexões entre eles. O neurônio (figura 3.02) representa a região onde informações são processadas. Além de seus três elementos básicos: pesos sinápticos (w), função de soma (Σ) e a função de transferência (ϕ), o neurônio pode apresentar um  $bias<sup>7</sup>$  que tem o efeito de aumentar ou diminuir a entrada líquida da função de ativação (HAYKIN, 2001), dependendo se ele for positivo ou negativo, respectivamente.

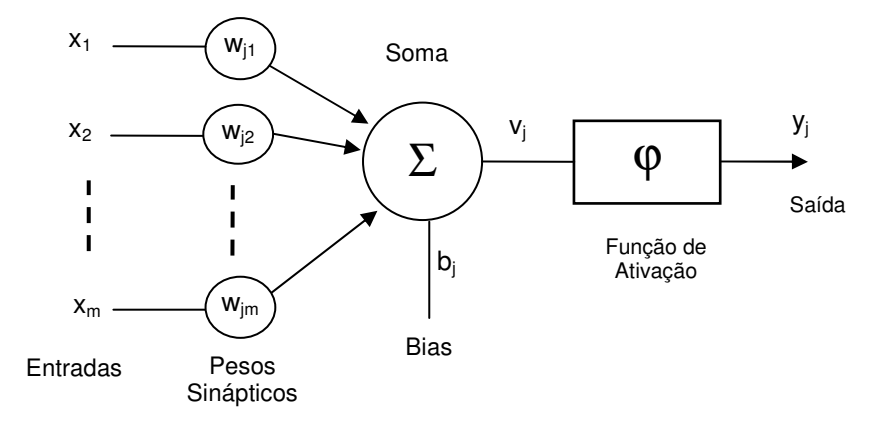

Figura 3.02 – Um Neurônio Artificial, ou rede neural, fonte: (HAYKIN, 1999)

A função de soma processa os estímulos ponderados pelos respectivos pesos, ou seja:

$$
y_j = \sum_{m} w_{jm} . x_m \tag{3.02}
$$

onde: yj é a saída gerada por cada neurônio da camada anterior.

 7 - Bias: Parâmetro de deslocamento da função de ativação.

A função de transferência, também chamada de função de ativação, limita a amplitude do intervalo do sinal de saída do neurônio, para algum valor finito, geralmente no intervalo normalizado (0,1) ou (-1,1).

$$
y_j = f(x_j) \tag{3.03}
$$

## 3.1.2 Principais Funções de Ativação

A partir do modelo proposto por McCulloch e Pitts vários outros modelos foram desenvolvidos, permitindo a produção de qualquer saída, não necessariamente zero ou um, e com diferentes funções de ativação. Destacam-se quatro funções de ativação, ou seja:

> 1) Função Linear: Representada graficamente pela figura 3.03a e definida pela seguinte equação:

$$
y = \alpha.x \tag{3.04}
$$

onde: α é um número real que define a saída linear para os valores de entrada, y é a saída e x é a entrada.

> 2) A função linear pode ser restringida para produzir valores constantes em um faixa (-y,+y), e neste caso, passar a ser a função rampa, representada graficamente na figura 3.03b e definida pela notação abaixo.

$$
f(x) = \begin{cases} +y & \text{se} & x \ge y \\ x & \text{se} & x = y \\ -y & \text{se} & x \le -y \end{cases} \tag{3.05}
$$

3) Função Degrau: Esta função é similar à função rampa, pois produz na saída +y para valores de x maiores que zero caso contrário, a função produz o valor de –y. A função degrau é definida pela notação abaixo e representada pela figura 3.03c.

$$
f(x) = \begin{cases} +y & \text{se} \quad x > 0 \\ -y & \text{se} \quad x \le 0 \end{cases} \tag{3.06}
$$

4) Função Sigmoidal: É uma função semilinear, também conhecida como S-shape. Uma das funções sigmoidais mais importantes é a função logística, a qual se encontra representada pela figura 3.03d, sendo definida por:

$$
y = \frac{1}{1 + e^{-x/T}}
$$
 (3.07)

onde: o parâmetro T determina a suavidade de curva.

Em uma RNA os neurônios são arranjados em camadas, com conexões entre si. A figura 3.04 representa conceitualmente uma arquitetura de uma RNA simples. Os círculos representam os neurônios, as linhas representam os pesos das conexões.

Por convenção, tem-se para uma RNA uma camada de entrada, onde os padrões são apresentados à rede; uma camada de saída, onde é apresentado o resultado e as camadas internas, onde é feita a maior parte do processamento através das conexões ponderadas. É tradicionalmente chamada de camada oculta.

Uma RNA pode conter uma ou várias camadas ocultas, de acordo com a complexidade do problema a ser tratado.

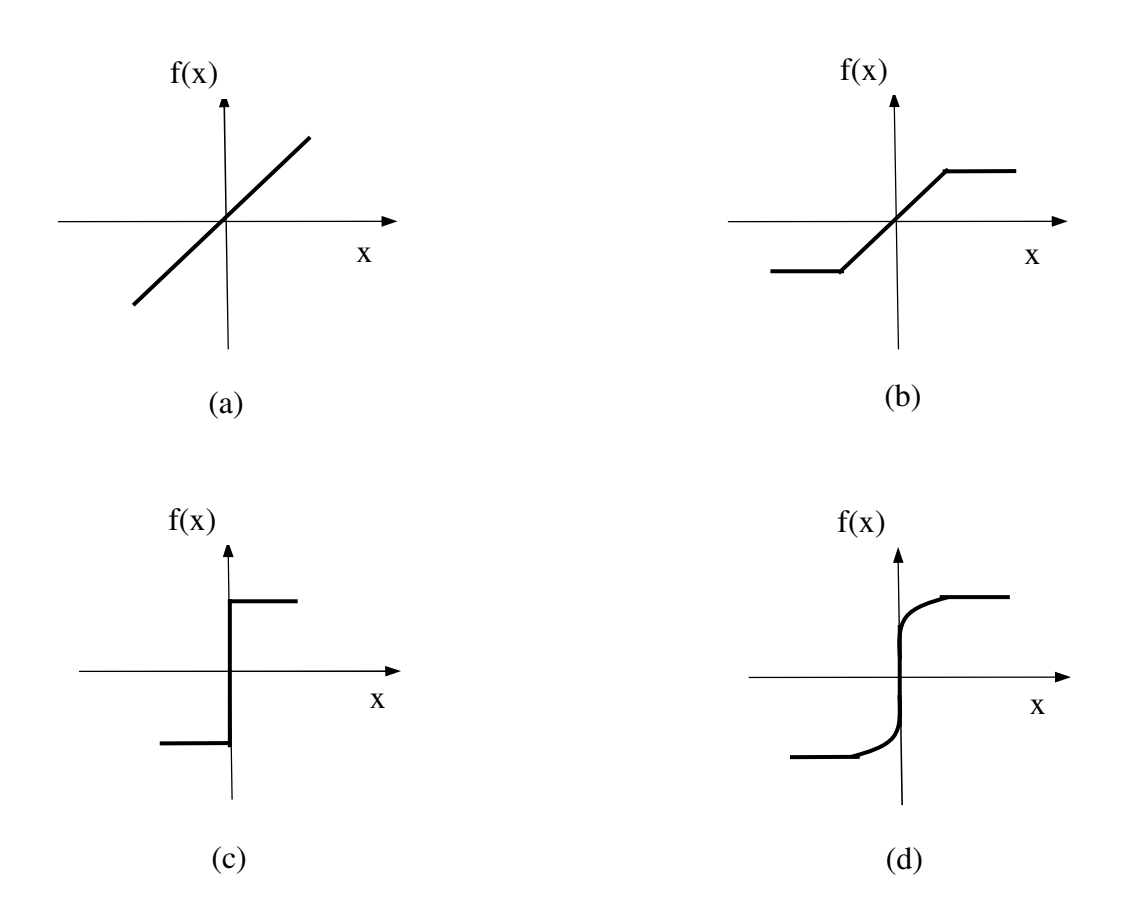

Figura 3.03 – Representação das Funções de Ativação de uma RNA, onde: (a) função linear; (b) função rampa; (c) função degrau e (d) função sigmoidal.

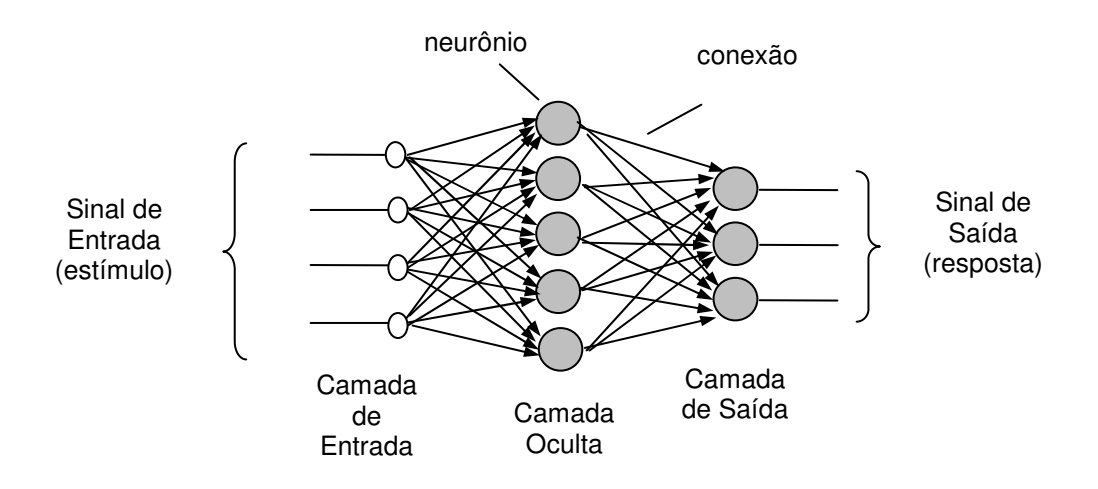

Figura 3.04 – Representação de uma estrutura de uma RNA, fonte: (ALVES, 2001).

A camada de entrada, na verdade, não é formada por neurônios reais, pois eles não realizam nenhum processamento. Eles simplesmente distribuem os valores das entradas da rede para os neurônios da primeira camada oculta. Já a camada intermediária tem a função de processar a informação oriunda da camada de entrada ou de outra camada intermediária que a antecede. O tipo de conexão, o número de camadas de neurônios e o tipo de treinamento são os aspectos que diferem os tipos de redes neurais. Cada um é mais adequado para um determinado tipo de tarefa.

#### 3.1.3 Arquitetura de Rede

Como parte da definição da arquitetura de uma RNA tem-se: quantidades de camadas, números de neurônios em cada camada e tipo de conexão entre os neurônios (BRAGA, 2000).

Quanto ao número de camadas:

1) redes de camada única: é a forma mais simples de uma rede em camada. Surge quando se tem uma camada de entrada que se projeta para camada de saída, como mostrado na figura 3.05 (a e d);

2) redes com múltiplas camadas: diferencia-se das redes com camada única pela presença de uma ou mais camadas ocultas, como mostradas na figura 3.05 (b e c).

Quanto aos tipos de conexões:

1) feedforward ou acíclica: a saída do neurônio na i-ésima camada não pode ter entradas com neurônios em camadas de índice menor ou igual a i, como mostrado na figura 3.05 (a, b e c);

2) feedback ou cíclica: a saída do neurônio na i-ésima camadas tem entradas com neurônios em camadas de índice menor ou igual a i, como mostrado na figura 3.05 (d).

Quanto a sua conectividade:

1) rede fracamente (ou parcialmente) conectada, como na figura 3.05 (c);

2) rede completamente conectada, como mostrada na figura 3.05 (a, b e

d).

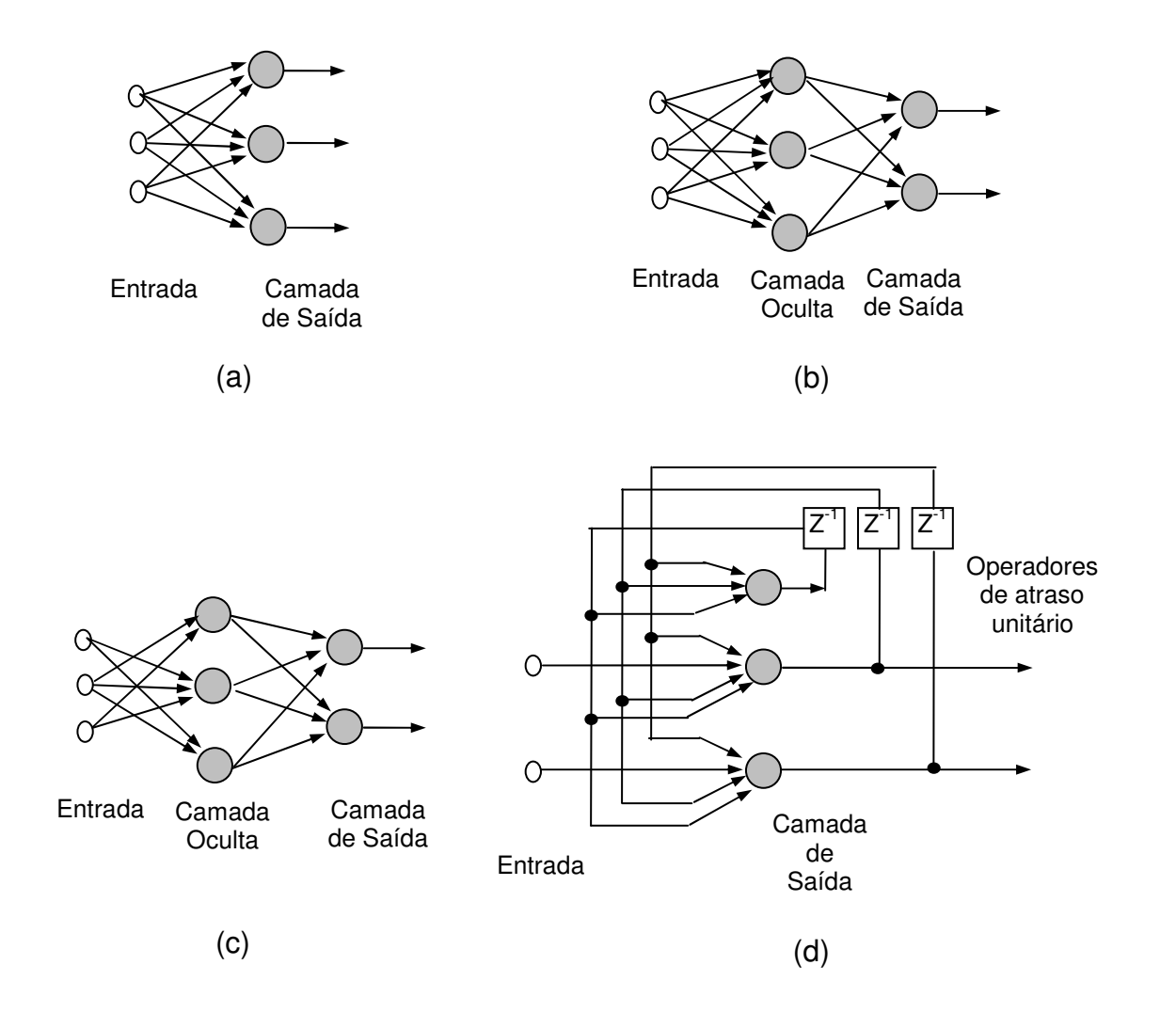

Figura 3.05 – Exemplos de arquiteturas de Redes Neurais, onde: (a) é uma RNA feedforward de uma camada; (b) é uma RNA feedforward de uma camada oculta; (c) é uma RNA feedforward de uma camada oculta com entrada diferenciada e (d) é uma RNA feedback de uma camada, fonte: (RIBEIRO, 2003).

#### 3.1.4 Aprendizagem

 A característica mais importante das redes neurais é a habilidade de aprender o seu ambiente e com isso melhorar seu desempenho. Isto é realizado por meio de um processo iterativo de ajustes de seus pesos sinápticos e níveis de bias. O aprendizado ocorre quando a rede neural atinge uma solução generalizada para uma classe de problemas. Uma definição de aprendizagem que é adaptada de Haykin (HAYKIN, 1999), estabelece: a aprendizagem é um processo de estimulação pelo ambiente no qual a rede está inserida.

Para aprender as redes neurais são treinadas a partir dos dados de entrada, aprendendo com eventos e não através de programação. Por este motivo, deve-se tomar cuidado com a formação do conjunto de treinamento. Este conjunto deve ser gerado através de dados históricos, ou seja, de experiências e fatos ocorridos no passado.

 A rede deve ser capaz de generalizar. Mas, ao mesmo tempo, deve-se tomar cuidado para que não aconteça um super treinamento e memorização dos dados. Se uma rede neural é submetida a um super treinamento, ela perde a capacidade de reconhecer padrões fora do conjunto de treinamento. Para evitar esta situação devese ter um conjunto de teste com dados diferentes do conjunto de treinamento, e a rede deve ser capaz de classificá-los corretamente, provando assim sua flexibilidade e capacidade de generalização.

Os principais paradigmas de aprendizagem são:

1) Aprendizagem supervisionada (ou aprendizagem com professor), quando é utilizado um agente externo que indica à rede a resposta desejada para o padrão de entrada. O ajuste dos pesos ocorre quando o sistema compara a saída da rede com a resposta previamente conhecida;

2) Aprendizagem não-supervisionada (ou aprendizagem sem professor), quando não existe um agente externo indicando a resposta desejada para os padrões de entrada. A rede neural utiliza o neurônio como classificadores, e os dados de entrada como elementos de classificação. Esse tipo de rede trabalha essas entradas e se organiza de modo a classificá-las mediante algum critério de semelhança;

3) Aprendizagens híbridas: parte dos pesos é determinada através da aprendizagem supervisionada, enquanto outros são obtidos através da aprendizagem não-supervisionada.

Encontra-se na literatura descrições de uma série de tipos de redes neurais (ALVES, 2001; ROSENBLATT, 1962; GUMZ, 2002). Neste trabalho é utilizada uma rede neural do tipo Perceptron Backpropagation.

# 3.2 REDE NEURAL ARTIFICIAL DO TIPO PERCEPTRON BACKPROPAGATION

A Perceptron é a rede neural pioneira que tem a forma mais simples de RNA para classificar o tipo especial de padrão denominado de linearmente separável, isto é, padrões que ficam em lados opostos de um hiperplano. Essa rede é capaz de classificar apenas padrões linearmente separáveis. Ou seja, padrões que caem em determinadas posições de um hiperplano na qual podem ser separados por uma linha reta, conforme apresentado na figura 3.06 (RIBEIRO, 2003). Basicamente, a Perceptron constitui-se de uma camada simples com ajuste dos pesos sinápticos e um limiar, conforme a ilustração da figura 3.07. O pseudocódigo de ajuste dos parâmetros livres dessa rede foi desenvolvido por ROSENBLATT (BRAGA, 2000).
Ele provou que o pseudocódigo converge se o padrão (vetor) do treinamento for delineado por duas classes separáveis linearmente. O pseudocódigo também estabelece a superfície de separação na forma de um hiperplano entre duas classes (ROSENBLATT, 1962).

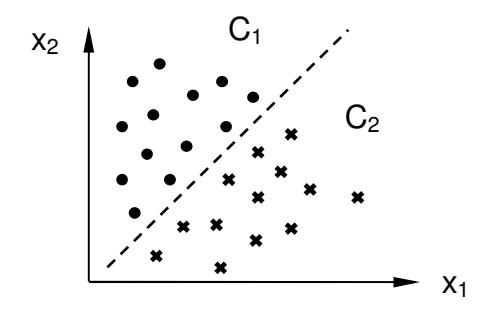

Figura 3.06 – Exemplo sobre classificação de padrões linearmente separáveis.

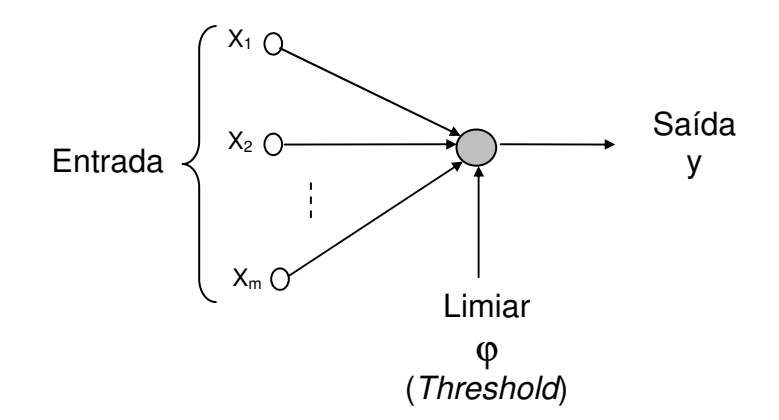

Figura 3.07 – Perceptron de uma camada, fonte: (HAYKIN, 1994).

O pseudocódigo de treinamento do modelo Perceptron permite distinguir classes no conjunto de entradas, se estas forem linearmente separáveis em termos de algum espaço de decisão. Os Perceptrons tomam decisões, e determinam se um padrão de entrada se encaixa ou não em certo padrão. O pseudocódigo de treinamento do Perceptron corresponde ao chamado teorema de convergência para

#### RNA Perceptron.

Nesse teorema, a RNA tipo Perceptron pode aprender tudo o que ele pode representar (ROSENBLATT, 1962). Desta forma, há diferença entre representação e aprendizagem. A representação é a capacidade de uma rede simular uma função específica, enquanto que a aprendizagem requer a existência de um procedimento sistemático de ajuste dos pesos da rede para produzir esta função.

#### 3.2.1 Rede Perceptron Feedforward Multicamadas - MLP (Multi Layer Perceptron)

Como visto anteriormente, as redes de apenas uma camada (Perceptron), resolvem apenas problemas linearmente separáveis. Minsky; Papert (MINSKY, 1969) demonstraram que o Perceptron não resolvia problemas não linearmente separáveis. Em 1986, Rumelhart e colaboradores (RUMELHART, 1986) desenvolveram o pseudocódigo de treinamento denominado backpropagation, demonstrando que era possível treinar com eficiência redes com camadas intermediárias. Isto resultou no modelo de RNA mais utilizado atualmente, as Redes Perceptron MultiCamadas (MLP). Portanto, a MLP é uma extensão do Perceptron, mas com algumas particularidades (RUMELHART, 1986).

Nesta modalidade a rede Perceptron é utilizada no reconhecimento de padrões, filtragem de sinal, compressão de dados e comparação de padrões heteroassociativos, que associa um padrão a outro. As redes feedforward multicamadas possuem um melhor desempenho devido à passagem unidirecional do sinal pela rede.

O processamento da informação ocorre no sentido progressivo através da interconexão entre os neurônios das camadas adjacentes. Além disso, estas redes podem ser utilizadas para classificação de padrões não linearmente separáveis como ilustra a figura 3.08.

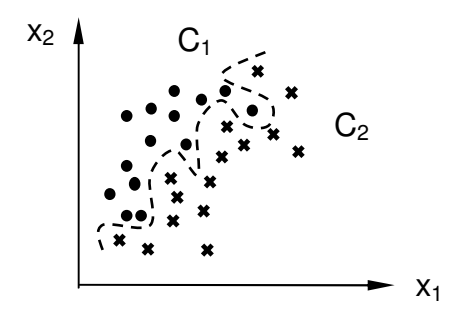

Figura 3.08 – Exemplo sobre classificação de padrões não linearmente separáveis.

Uma rede neural feedforward típica é representada na figura 3.09. Observa-se na figura uma camada de entrada, uma camada oculta e uma camada de saída. Neste tipo de rede pode-se ter uma ou mais camadas ocultas. Cada camada é plenamente interconectada à camada vizinha. A saída de cada elemento processador (EP), que não esteja na última camada propaga sua saída para todos os EPs da camada posterior.

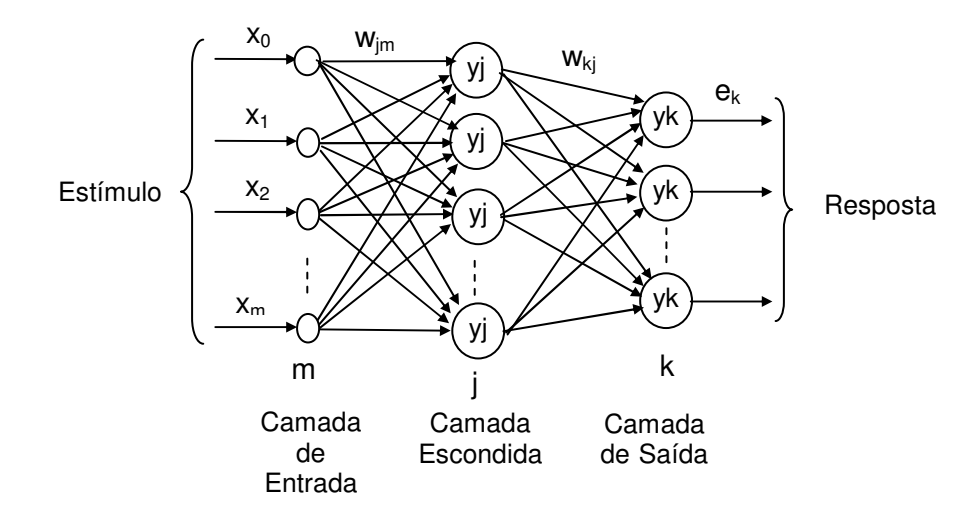

Figura 3.09 – Arquitetura *perceptron* de múltiplas camadas com uma camada oculta, fonte: (HAYKIN, 1994).

Na arquitetura apresentada na figura 3.09 os índices m, j e k se referem às camadas diferentes na rede; propagando através da rede da esquerda para a direita, a camada m encontra-se na camada de entrada, a j na camada oculta e a k na camada de saída.

Esta rede pode ter uma grande variedade de mapeamentos complexos. Isto porque os elementos de processamento das camadas escondidas aprendem a responder às características da entrada. Estas características se referem às correlações de atividades entre os diferentes EPs de entrada, possibilitando uma representação abstrata da informação de entrada nas camadas escondidas. Além da capacidade de abstração, a rede possui capacidade de generalização, sendo capaz de classificar corretamente um padrão complexo mesmo quando este não pertença ao conjunto de treinamento da rede.

#### 3.2.2 Treinamento Backpropagation

O pseudocódigo backpropagation é utilizado para treinamento desta arquitetura e durante o treinamento com esse pseudocódigo, a rede opera em uma seqüência de dois passos.

Primeiro, um padrão é apresentado à camada de entrada. A atividade resultante flui através da rede, camada por camada, até que a resposta seja produzida pela camada de saída. No segundo passo, a saída obtida é comparada à saída desejada para esse padrão particular e o erro calculado. O erro é propagado a partir da camada de saída até a camada de entrada, e os pesos das conexões das unidades das camadas internas vão sendo modificados conforme o erro é retropropagado.

As redes que utilizam o backpropagation operam com uma variação da regra

denominada Delta Generalizada. Este pseudocódigo procura minimizar o erro obtido pela rede por meio do método do gradiente descendente. O objetivo deste gradiente é buscar um mínimo global. Sendo que, o mínimo global é considerado como uma solução teórica ótima, pois apresenta o menor erro possível.

No treinamento de uma RNA complexa, a solução obtida pode não corresponder à global pois a função pode apresentar mínimos locais. Quando o tipo de superfície do erro não é conhecido, o pseudocódigo verifica uma grande quantidade de possibilidades até determinar a melhor solução. A taxa de aprendizado é um elemento muito importante neste processo, pois ela controla o tempo de aprendizado levando em conta a taxa de convergência entre a solução atual e o mínimo global. Portanto, o treinamento das redes multicamadas com backpropagation pode requerer um número excessivo de iterações, resultando em um tempo de treinamento consideravelmente longo.

Uma maneira de otimizar a regra Delta generalizada é introduzir o termo "momentum", que é uma constante que determina o efeito das mudanças passadas dos pesos na direção atual do movimento no espaço de pesos, que tem por objetivo permitir o aumento da taxa de aprendizagem, sem que ocorram oscilações, bem como atuar no aumento da velocidade de convergência.

Considerando uma RNA como um mapeamento não linear de entrada-saída representada na figura 3.10 (a), onde os pontos identificados como dados de treinamento foram utilizados na aprendizagem e o ponto marcado como generalização é visto como resultado da interpolação realizada pela rede. A rede pode ter generalização pobre devido à memorização, representada na figura 3.10 (b) para os mesmos dados representados na figura 3.10 (a). A memorização implica que o mapeamento de entrada–saída da rede não é suave (HAYKIN, 1999).

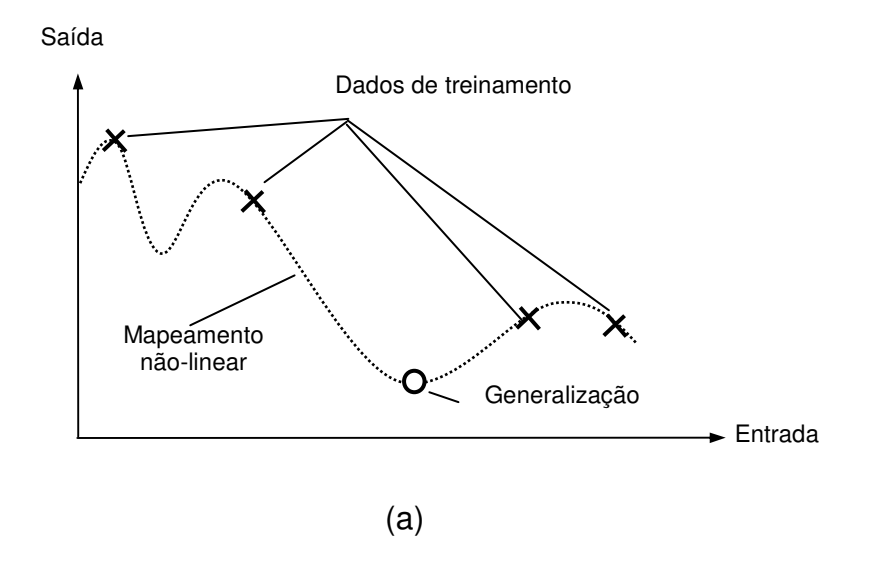

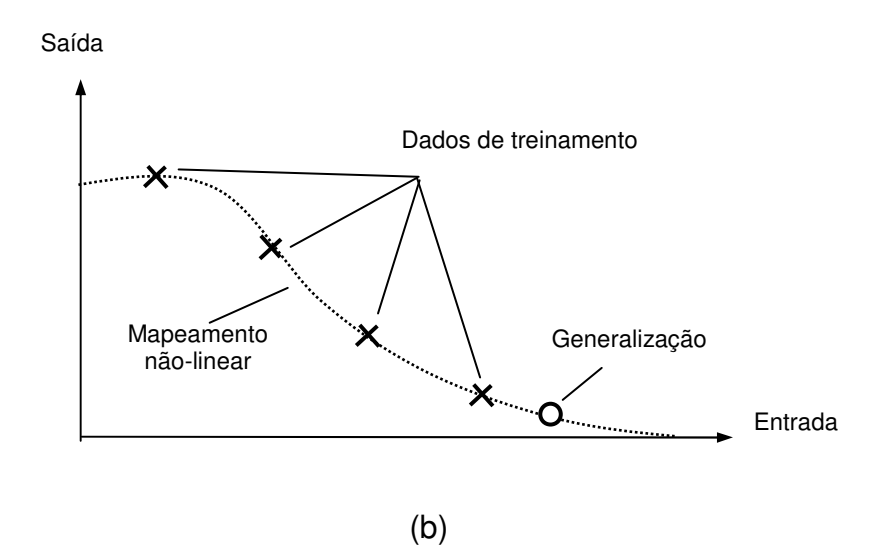

Figura 3.10 – Generalização de Dados (a) Dados ajustados adequadamente; (b) Dados ajustados em excesso, fonte: (HAYKIN, 1999).

As redes Perceptron multicamadas podem ser vistas como aproximadores universais de funções. As redes neurais multicamadas com uma única camada escondida e a função sigmóide podem aproximar qualquer função contínua arbitrária (GALVÃO, 1999).

Desta maneira, os passos necessários para o desenvolvimento de aplicação utilizando RNA são:

- 1) Coleta de dados;
- 2) Separar conjuntos de treinamento e verificação;
- 3) Configuração da rede;
- 4) Treinamento;
- 5) Verificação;
- 6) Integração da rede como um todo.

### 3.2.3 Pseudocódigo de aprendizado

O pseudocódigo de retropropagação de erro possui duas fases distintas, como representado na figura 3.11 (RIBEIRO, 2003):

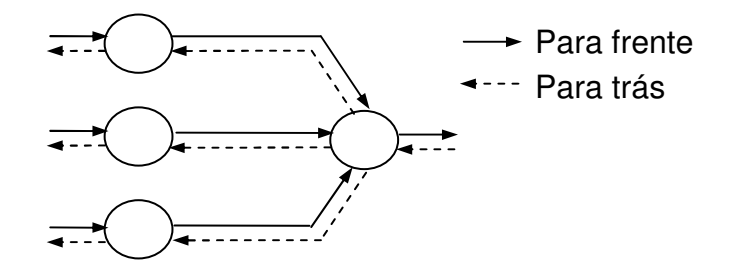

Figura 3.11: Ilustração das direções de dois fluxos básicos em um perceptron de múltiplas camadas: propagação para frente e a retropropagação para trás.

1) para frente ou propagação (forward). As características de uma amostra são introduzidas na camada de entrada, propaga-se para frente (neurônio por neurônio) através da rede e emerge na camada de saída da rede;

2) para trás ou retropropagação (backward). Os erros que se originam nos neurônios da camada de saída, se propagam para trás (camada por camada) por meio da rede, atualizando os seus pesos.

Kevin (KNIGHT, 1990) definiu uma metodologia básica para o treinamento de uma RNA usando o pseudocódigo de retropropragação, ou seja:

> 1) Definir a arquitetura da rede. O tamanho da camada de entrada depende de quantas características o objeto possui mais a unidade de bias. Na camada oculta é definida empiricamente e deve-se ter em conta que utilizando unidades demais pode levar a rede a memorizar os exemplos. Este problema é chamado de overfitting; de outro modo, com pequeno número pode ocorrer underfitting, onde a rede não consegue convergir durante o treinamento. A camada de saída é a quantidade de classes que o objeto pode ser classificado;

2) Inicializar os pesos w aleatoriamente entre [−1, 1];

3) Inicializar as ativações das unidades que introduzem os limiares nas unidades da camada posterior:  $x_0 = 1,0$  e  $y_0 = 1,0$ . Em alguns casos poderia ser -1;

4) Entrar com um exemplo de treinamento  $x_i(n)$  (no modo sequencial escolhido aleatoriamente do conjunto de treinamento);

5) Propagar a ativação das unidades de entrada, que são os próprios dados de entrada, para as unidades da camada oculta, usando a função de transferência sigmóide:

$$
y_i = \frac{1}{1 + \exp(-\sum_{i=0}^{ml} w_{ji} . x_i)}
$$
 para j = 1, 2, ..., m<sub>2</sub> (3.08)

6) Propagar as ativações das unidades da camada oculta, para as unidades da camada de saída de forma que:

$$
y_{k} = \frac{1}{1 + \exp(-\sum_{j=0}^{m^{2}} w_{kj}.y_{j})}
$$
 para k = 1, 2, ..., m<sub>3</sub> (3.09)

7) Calcular o erro  $e_k(n)$  na camada de saída do neurônio k:

$$
e_k = (d_k - y_k) \tag{3.10}
$$

8) Calcular os deltas das unidades da camada de saída, denotada por  $\delta_k$ de forma que:

$$
\delta_k = y_k (1 - y_k) e_k \qquad \text{para} \quad k = 1, ..., m_3 \qquad (3.11)
$$

9) Calcular os deltas das unidades da camada oculta, denotados por  $\delta_i$ de forma que:

$$
\delta_{j} = y_{j} (1 - y_{j}) \sum_{k=1}^{m3} \delta_{k} w_{kj} \qquad \text{para} \quad j = 1, ..., m_{2} \qquad (3.12)
$$

10) Calcular a correção para os pesos entre a camada oculta e a camada de saída de forma que:

$$
\Delta w_{kj} = \eta . \delta_k . y_j
$$
 para  $k = 1,..., m_3 e j = 0,..., m_2$  (3.13)

11) Cálculo da correção para os pesos entre a camada de entrada e a camada oculta de forma que:

$$
\Delta w_{ji} = \eta . \delta_j . y_i , \qquad \text{para} \quad i = 0, 1, ..., m_1 \text{ e} \quad j = 1, 2, ..., m_2 \qquad (3.14)
$$

12) Ajustar os pesos entre a camada oculta e a camada de saída de forma que:

$$
W_{kj}(n+1) = W_{kj}(n) + \Delta W_{kj}
$$
 (3.15)

13) Ajustar os pesos entre a camada de entrada e a camada oculta de forma que:

$$
w_{ji}(n+1) = w_{ji}(n) + \Delta w_{ji}
$$
 (3.16)

14) Retornar ao passo 4 e repetir o procedimento.

Os passos de 4 a 14 são repetidos para tantas épocas<sup>8</sup> quantas forem desejadas, ou até se atingir um erro médio desejado.

 8- Época: Definição dada após a conclusão da apresentação de todos os pares entrada-saída em uma RNA .

O símbolo ε(n) se refere à soma dos erros quadráticos na iteração n. A média de ε(n) sobre todos os valores de n (ou seja, o conjunto inteiro de treinamento) produz o erro médio EQM. O símbolo  $\varepsilon_k(n)$  se refere ao erro na camada de saída do neurônio k, para a iteração n. O símbolo  $d_k(n)$  se refere à resposta desejada para o neurônio k e é usado para calcular  $e_k(n)$ . O símbolo  $y_i(n)$  se refere à função de ativação que aparece na saída do neurônio j, na iteração n. O símbolo yj(n) se refere à função de ativação que aparece na saída do neurônio k, na iteração n. O símbolo w<sub>ii</sub>(n) representa o peso sináptico conectando a saída do neurônio i à entrada do neurônio j na iteração n.

A correção aplicada ao peso na iteração n é representada por ∆wji(n). O iésimo elemento do vetor (padrão) de entrada é representado por  $x_i(n)$ . O parâmetro da taxa de aprendizagem é representado por η. O símbolo  $m_1$  representa o tamanho da camada de entrada, m<sub>2</sub> o tamanho da camada oculta e m<sub>3</sub> tamanho da camada de saída.

Neste método o modo de treinamento é do tipo seqüencial, isto é, os pesos w são atualizados a cada entrada de x.

### 3.2.4 Escolha das Estruturas de Redes

Normalmente a quantidade de neurônios existentes tanto na camada de entrada como na camada de saída é determinado pelo tipo de problema a ser resolvido. Já a quantidade de neurônios na camada oculta pode variar consideravelmente. Na maioria das implementações com redes neurais, a quantidade de neurônios na camada oculta pode ser solucionada inicialmente pela fórmula (3.17).

$$
O = 2.n + 1 \tag{3.17}
$$

onde: n é a quantidade de neurônios na entrada da rede e O é a quantidade de neurônios da camada oculta.

Após ser treinada e testada, a RNA pode não apresentar os resultados esperados. Recomenda-se iniciar o treinamento com poucos neurônios artificiais na camada oculta (GUMZ, 2002).

# Capítulo 4

### **RESULTADOS E CONCLUSÕES**

### 4.1 INTRODUÇÃO

De forma a avaliar os resultados do método que é apresentado, foram elaborados 20 estudos de caso com base no uso de informações que foram obtidas com a digitalização dos papéis hidrosensíveis sensibilizados pela aplicação da pulverização agrícola convencional em uma área de 1 ha de cultura de laranja na região de Araraquara. Uma vez obtidas as imagens digitais, as mesmas foram utilizadas para o reconhecimento dos padrões circulares e uso da Transformada Rápida de Hough e os resultados utilizados para a determinação da Figura de Mérito da Qualidade (FMQ) do processo de aplicação cujo resultado auxilia a tomada de decisão quanto ao processo sob análise.

### 4.2 ESTUDOS DE CASOS

Na elaboração dos Estudos de Casos, este trabalho aplicou os conceitos e técnicas anteriormente apresentado em 20 amostras de papeis hidrosensíveis com dimensões de 1 cm<sup>2</sup>, conforme apresentados no apêndice (C).

### 4.2.1 Etapas Desenvolvidas nos Estudos de Casos

Para exemplificação das etapas dos Estudos de Casos, é ilustrado passo a passo o desenvolvimento do primeiro Estudo de Caso:

• Inicialmente realiza-se o tratamento da informação, envolvendo a etapa de Digitalização do Papel Hidrosensível, utilizando-se um scanner com resolução de 300 dpi, apresentado na figura 4.2.1.1.

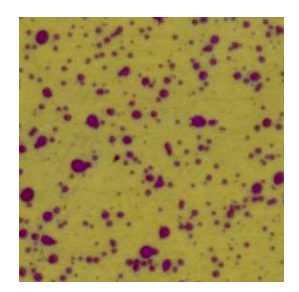

Figura 4.2.1.1 – Papel hidrosensível digitalizado do primeiro Estudo de Caso.

• Como passo seguinte é realizado o pré-processamento da informação, com as etapas de Limiarização e Filtro Laplaciano, onde a Limiarização realiza a binarização da imagem digitalizada e o Filtro Laplaciano gera os contornos da imagem, conforme mostram as figuras 4.2.1.2 e 4.2.1.3.

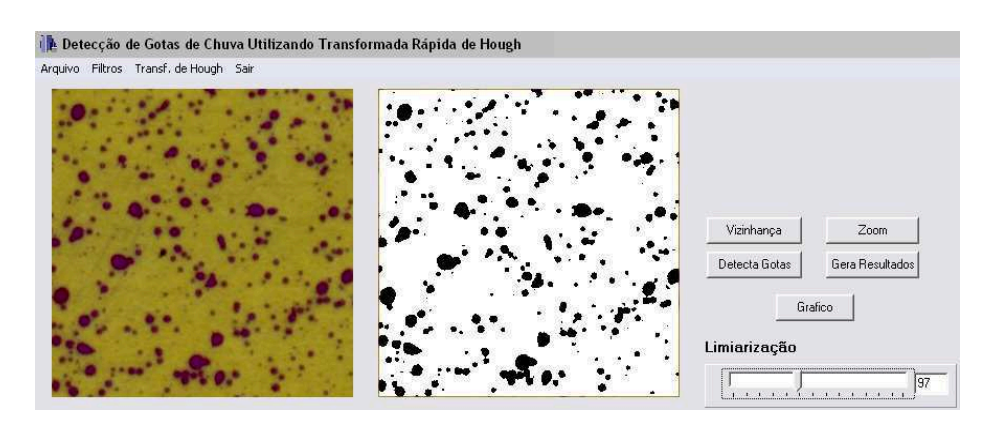

Figura 4.2.1.2 – Tratamento da Informação Fase da Limiarização, do primeiro Estudo de Caso.

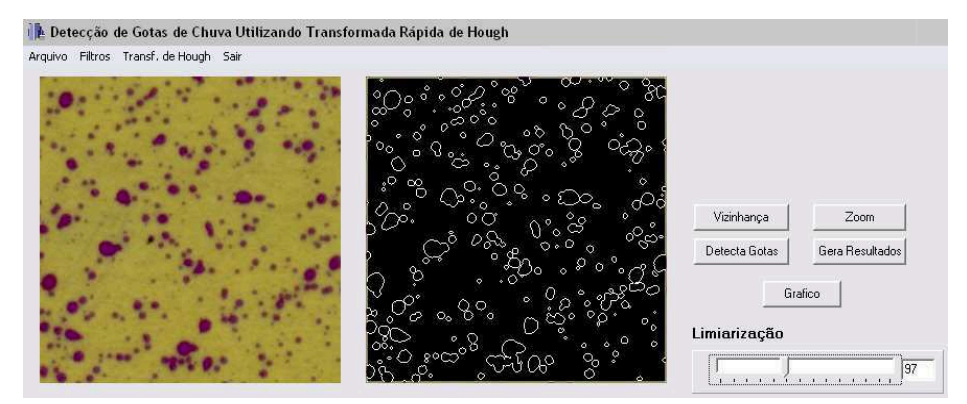

Figura 4.2.1.3 – Tratamento da Informação Fase da aplicação do Filtro Laplaciano, do primeiro Estudo de Caso.

• O próximo passo é o processamento da informação, utilizando a Transformada Rápida de Hough para a identificação dos padrões de gota, como mostra a figura 4.2.1.4.

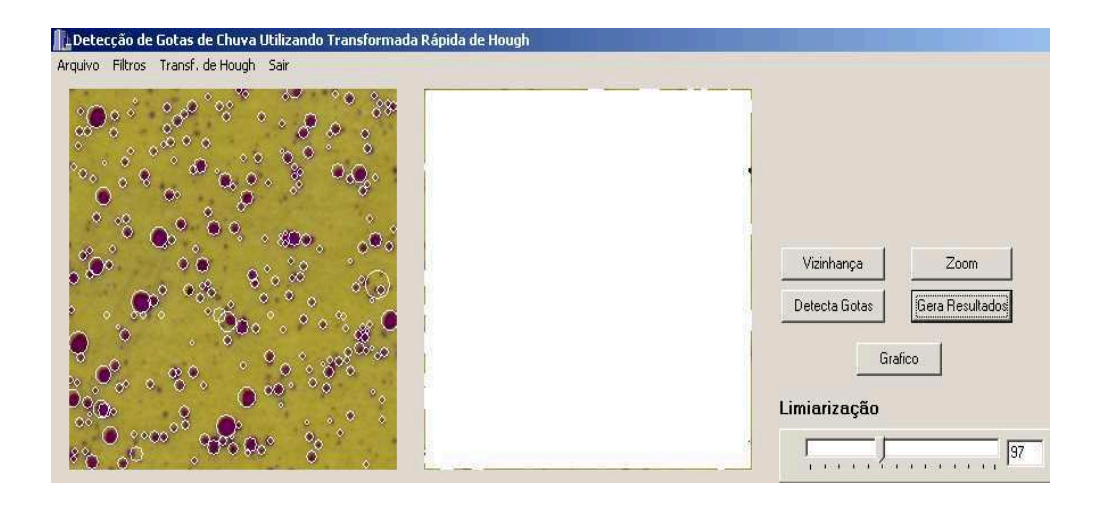

Figura 4.2.1.4 – Etapa de Processamento utilizando a Transformada de Hough, do primeiro Estudo de Caso.

• O último passo é a geração de resultados, com apresentação dos descritores e histograma do processo, conforme mostram as figuras 4.2.1.5 e 4.2.1.6.

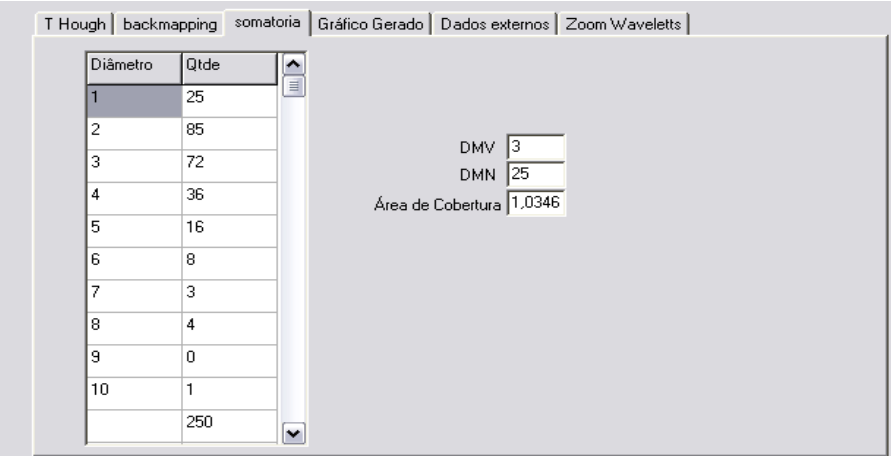

Figura 4.2.1.5 – Geração de Resultados dos Descritores DMV, DMN e Ng do primeiro Estudo de Caso.

Como a unidade padrão de medida de diâmetro de gotas é o µm, utiliza-se a relação da equação 4.01 para a conversão.

$$
300 \text{ dpi} = 25400 \text{ }\mu\text{m} \tag{4.01}
$$

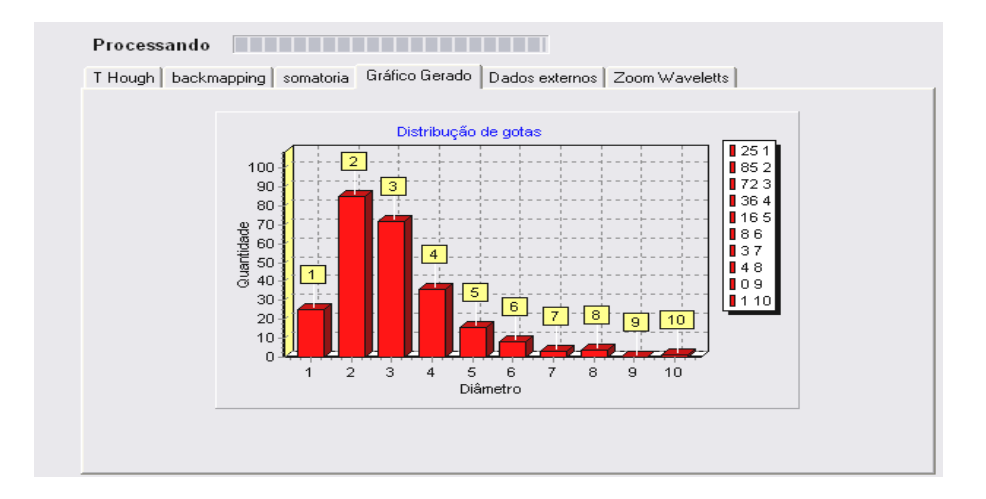

Figura 4.2.1.6 – Histograma da Geração de Resultados do primeiro Estudo de Caso.

Com os descritores obtidos na etapa de geração de resultados e com o auxilio das expressões (1.11) e (4.01) determina-se o Vetor de Qualidade e o Histograma, onde para o primeiro Estudo de Caso estão representados pelas figuras 4.2.1.7 e 4.2.1.8.

| <b>DMV</b> | <b>DMN</b> | $DV_{0.9}$ | $DV_{0.1}$     | Extensão  | Número   |
|------------|------------|------------|----------------|-----------|----------|
| (um)       | $(\mu m)$  | $(u_m)$    | $^{\prime}$ um | $(\mu m)$ | de Gotas |
| 254,001    | 25,000     | 228,601    | 25,400         | 203,201   | 250      |
|            |            |            |                |           |          |

Figura 4.2.1.7 – Composição do Vetor Qualidade do primeiro Estudo de Caso.

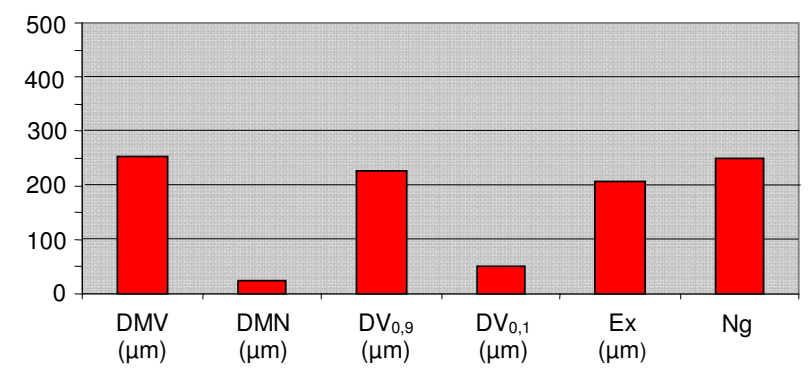

**Descritores do 1º Estudo de Caso**

### 4.2.2 Resultados obtidos na Etapa de Processamento

Os Vetores Qualidade de Pulverização resultante pelo processamento das 20 amostras estudadas estão relacionados na tabela 4.01 e representados na figura 4.2.2.1.

| <b>Vetores</b> | <b>Descritores</b> |            |            |            |           |           |  |
|----------------|--------------------|------------|------------|------------|-----------|-----------|--|
| Qualidade      | <b>DMV</b>         | <b>DMN</b> | $DV_{0.9}$ | $DV_{0,1}$ | Extensão  | Número de |  |
|                | $(\mu m)$          | $(\mu m)$  | $(\mu m)$  | $(\mu m)$  | $(\mu m)$ | Gotas     |  |
| 01             | 254,001            | 25,000     | 228,601    | 25,400     | 203,201   | 250       |  |
| 02             | 169,334            | 22,200     | 152,401    | 16,933     | 135,467   | 222       |  |
| 03             | 169,334            | 23,200     | 152,401    | 16,933     | 135,467   | 232       |  |
| 04             | 169,334            | 36,098     | 152,401    | 16,933     | 135,467   | 361       |  |
| 05             | 169,334            | 43,798     | 152,401    | 16,933     | 135,467   | 438       |  |
| 06             | 169,334            | 43,800     | 152,401    | 16,933     | 135,467   | 438       |  |
| 07             | 254,001            | 37,900     | 228,601    | 25,400     | 203,201   | 379       |  |
| 08             | 254,001            | 39,900     | 228,601    | 25,400     | 203,201   | 399       |  |
| 09             | 169,334            | 44,900     | 152,401    | 16,933     | 135,467   | 449       |  |
| 10             | 169,334            | 50,000     | 152,401    | 16,933     | 135,467   | 500       |  |
| 11             | 254,001            | 31,100     | 228,601    | 25,400     | 203,201   | 311       |  |
| 12             | 169,334            | 39,900     | 152,401    | 16,933     | 135,467   | 399       |  |
| 13             | 169,334            | 27,700     | 152,401    | 16,933     | 135,467   | 277       |  |
| 14             | 169,334            | 22,200     | 152,401    | 16,933     | 135,467   | 220       |  |
| 15             | 169,334            | 67,000     | 152,401    | 16,933     | 135,467   | 670       |  |
| 16             | 254,001            | 20,800     | 228,601    | 25,400     | 203,201   | 208       |  |
| 17             | 169,334            | 29,700     | 152,401    | 16,933     | 135,467   | 297       |  |
| 18             | 169,334            | 31,100     | 152,401    | 16,933     | 135,467   | 311       |  |
| 19             | 169,334            | 32,099     | 152,401    | 16,933     | 135,467   | 321       |  |
| 20             | 169,334            | 41,598     | 152,401    | 16,933     | 135,467   | 416       |  |

Tabela 4.01 – Vetores Qualidade de Pulverização

Figura 4.2.1.8 – Histograma do Vetor Qualidade do primeiro Estudo de Caso.

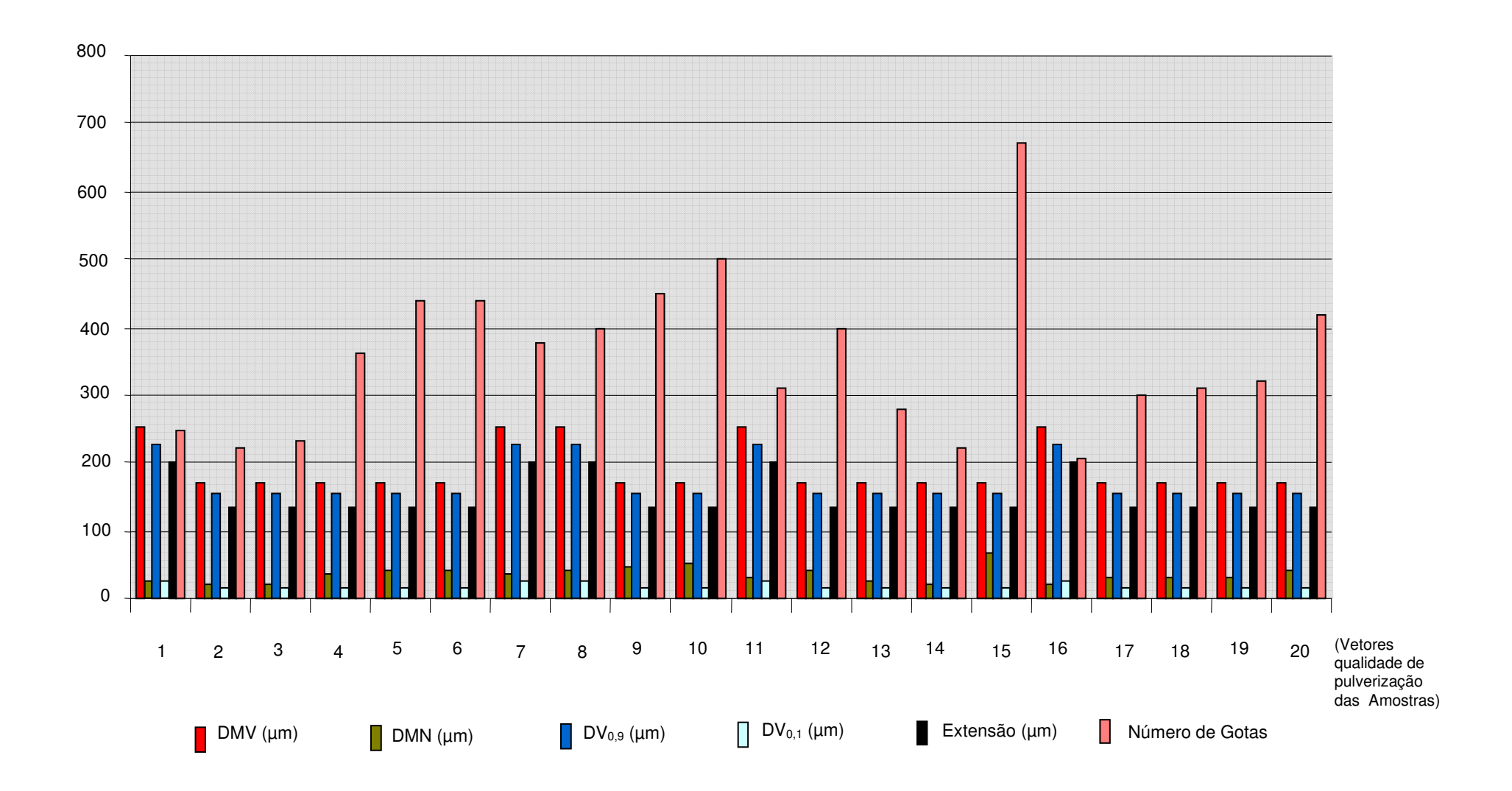

Figura 4.2.2.1 – Histograma dos vetores de qualidade obtidos com a etapa de processamento de imagem das amostras dos Estudos de Casos

### 4.3 FIGURA DE MÉRITO DE QUALIDADE

 Para elaboração da FMQ inscrita em um círculo de raio unitário, os descritores das 20 amostras obtidas na etapa de processamento tiveram seus valores normalizados em função do maior valor. Os Vetores Qualidade normalizados estão ilustrados na figura 4.3.1 e apresentados na tabela 4.02.

| <b>Vetores</b> | <b>Descritores Normalizados</b> |            |            |            |           |           |  |  |
|----------------|---------------------------------|------------|------------|------------|-----------|-----------|--|--|
| Qualidade      | <b>DMV</b>                      | <b>DMN</b> | $DV_{0,9}$ | $DV_{0,1}$ | Extensão  | Número de |  |  |
|                | (µm)                            | (µm)       | (µm)       | $(\mu m)$  | $(\mu m)$ | Gotas     |  |  |
| 01             | 1,000                           | 0,373      | 1,000      | 1,000      | 1,000     | 0,373     |  |  |
| 02             | 0,667                           | 0,331      | 0,667      | 0,667      | 0,667     | 0,331     |  |  |
| 03             | 0,667                           | 0,346      | 0,667      | 0,667      | 0,667     | 0,346     |  |  |
| 04             | 0,667                           | 0,539      | 0,667      | 0,667      | 0,667     | 0,539     |  |  |
| 05             | 0,667                           | 0,654      | 0,667      | 0,667      | 0,667     | 0,654     |  |  |
| 06             | 0,667                           | 0,654      | 0,667      | 0,667      | 0,667     | 0,654     |  |  |
| 07             | 1,000                           | 0,566      | 0,667      | 0,667      | 0,667     | 0,566     |  |  |
| 08             | 1,000                           | 0,596      | 0,667      | 0,667      | 0,667     | 0,596     |  |  |
| 09             | 0,667                           | 0,670      | 0,667      | 0,667      | 0,667     | 0,670     |  |  |
| 10             | 0,667                           | 0,746      | 0,667      | 0,667      | 0,667     | 0,746     |  |  |
| 11             | 1,000                           | 0,464      | 1,000      | 1,000      | 1,000     | 0,464     |  |  |
| 12             | 0,667                           | 0,596      | 0,667      | 0,667      | 0,667     | 0,596     |  |  |
| 13             | 0,667                           | 0,413      | 0,667      | 0,667      | 0,667     | 0,413     |  |  |
| 14             | 0,667                           | 0,331      | 0,667      | 0,667      | 0,667     | 0,331     |  |  |
| 15             | 0,667                           | 1,000      | 0,667      | 0,667      | 0,667     | 1,000     |  |  |
| 16             | 1,000                           | 0,310      | 1,000      | 1,000      | 1,000     | 0,310     |  |  |
| 17             | 0,667                           | 0,443      | 0,667      | 0,667      | 0,667     | 0,443     |  |  |
| 18             | 0,667                           | 0,464      | 0,667      | 0,667      | 0,667     | 0,464     |  |  |
| 19             | 0,667                           | 0,479      | 0,667      | 0,667      | 0,667     | 0,479     |  |  |
| 20             | 0,667                           | 0,621      | 0,667      | 0,667      | 0,667     | 0,621     |  |  |

Tabela 4.02 – Resultados das normalizações dos descritores de cada vetor obtidos nos Estudos de Casos.

Com os valores de cada vetor qualidade normalizado são elaboradas as FMQ conforme mencionado anteriormente. Em que: a figura 4.3.2 representa as FMQ dos Estudos de Casos 1, 2, 3, 4 e 5; a figura 4.3.3 representa as FMQ dos Estudos de Casos 6, 7, 8, 9 e 10; a figura 4.3.4 representa as FMQ dos Estudos de Casos 11, 12, 13, 14 e 15 e a figura 4.3.5 representa as FMQ dos Estudos de Casos 16, 17, 18, 19 e 20.

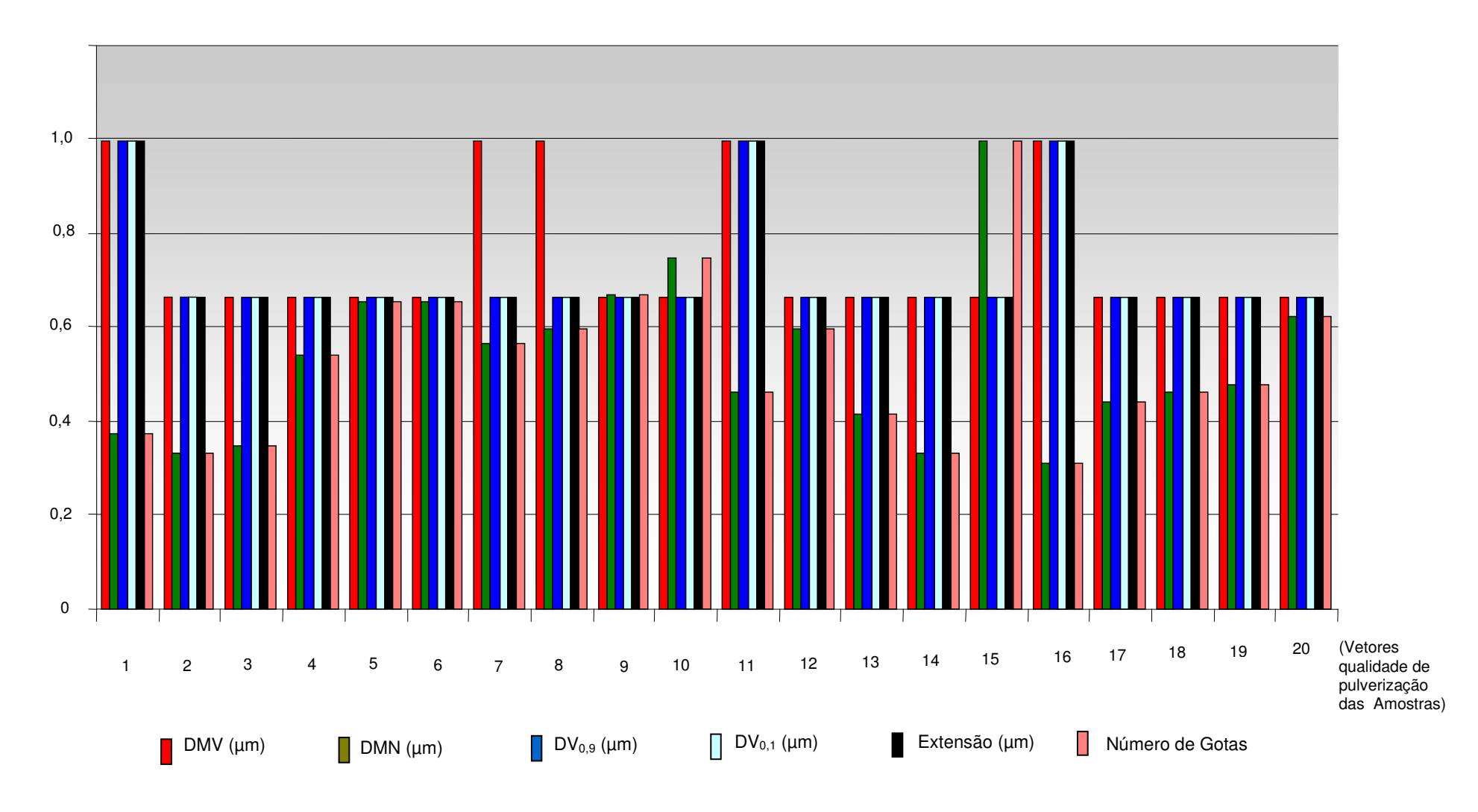

Figura 4.3.1 – Histograma dos Vetores de Qualidade Normalizados

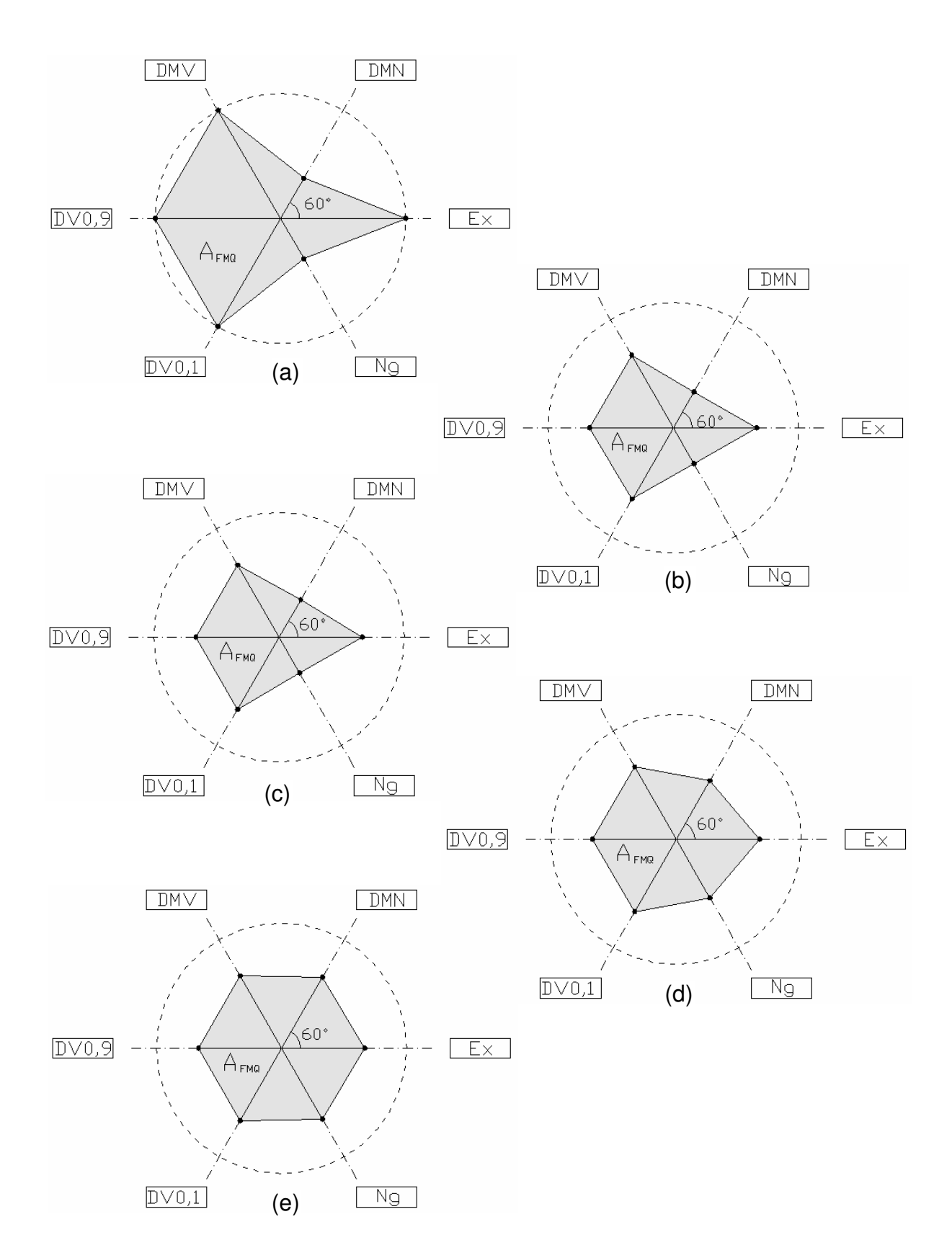

Figura 4.3.2 – Figuras de Mérito de Qualidade, onde: (a) FMQ referente ao 1º Estudo de Caso, (b) FMQ referente ao 2º Estudo de Caso, (c) FMQ referente ao 3º Estudo de Caso, (d) FMQ referente ao 4º Estudo de Caso e (e) FMQ referente ao 5º Estudo de Caso.

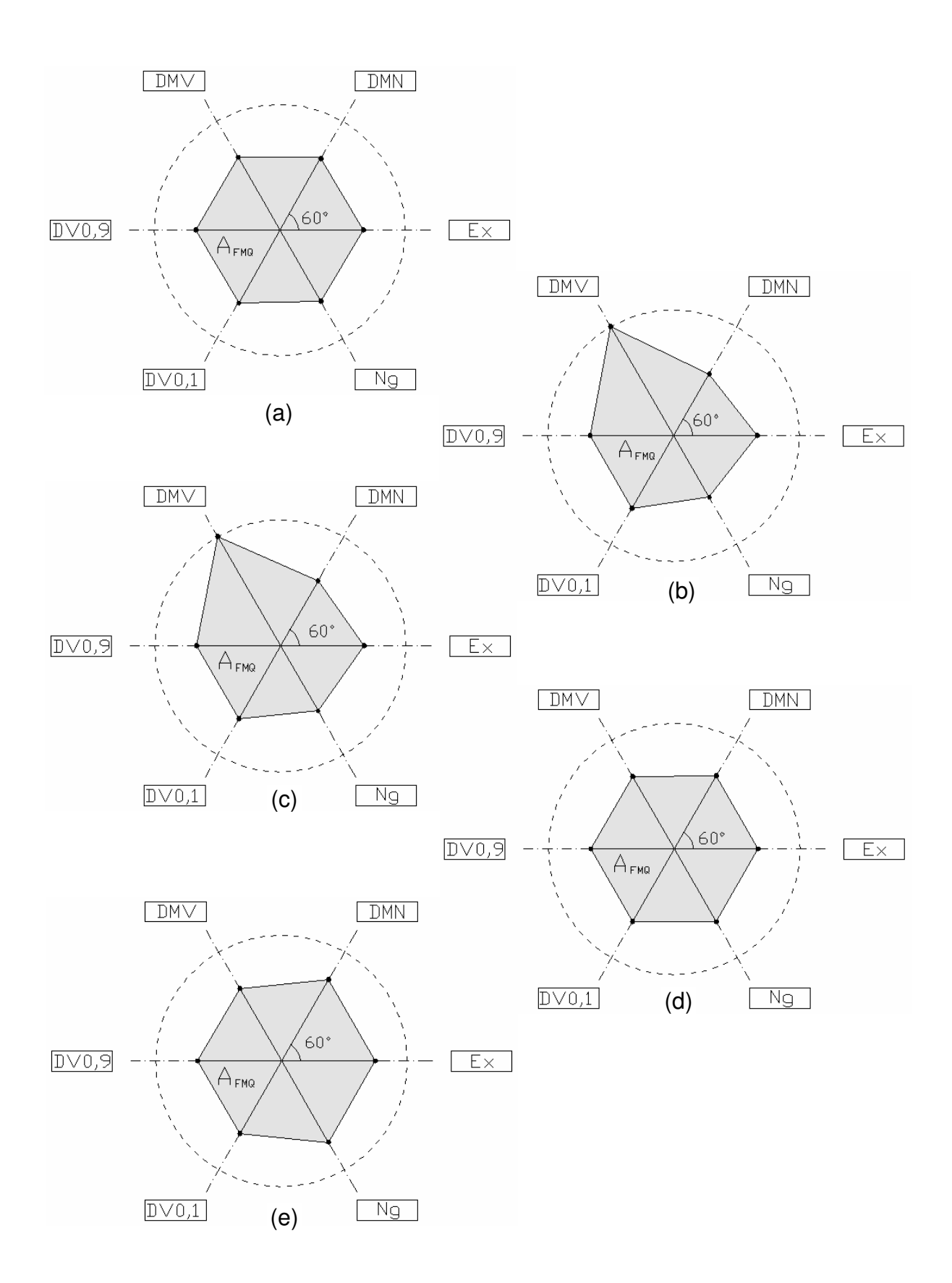

Figura 4.3.3 – Figuras de Mérito de Qualidade, onde: (a) FMQ referente ao 6º Estudo de Caso, (b) FMQ referente ao 7º Estudo de Caso, (c) FMQ referente ao 8º Estudo de Caso, (d) FMQ referente ao 9º Estudo de Caso e (e) FMQ referente ao 10º Estudo de Caso.

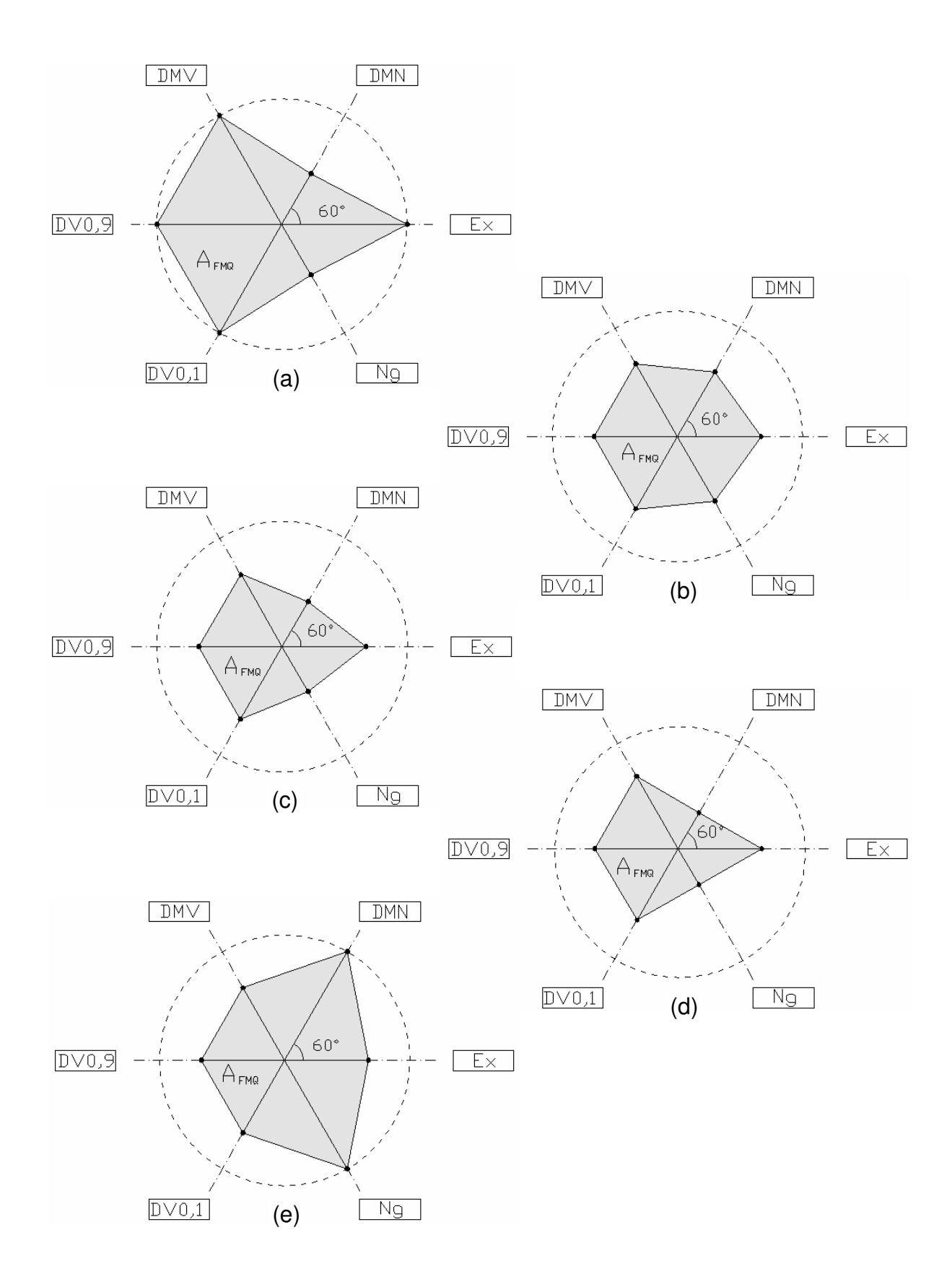

Figura 4.3.4 – Figuras de Mérito de Qualidade, onde: (a) FMQ referente ao 11º Estudo de Caso, (b) FMQ referente ao 12º Estudo de Caso, (c) FMQ referente ao 13º Estudo de Caso, (d) FMQ referente ao 14º Estudo de Caso e (e) FMQ referente ao 15º Estudo de Caso.

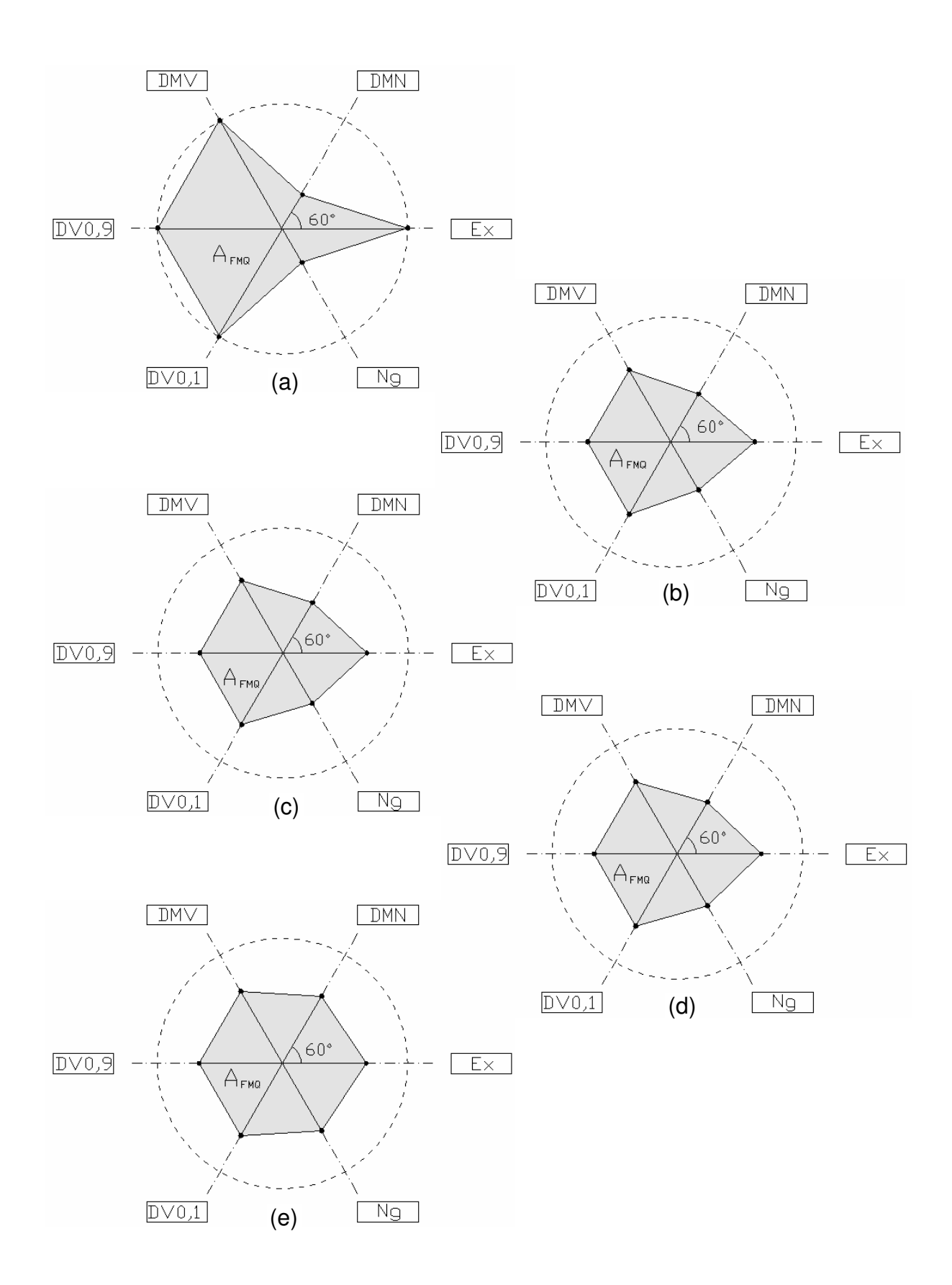

Figura 4.3.5 – Figuras de Mérito de Qualidade, onde: (a) FMQ referente ao 16º Estudo de Caso, (b) FMQ referente ao 17º Estudo de Caso, (c) FMQ referente ao 18º Estudo de Caso (d) FMQ referente ao vetor 19º Estudo de Caso e (e) FMQ referente ao 20º Estudo de Caso.

Utilizando as expressões (2.01) e (2.02) pode-se calcular a área da Figura de Mérito (A<sub>FMQ</sub>) de cada amostra. Os resultados obtidos estão relacionados na tabela 4.03, onde serão utilizados para análise do comportamento da aplicação da pulverização, assim como, na etapa de Avaliação da Eficácia.

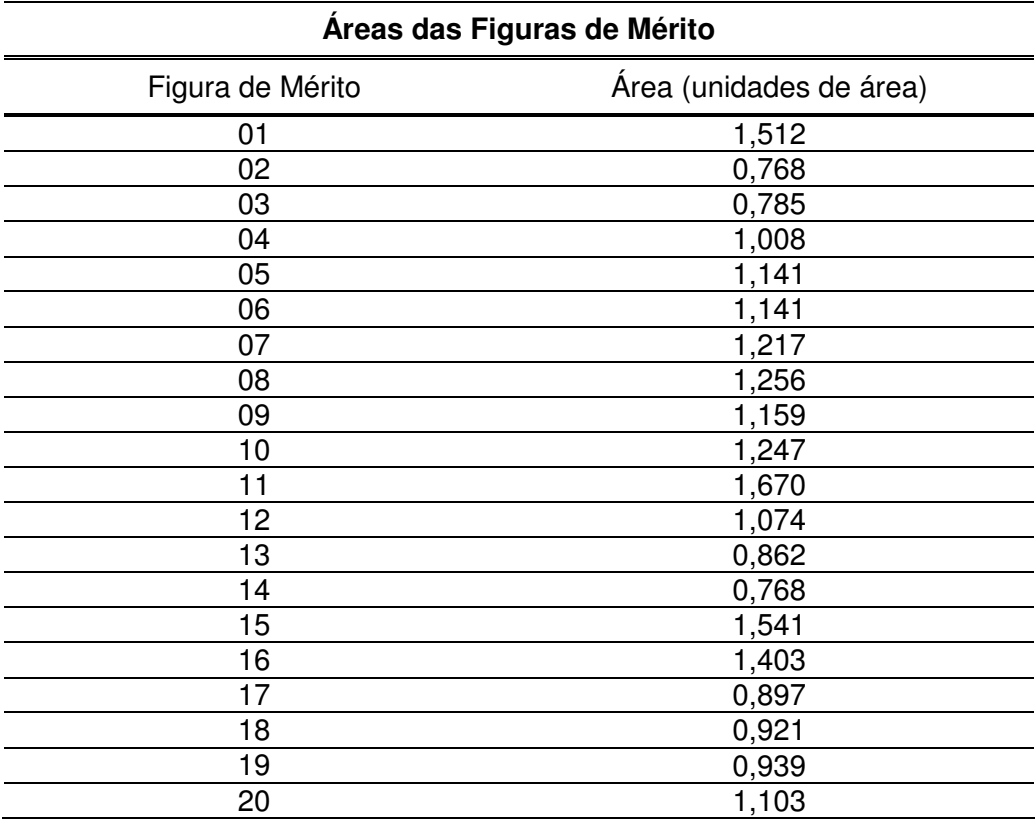

Tabela 4.03 – Áreas das Figuras de Mérito

### 4.4 USO DA REDE NEURAL ARTIFICIAL

### 4.4.1 Ferramenta

Com a finalidade de automatizar a avaliação da AFMQ foi utilizada uma RNA que auxilia na avaliação da eficácia da pulverização agrícola. A mesma foi implementada com o MatLab® (versão 6.5) como ferramenta de base. Esta ferramenta oferece um toolbox destinado as RNAs, facilitando as etapas de elaboração, ensaios e operação, conforme apresentado no apêndice (D).

#### 4.4.2 Preparação dos Dados

Os dados de entrada da RNA são os vetores qualidades, compostos pelos seus descritores. Diversas preparações de dados foram elaboradas para as entradas e saídas da RNA, onde as principais foram:

- a) Em função das menores  $A_{FMO}$  os vinte vetores qualidade foram divididos em quatro grupos de cinco vetores cada, formando cinco entradas. Foram configuradas três saídas do tipo binárias compondo índices de qualidade de pulverização;
- b) Entrada preparada igualmente conforme procedimento descrito no item anterior. A saída foi configurada do tipo vetor com cinco parâmetros compondo o índice de qualidade da pulverização;
- c) Os vinte vetores qualidade foram divididos em dois grupos de dez vetores cada, em função das menores A<sub>FMO</sub>, formando dez entradas. A configuração de saída foi do tipo vetor com dez parâmetros compondo o índice de qualidade da pulverização;
- d) Os vinte vetores qualidade foram considerados como entradas independentes, um parâmetro de saída representando o índice de qualidade.

Para várias configurações e implementações de RNA os resultados encontrados nas elaborações (a), (b) e (c) não estabeleciam, entretanto, o parâmetro da qualidade desejada para a pulverização. O resultado obtido com a elaboração do procedimento (d) obteve a resposta ideal e adequada para a interpretação do método pretendido, conforme apresentada na tabela 4.04.

|                 | <b>Descritores</b> |            |            |            |           |                 |                   |
|-----------------|--------------------|------------|------------|------------|-----------|-----------------|-------------------|
| <b>Vetores</b>  | <b>DMV</b>         | <b>DMN</b> | $DV_{0.9}$ | $DV_{0,1}$ |           | Extensão Número | Conjunto          |
| Qualidade       | $(\mu m)$          | $(\mu m)$  | $(\mu m)$  | $(\mu m)$  | $(\mu m)$ | de Gotas        |                   |
| 01              | 254,001            | 25,000     | 228,601    | 25,400     | 203,201   | 250             | Teste             |
| 02              | 169,334            | 22,200     | 152,401    | 16,933     | 135,467   | 222             | Treinamento/Teste |
| 03              | 169,334            | 23,200     | 152,401    | 16,933     | 135,467   | 232             | Teste             |
| 04              | 169,334            | 36,098     | 152,401    | 16,933     | 135,467   | 361             | Teste             |
| 05              | 169,334            | 43,798     | 152,401    | 16,933     | 135,467   | 438             | Teste             |
| 06              | 169,334            | 43,800     | 152,401    | 16,933     | 135,467   | 438             | Teste             |
| 07              | 254,001            | 37,900     | 228,601    | 25,400     | 203,201   | 379             | Teste             |
| 08              | 254,001            | 39,900     | 228,601    | 25,400     | 203,201   | 399             | Teste             |
| 09              | 169,334            | 44,900     | 152,401    | 16,933     | 135,467   | 449             | Teste             |
| 10              | 169,334            | 25,000     | 152,401    | 16,933     | 135,467   | 500             | Teste             |
| 11              | 254,001            | 31,100     | 228,601    | 25,400     | 203,201   | 311             | Teste             |
| 12 <sub>2</sub> | 169,334            | 39,900     | 152,401    | 16,933     | 135,467   | 399             | Teste             |
| 13              | 169,334            | 27,700     | 152,401    | 16,933     | 135,467   | 277             | Teste             |
| 14              | 169,334            | 22,200     | 152,401    | 16,933     | 135,467   | 220             | Teste             |
| 15              | 169,334            | 67,000     | 152,401    | 16,933     | 135,467   | 670             | Teste             |
| 16              | 254,001            | 20,800     | 228,601    | 25,400     | 203,201   | 208             | Teste             |
| 17              | 169,334            | 29,700     | 152,401    | 16,933     | 135,467   | 297             | Teste             |
| 18              | 169,334            | 31,100     | 152,401    | 16,933     | 135,467   | 311             | Teste             |
| 19              | 169,334            | 32,099     | 152,401    | 16,933     | 135,467   | 321             | Teste             |
| 20              | 169,334            | 41,598     | 152,401    | 16,933     | 135,467   | 416             | Teste             |

Tabela 4.04 – Vetores Qualidade para treinamento e teste da RNA.

#### 4.4.3 Arquitetura da RNA

Foi selecionada uma RNA do tipo Backpropagation e para sua implementação vários testes com diferentes funções de ativação e de treinamento foram realizados, devido às facilidades de configuração e operação a função de treinamento escolhida foi do tipo Resilient Propagation Network (RPN) e conforme mencionado anteriormente na preparação dos dados a melhor arquitetura na implementação da RNA contém uma entrada com seis descritores e uma saída com um parâmetro de qualidade, assim a arquitetura adotada contém um neurônio na camada oculta com função de transferência tangente sigmoidal e um neurônio na camada de saída com função de transferência linear, conforme ilustrado na figura 4.4.3.1.

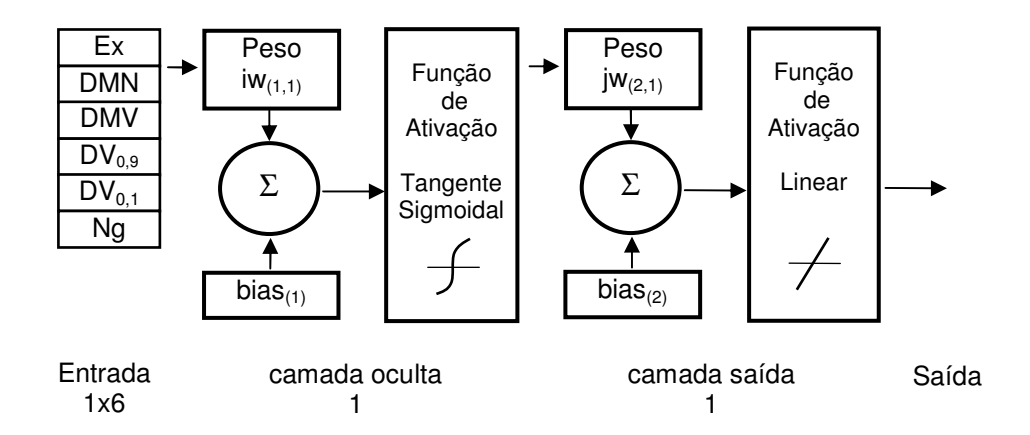

Figura 4.4.3.1 – Arquitetura da RNA implementada.

A RNA implementada tem como entrada os vetores qualidade das amostras processadas e os descritores que compõem os vetores foram normalizados em função de seu maior valor numérico igualando-o ao valor 1, este procedimento não afeta o resultado e evita que os pesos sejam muito baixos, facilitando a execução do processamento. Na saída da RNA tem-se o parâmetro de qualidade da pulverização analisada.

### 4.4.4 Treinamento da RNA

A informação de entrada para o treinamento da RNA foi o vetor qualidade 02 com valor normalizado. A saída considerada padrão de treinamento teve como referencial a  $A_{FMQ}$  obtida anteriormente, conforme apresentado na tabela 4.05.

| <b>Entrada</b>     | <b>Descritores Normalizados</b> |             |                    |                    |       |                             |               |
|--------------------|---------------------------------|-------------|--------------------|--------------------|-------|-----------------------------|---------------|
| Vetor<br>Qualidade | DMV<br>um)                      | DMN<br>(um) | $DV_{0.9}$<br>(um) | $DV_{0.1}$<br>(um) | (um)  | Extensão Número<br>de Gotas | Saída<br>Alvo |
| 02                 | 0.667                           | 0.331       | 0.667              | 0.667              | 0.667 | 0.331                       | 0.768         |

Tabela 4.05 – Padrão de Treinamento da RNA

O erro máximo atingido no treinamento foi da ordem de 10<sup>-24</sup> o que representa um erro praticamente nulo alcançado com 70 épocas de treinamento, conforme apresentado na figura 4.4.4.1, significando que a arquitetura escolhida foi adequada para a análise da qualidade da pulverização.

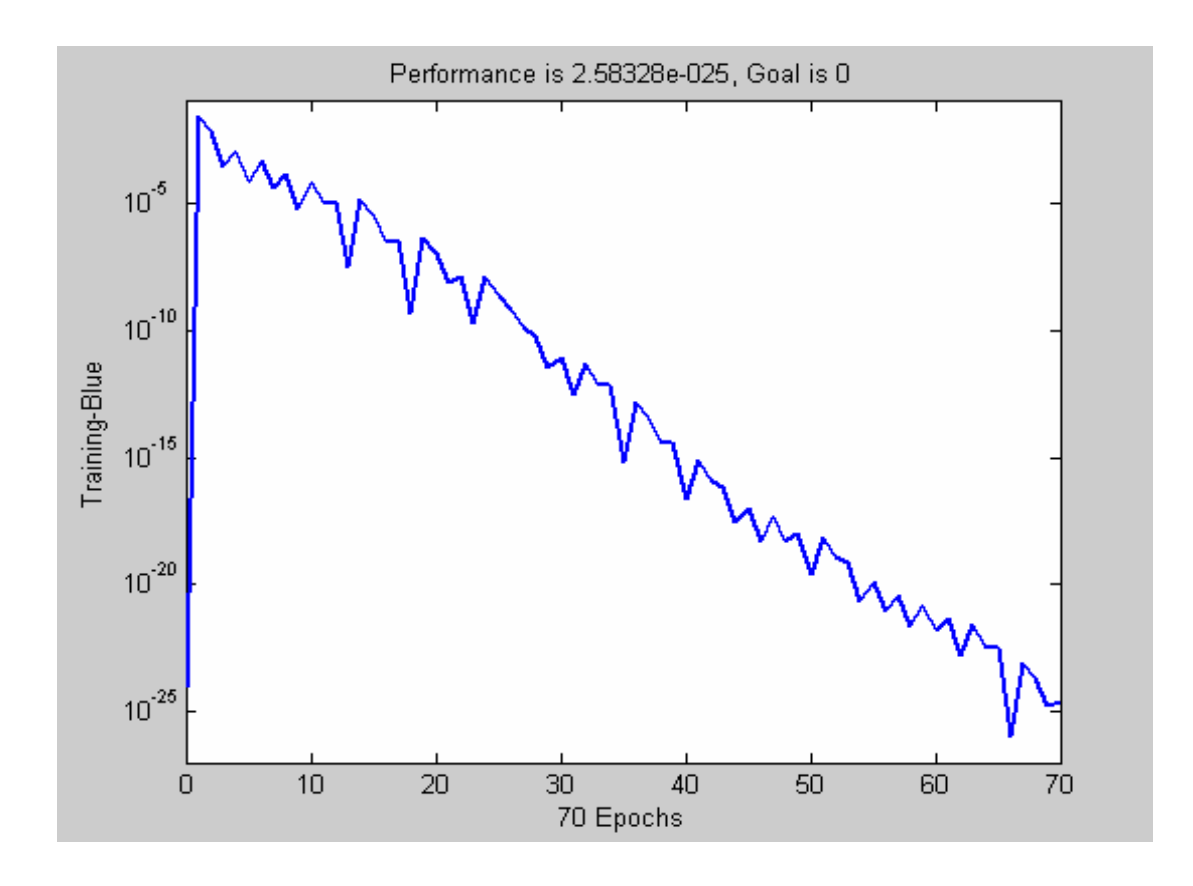

Figura 4.4.4.1 – Evolução do treinamento da RNA em função da meta de erro.

Os resultados obtidos com o treinamento estão apresentados na tabela 4.06.

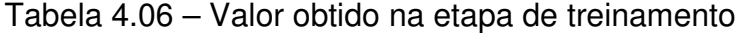

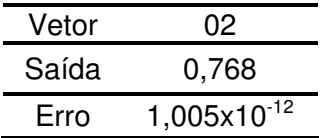

#### 4.4.5 Avaliação dos estudos de casos com base no uso de RNA

Em cada avaliação, para os estudos de casos considerados, utilizou-se um vetor qualidade de entrada, gerando-se na saída um parâmetro de qualidade de pulverização, bem como, o erro médio quadrático em função do padrão de treinamento. As informações normalizadas dos vetores qualidade de entrada, parâmetros de qualidade de saída e erros da RNA estão apresentadas na tabela 4.07 e ilustradas na figura 4.4.5.1 e 4.4.5.2.

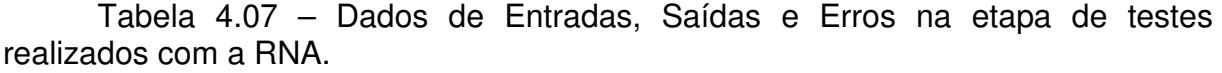

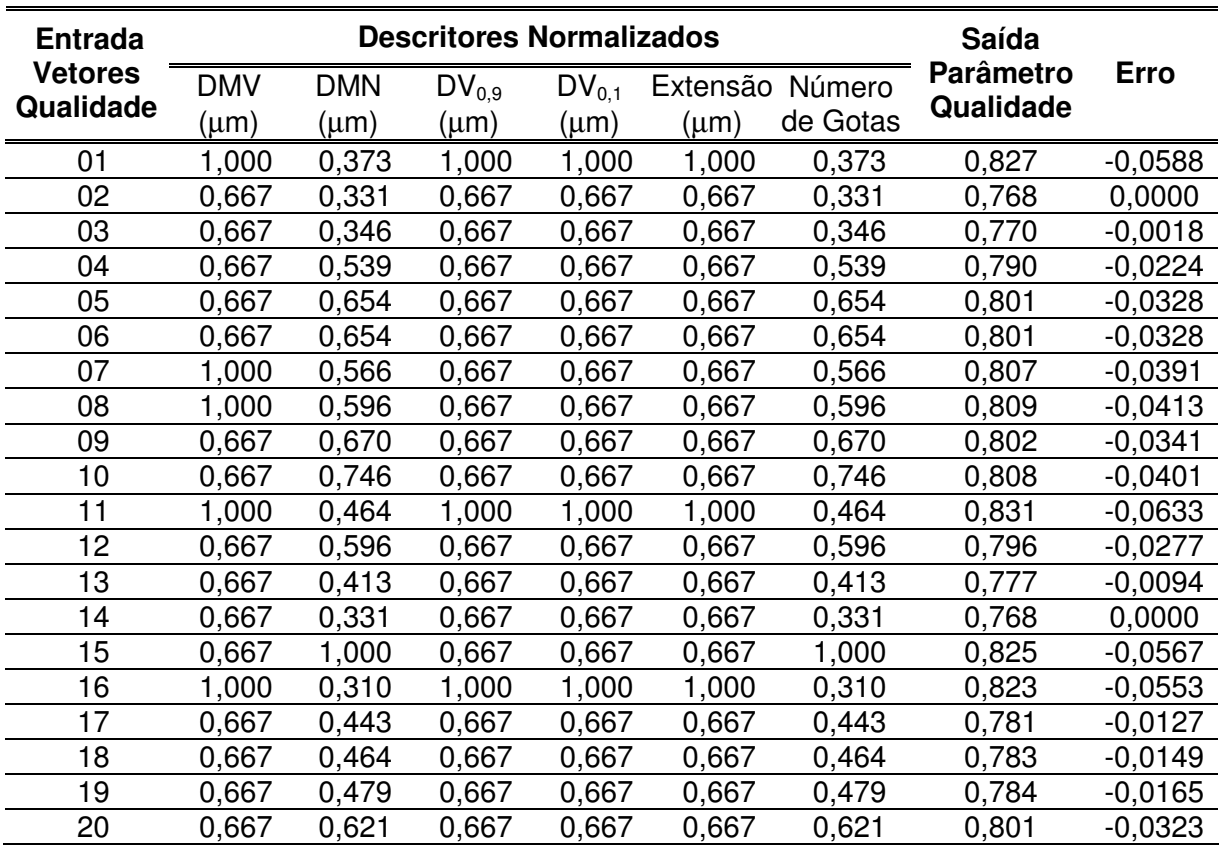

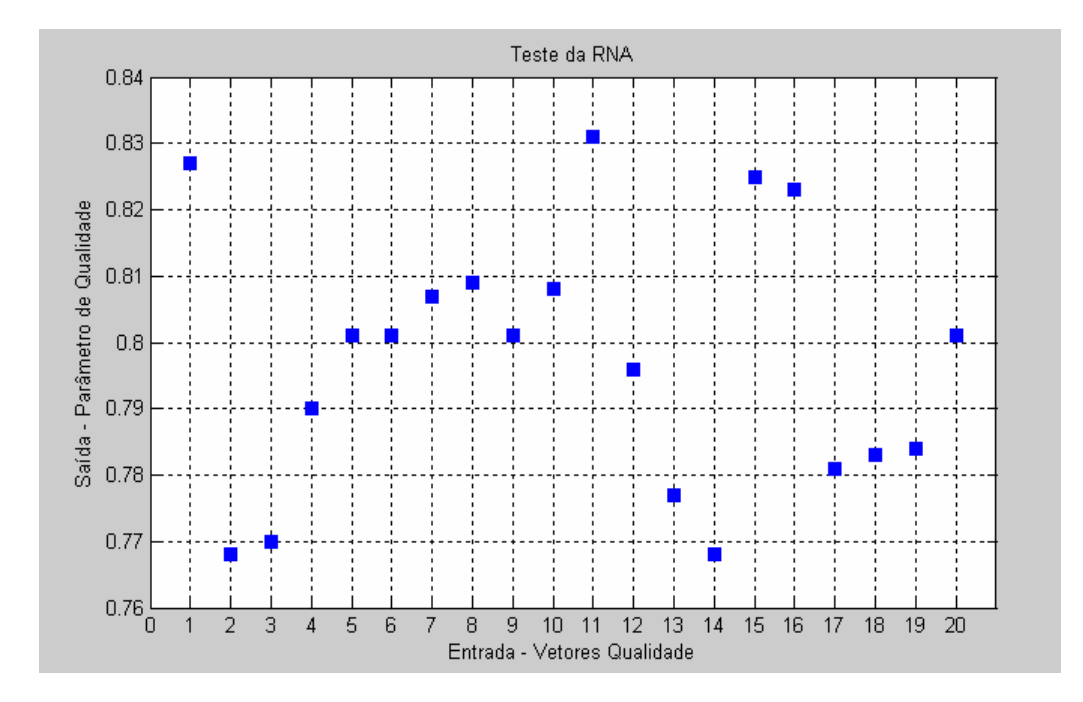

Figura 4.4.5.1 - Resultados da etapa de teste da RNA ilustrando os parâmetros de qualidade de saída.

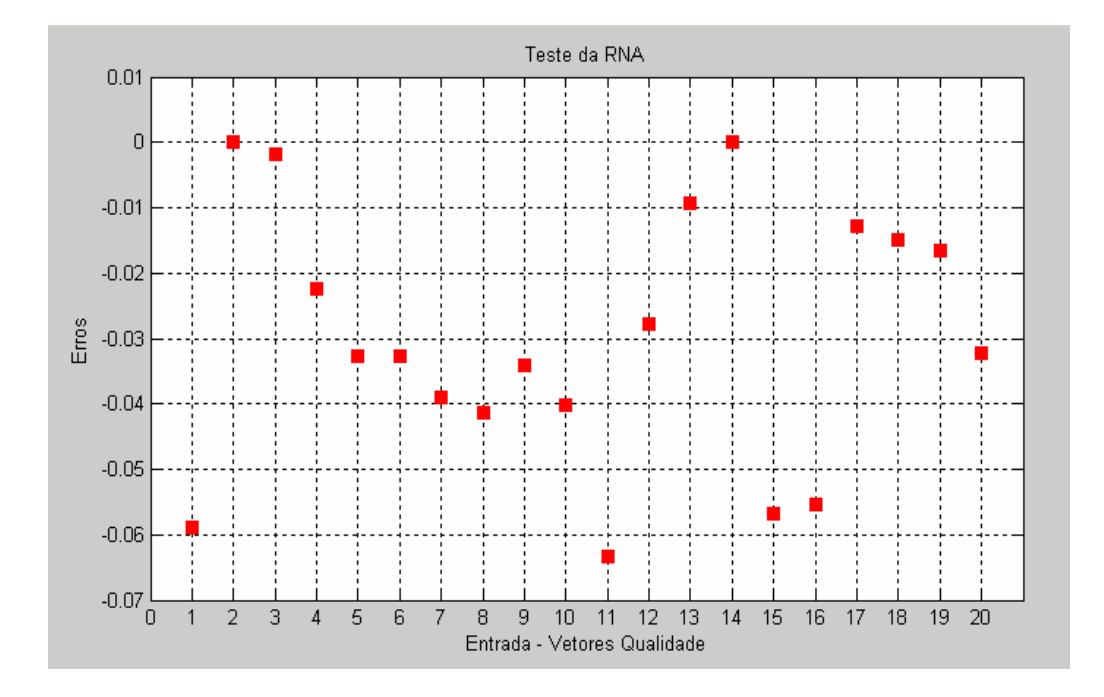

Figura 4.4.5.2 - Resultados da etapa de teste da RNA ilustrando os erros encontrados em função ao padrão de treinamento.

Conforme observado, a saída como parâmetro de qualidade da pulverização quando comparado com o valor do erro médio quadrático em função do padrão de treinamento apresentou o comportamento esperado, ou seja, apresentou um menor erro para uma maior saída.

# 4.5 CORRELAÇÃO DOS RESULTADOS OBTIDOS ENTRE A AFMQ E A RNA

Com base nos resultados obtidos pela RNA e com a A<sub>FMQ</sub> pode-se comparar as análises de qualidade da pulverização pelos dois processo. A tabela 4.08 apresenta e a figura 4.5.1 ilustra estas comparações.

| <b>Entrada</b>    | <b>FMQ</b>               | <b>RNA</b>               |
|-------------------|--------------------------|--------------------------|
| (Vetor Qualidade) | <u>(А<sub>гмо)</sub></u> | (Parâmetro de Qualidade) |
| 01                | 1,512                    | 0,827                    |
| 02                | 0,768                    | 0,768                    |
| 03                | 0,785                    | 0,770                    |
| 04                | 1,008                    | 0,790                    |
| 05                | 1,141                    | 0,801                    |
| 06                | 1,141                    | 0,801                    |
| 07                | 1,217                    | 0,807                    |
| 08                | 1,256                    | 0,809                    |
| 09                | 1,159                    | 0,802                    |
| 10                | 1,247                    | 0,808                    |
| 11                | 1,670                    | 0,831                    |
| 12                | 1,074                    | 0,796                    |
| 13                | 0,862                    | 0,777                    |
| 14                | 0,768                    | 0,768                    |
| 15                | 1,541                    | 0,825                    |
| 16                | 1,403                    | 0,823                    |
| 17                | 0,897                    | 0,781                    |
| 18                | 0,921                    | 0,783                    |
| 19                | 0,939                    | 0,784                    |
| 20                | 1,103                    | 0,801                    |

Tabela 4.08 – Quadro comparativo entre a saída da RNA e as áreas das FMQ.

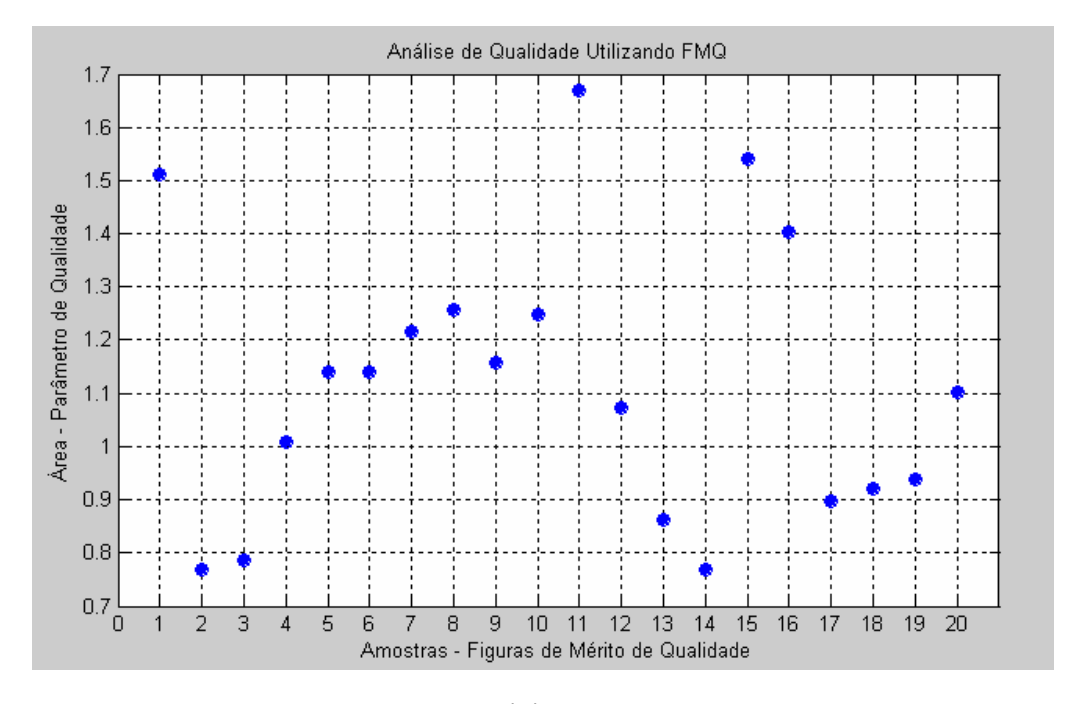

(a)

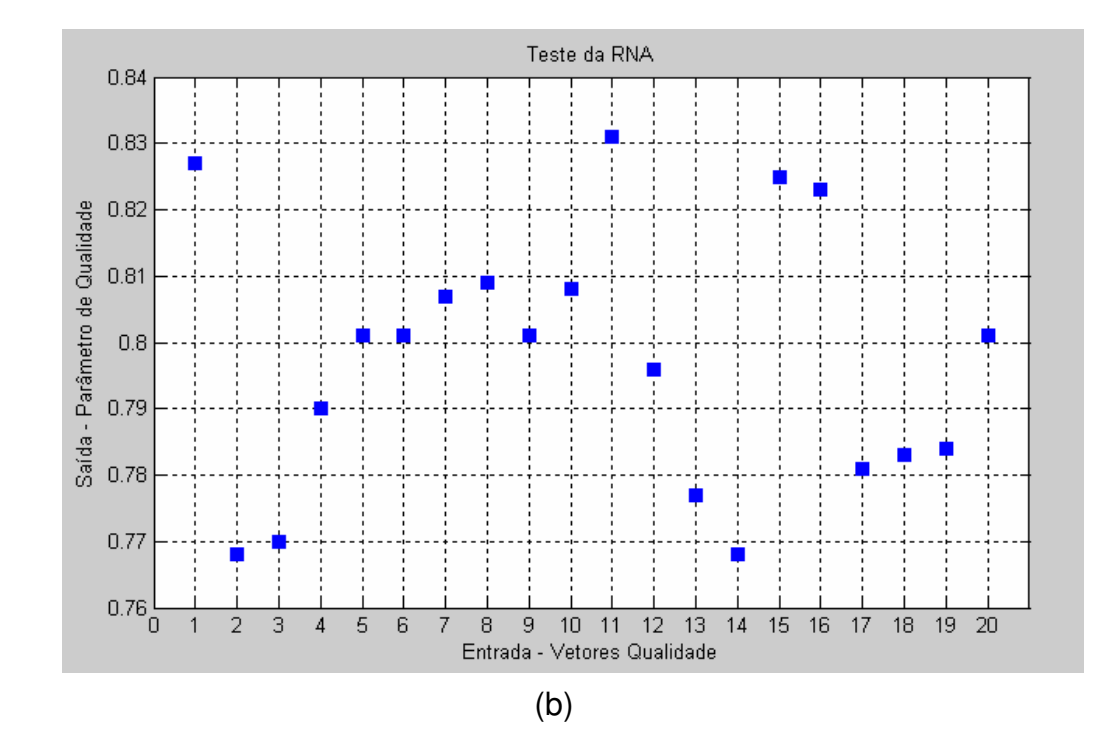

Figura 4.5.1 – Parâmetro de Qualidade da pulverização, onde (a) obtido com a  $A_{FMQ}$  e (b) obtido com a RNA.

A figura 4.5.2 ilustra os resultados de correlação existente entre a  $A_{FMQ}$  e a saída da RNA tomando como base os vetores qualidade normalizados. O alto índice de correlação (R<sup>2</sup>= 0,98) verificado ilustra a confiabilidade do resultado obtido.

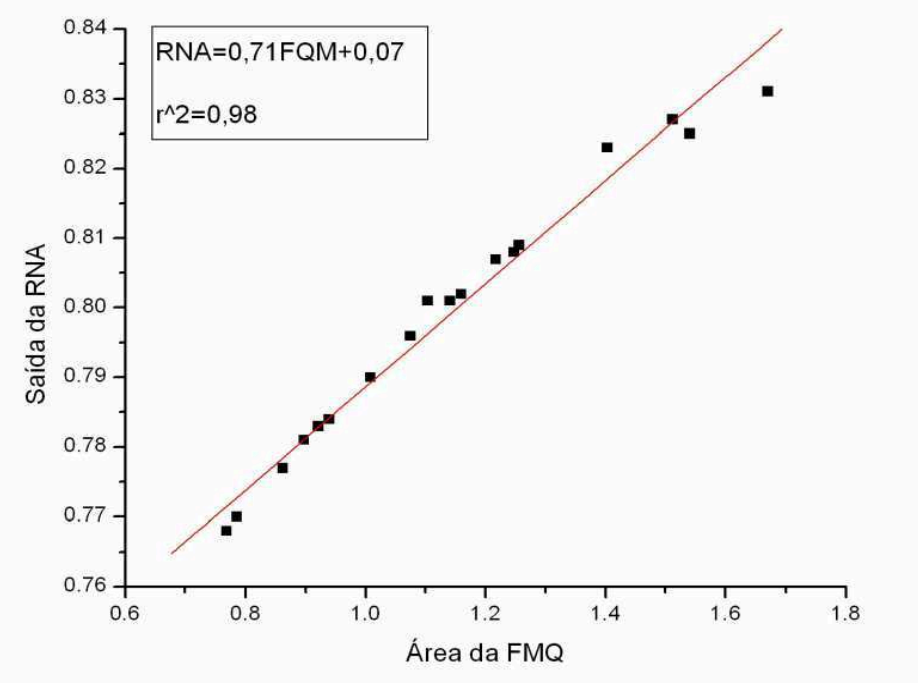

Figura 4.5.2 – Correlação dos parâmetros de qualidade da RNA com as áreas das FMQ.

### 4.6 CONCLUSÕES

Foi apresentado um método para avaliação da eficiência de pulverização agrícola com base em processamento de imagem digital, análise multiparametral e rede neural artificial. Na etapa de processamento de imagem foi utilizando a transformada de Hough para analisar as amostras digitalizadas. Com os descritores obtidos e calculados nesta etapa definiu-se a composição do vetor qualidade de cada amostra processada, constituído pelo Diâmetro Mediano Numérico (DMN), Diâmetro Mediano Volumétrico (DMV), Diâmetro Volumétrico acumulativo de 90% (DV<sub>0,9</sub>), Diâmetro Volumétrico acumulativo de 10% (DV<sub>0,1</sub>), Extensão (Ex) e Número de gotas (Ng). O resultado obtido garantiu a precisão do parâmetro de qualidade da pulverização. Pode-se avaliar a qualidade da pulverização com a análise multiparametral, envolvendo o estabelecimento de um polígono denominado figura de mérito de qualidade  $A_{FMO}$  inscrito em um círculo de raio unitário, onde os vértices da figura foram formados pelos descritores que compõem o vetor qualidade. Em função das áreas estabeleceu-se o parâmetro de qualidade da pulverização. Para automatizar o processo de avaliação utilizou-se uma rede neural do tipo backpropagation devido as suas características de reconhecimento de padrões, detecção de regularidades e extração de informações apresentadas de forma não explicitas. A rede neural foi configurada em função do vetor qualidade de entrada e o parâmetro de qualidade da saída. Os resultados obtidos foram então comparados com as análises realizadas com base na A<sub>FMO</sub>. Verificou-se o mesmo padrão de variação e certificando-se da aplicabilidade do método para automatização da análise do processo de pulverização agrícola, em termos de sua eficácia e confiabilidade.

# **REFERÊNCIAS**

ALTIERI, M. A., **"Agroecologia Bases Científicas para uma Agricultura Sustentável"**, 1999, disponível no site www.planetaorganico.com.br/newamb58.htm, acessado em julho de 2005.

ALVES, C. A. M. **"Uma ferramenta d Extração de Regras de Redes Neurais"**, Dissertação (Mestrado em Ciências em Engenharia Civil – COPPE, UFRJ, Rio de Janeiro), 2001.

ASSOCIAÇÃO NACIONAL DE DEFESA VEGETAL (ANDEF), disponível no site www.andef.com.br/aplicação 2003, acessado em julho de 2005.

BRAGA, A. P.; LUDERMIR, T. B.; CARVALHO, A. C. P. L. F., **"Redes Neurais Artificiais Teoria e Aplicações"**, Editora LTC, 2000.

CHRISTOFOLETTI, J. C., **"Pulverização ou Aplicação ?"**, In: Boletim Técnico BT01/99. São Paulo: Teejet South América, p. 2 – 5, 1999.

CIBA AGRO, **"Manual de Aplicação Aérea"**, p.1 – 45, 1998.

COSTA, L. F., CESAR JR., R. M., **"Shape analysis and classification: theory and practice"**, New York: CRC Press, 659 p., 2000.

CRUVINEL, P. E., MINATEL, E. R., MUCHERONI, M. L., VIEIRA, S. R., CRESTANA, S., **"An automatic method based on image processing for measurements of drop size distribution from agricultural sprinklers**", SIBGHAPI, Simpósio Brasileiro de Computação gráfica e Processamento de Imagens, vol. 9, SBC/UFMG, Caxambu, MG, pp. 39 – 46, 1996a.

CRUVINEL, P. E.; VIEIRA, S. R.; CRESTANA, S.; MINATEL, E. R.; MUCHERONI, M. L.; NETO, T. A., **"Image processing in automated measurements of raindrop size and distribution"**, Computers and Electronics in Agriculture, Amsterdam, p. 205-217, 1999.

CRUVINEL, P. E., MARTINEZ, A. C., KOENIGKAN, L., **"Estudo comparativo entre análise de correlação no domínio da freqüência e transformada rápida de hough para determinação do volume de gotas de chuva"**, Congresso Brasileiro de Engenharia Agrícola, 32 – CONBEA, 2003.
CRUVINEL, P. E., OLIVEIRA V. A., KOENIGKAN, L. V., BRESSAN, G. M., PARASI, F., MANTOVANI, E. C., **"Metodologia para o mapeamento georeferenciado da aplicação de chuva artificial em área de plantio com base no uso de visão computacional"**, 3º Simpósio Internacional de agricultura de precisão – SIAP 2005 – Sete Lagoas MG, 16 a 18 de agosto de 2005.

EIGEL, J. D. AND MORE, I. D., **"A simplified technique for measuring raindrop size and distribution"**, transactions of the ASAE 26: p. 1079 – 1084, 1983.

EMPRESA BRASILEIRA DE PESQUISA AGROPECUÁRIA – EMBRAPA SOLOS - **"Agricultura de Precisão para a Recomendação de Adubação da Soja sob Plantio Direto",** Autor: Pedro L. O. A. Machado, data de publicação no site: 07/08/2000.

EMPRESA BRASILEIRA DE PESQUISA AGROPECUÁRIA - EMBRAPA – **"Bocal Elestrostático"**, disponível no site, www.cnpma.embrapa.br/novidades/bocal\_eletro.hmtl, acessado em junho de 2005.

FU, K. S., MUI, J. K., **"A survey on image segmentation"**, Pattern Recognition, Ezmsford , v. 13, 3-16, 1981.

GALVÃO, C. O., VALENÇA, M. J. S., **"Sistemas Inteligentes: aplicações a recursos hídricos e ciências ambientais"**, 1ª ed. Porto Alegre, (Coleção ABRH de Recursos Hídricos; vol.7) Editora da Universidade/UFRGS/ABRH, 246p., 1999.

GIACINTO, G., PAOLUCCI, R., ROLI, F., **"Application of neural networks and statistical pattern recognition algorithms to earthquake risk evaluation"**, Pattern Recognition Letters, Amsterdam, v. 18, n. 11/13, p. 1353-1362, 1997.

GUMZ, R. A., **"Protótipo de um sistema de identificação de minúcias em impressões digitais utilizando redes neurais artificiais multicamada"**, Trabalho de Conclusão de Curso (Bacharelado em Ciências da Computação), Centro de Ciências Exatas e Naturais, Universidade Regional de Blumenau, Blumenau, 2002.

HAYKIN, S., **"Neural Networks: A Comprehensive Foundation"**, New York: Macmillan College Publishing Company, 1994.

HAYKIN, S., **"Neural Networks a Comprehensive Foundation"**, Second

Edition, Prentice Hall, 1999.

HAYKIN, S., **"Redes Neurais, Princípios e Prática"**, 2.ed. Porto Alegre: Bookman, 2001.

REVISTA INFOGEO Nº 11 **"O Papel das Geotecnologias no Desenvolvimento da Agricultura"**, pág. 27 e 28, jan/fev de 2000.

JOHNSTONE, D.R., **"Statistical description of spray drop size for controlled drop application"**, Symposium on controlled drop application, 35-41, 1978b.

KEPNER, R., BAINER, R., BARGER, E., **"Principles of farm machinery 3th edition"**, Connecticut. AVI Publishing Company INC., 1978.

KNIGHT, K., **"Connection Ideas and Algorithms"**, Communications of the ACM, No.11/ Vol 33, November 1990.

LAW, S. E., DAÍ, Y, COOPER, S. C., **"Spray deposition characteristics in cotton canop using air-assisted eletrostatic technology"**, In: Proc. Beltwide Cotton Conf., New Orleans, LA. 10-4 jan. 1993. Natl. Cotton Counc. Am., Memphis, N. 1993.

LECOCQ, J., **"Suspensions des rampes de pulverisateurs"**, Tracteurs et Machines Agricoles 894, 1991.

LOBO Jr., M. I., **"Deriva nas Aplicações de Defensivos Agrícolas"**, disponível no site www. Pulverizador.com.br., acesso em junho 2005.

LOUZAN, A. L., AGOSTINI, E. S., **"Bico de Pulverização"**, disponível no site www.agropage.hpg.ig.com.br/diversos/bicospulverizadores.htm 2000-2005, acesso em junho 2005.

MARTINEZ, A. C. **"Um Novo Método para Medidas de Gotas de Chuva com Técnicas do Processamento Digitais"** – Orientador: Prof. Dr. Paulo Estevão Cruvinel – Universidade de São Paulo – Escola de Engenharia de São Carlos - 2002.

MATHEWS, G.A., **"Pesticides application methods"**, London: Butler & Tanner, 1979.

MATUO, T., **"Fitossaidade do Algodoeiro"**, Trabalhos Apresentados In: Simpósio Hoechst – Rio de Janeiro, p. 33 – 36, 25 e 26 de agosto de 1983.

MIDEI, D., NOGUEIRA JR., L. R., MIDEI, W., **"Agroecologia"**, disponível no site http://agroecologia.com.br/amaranthus/pro\_convencional.htm, acessado em junho de 2005.

MINSKY, M. L.; PAPERT, S.A., **"Perceptrons: an introduction to computational geometry"**, Massachusetts, MIT Press, 1969.

MIRALLES, A., **"Lánalyse d'image en pulverisation agricole"**, Montepellier Centre Nacional du Machinisme Agricole, du Génie Rural, des Eaux et des Forêts, 1987.

MULROONEY, J. E. & SKJÖLDAGER, L., **"Evaluation of an air-assisted ground sprayer for control of boll weevil (Coleoptera: Curculionidae) and beet armyworm (Lepidoptera:Noctuidae)"**, Southwest. Entomol, 22: 315-322, 1997.

ORTIZ, J. L., **"Mapeamento da Produtividade, dos Atributos do Solo e do Relevo e Aplicação Localizada de Fertilizantes"** Artigos: Agricultura de Precisão – disponível no site www.gpsglobal.com.br/Artigos/Agricola/Jonas.html#04, acessado em julho de 2005.

RIBEIRO, L. N., **"Rede Neural com Retropropagação: uma Aplicação na Classificação de Imagens de Satélite"**, Dissertação (Mestrado em Redes Neurais Artificiais) – UFMS, 12 - 2003.

ROELS, J. M., **"Personal Communication"**, Lab. Physical Geography, Geographical Institut, Univ., Utrecht, Netherlands, 1981.

ROSENBLATT, F., **"Principles of Nerodynamics: Perceptrons and the theory of brain mechanisms"**, New York, Spartan Books, 1962.

RUMELHART, D. E., HINTON, G. E.; WILLIAMS, R. J., **"Learning representations by back-propagating errors"**, Nature, 323, pp. 533-536, 1986.

SPILLMAN, J. J., **"Optimum droplet sizes for spraying against flying targets"**, Agricultura Aviation, v. 17, n. 1/ 4, 1976.

SUMMER, H. R., BADER, M., MULLINIX, B. G., **"Chemical Application Equipment for Improved Deposition in Cotton Dep. De Entomologia"**, Univ. de Geógia, In: The Journal of Cotton Science 4:19-27, 2000.

SYNGENTA **Manual do papel hidro-sensível para monitoramento distribuição da pulverização**, 2005.

TEEJET MID-TECH SOUTH AMERICA, **Boletim Técnico** disponível em www.teejet.com - Acesso em maio de 2005.

## **APÊNDICE**

APÊNDICE A - PSEUDOCÓDIGO PARA OBTENÇÃO DA TRANSFORMADA DE HOUGH PARA OBJETOS CIRCULARES.

```
Transformada de Hough para objetos circulares 
Begin 
   Inteiro acumulador(max( a)+max(raio )/2, max(b)+max(raio)/2, max(raio)); 
    Para f(x,y) faça (1)Begin 
         Se pixel diferente de 0 então 
          Begin
             Para (raio começando de raio inicial até o raio ser menor que o raio final) faça (3) 
              Begin 
               Para (teta = 0 até teta menor 360) faça (4) Begin 
                        a = x - raio * cosseno[teta];b = y - raio * senoftetaj;a = a + deslocamento de x;b = b + deslocamento de y;acumulador(a,b,raio) = acumulador(a,b,raio)+1; End; (faça 4) 
             End; (faça 3) 
          End; ( Se) 
      End; (faça 1) 
End.
```
## APÊNDICE B - PSEUDOCÓDIGO DO BACKMAPPING.

```
Backmapping 
Begin 
   int max acc = -10000;
   int max_a=0, max_b=0;
   Para f(x,y) faça (1)Begin
       Se pixel diferente de 0 Então 
         Begin 
            Para (raio começando de raio inicial até o raio ser menor que o raio final) faça (3) 
                Begin 
                   Para (teta = 0 até teta menor 360) faça (4) 
                     Begin 
                      a = x - raio * cosseno[teta];b = y - raio * sen[teta];a = a + deslocamento de x;b = b + deslocamento de y;Se (acumulador ( valor do arranjo acumulador na posição(a,b,raio)) > 
                       max_acc) 
                           Begin 
                             max_acc=acumuc( valor do arranjo acumulador na posição(a,b, 
                             raio)); 
                                max a=a; 
                                max b=b; 
                           End; (Se) 
                   End; (faça 4) 
                End; (faça 3) 
        End; ( Se) 
                acc2(max \ a, max \ b) = acc2(max \ a, max \ b)+1;max_acc=-10000; 
   End; (faça 1) 
End.
```
APÊNDICE C - AMOSTRAS DOS 20 PAPÉIS HIDROSENSÍVEIS UTILIZADOS PARA OS ESTUDOS DE CASOS, REPRESENTANDO A APLICAÇÃO DA PULVERIZAÇÃO.

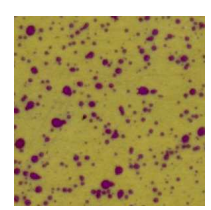

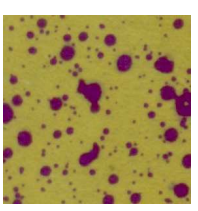

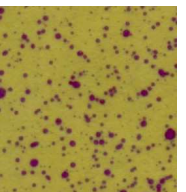

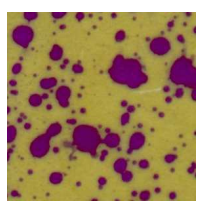

**Amostra 1 Amostra 2 Amostra 3 Amostra 4 Amostra 5** 

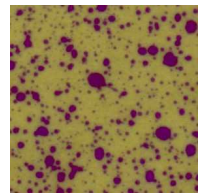

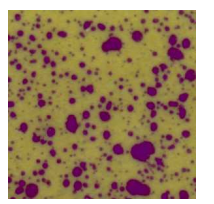

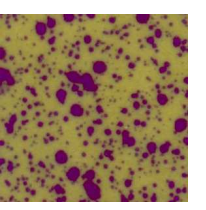

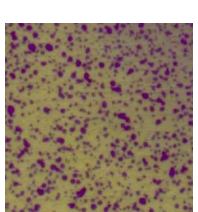

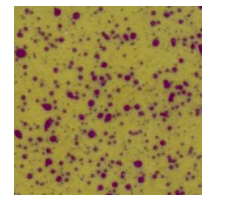

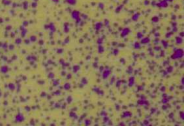

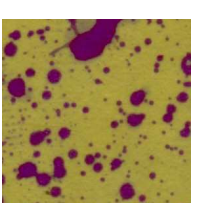

**Amostra 11 Amostra 12 Amostra 13 Amostra 14 Amostra 15** 

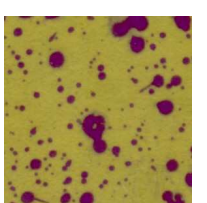

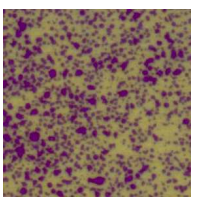

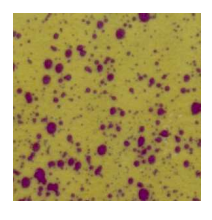

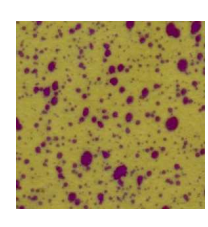

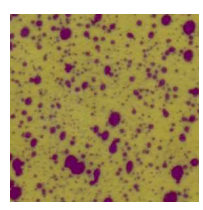

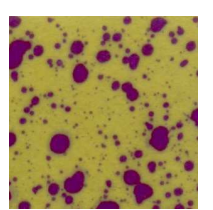

**Amostra 16 Amostra 17 Amostra 18 Amostra 19 Amostra 20** 

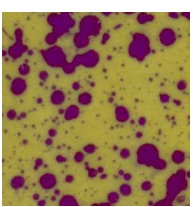

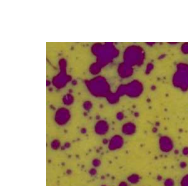

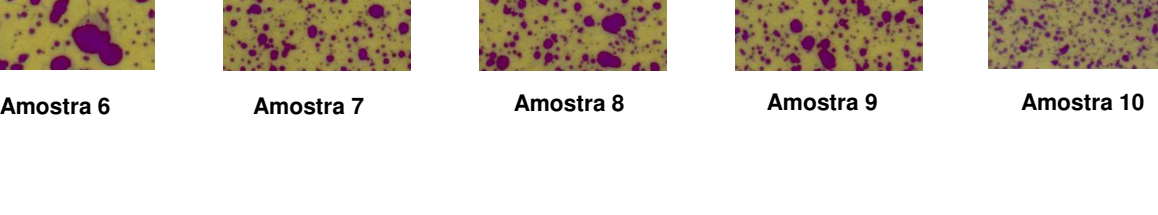

## APÊNDICE D - ETAPAS DESENVOLVIDAS COM A FERRAMENTA MATLAB PARA IMPLEMENTAÇÃO DA RNA

1ª Etapa: Acesso ao toolbox de RNA, através do comando nntool na janela command windows, conforme amostra a figura a.01;

2<sup>ª</sup> Etapa: Formatação dos dados Data1 e Target com o comando new data, onde: entrada (Data1) conforme apresentado na figura a.02(a) onde foi configurado o vetor qualidade com seis descritores cada e um vetor referencial (Data2) com um parâmetro de qualidade, conforme apresentado na figura a.02(b);

3<sup>ª</sup> Etapa: Formatação da RNA com o comando *new network*, representado na figura a.03;

4ª Etapa: Configuração da RNA em função: do tipo; entrada; função de treinamento; função de erro; números de camadas; números de neurônios das camadas e suas funções de transferências, conforme apresentados nas figuras  $a.04(a)$  e  $a.04(b)$ ;

5ª Etapa: Inicialização da rede através dos comandos initialize em função do Get from input (Data1), Set Range e Initialize Weights, conforme apresentado na figura a.05;

6<sup>ª</sup> Etapa: Geração dos pesos e *Bias* nas camadas em função do *Data1*, conforme apresentado nas figuras a.06, a.07, a.08 e a.09;

7ª Etapa: Treinamento da rede pelo estabelecimento dos dados de treinamento: data1 e data2, bem como, os parâmetros para o treinamento: epochs, show, min\_grad e outros, conforme mostram as figuras a.10(a) e a.10(b);

8<sup>ª</sup> Etapa: Teste da rede com o estabelecimento das entradas: Data1, Data 3, ..., Data n, em função do Data2 (Target), como mostra a figura a.11;

9ª Etapa: Verificação dos dados de entradas, resultados de saída e erros obtidos com o teste da RNA, utilizando a Exportação dos Resultados para o workspace, com o comando Export, conforme ilustrado na figura a.12;

10ª Etapa: Visualização dos dados de entradas, resultados de saída e erros do teste da RNA na área de workspace, apresentado na figura a.13.

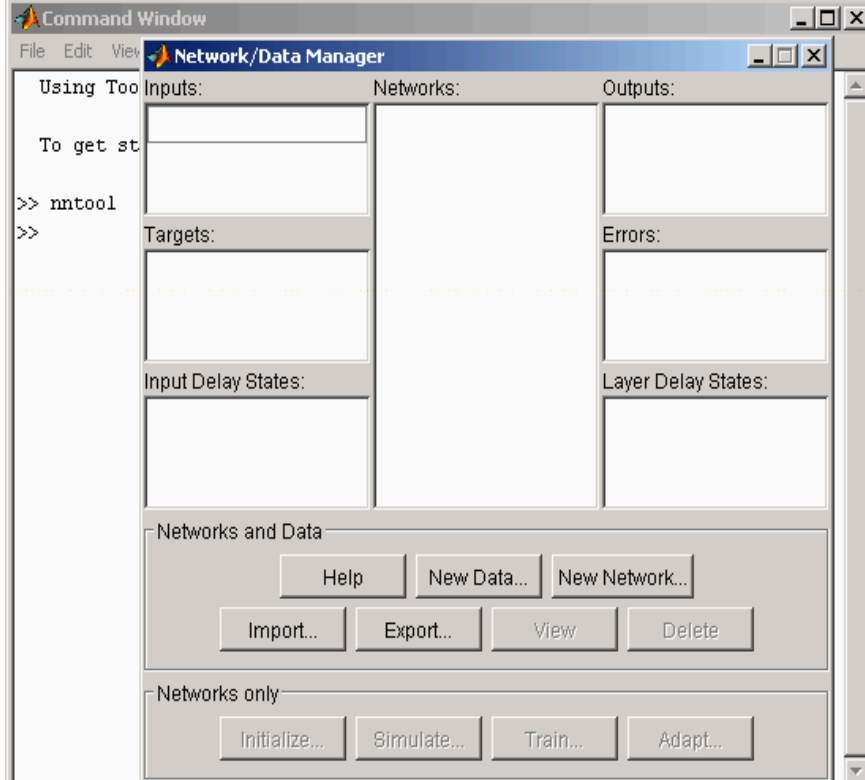

Figura a.01 – Utilizando o toolbox de RNA

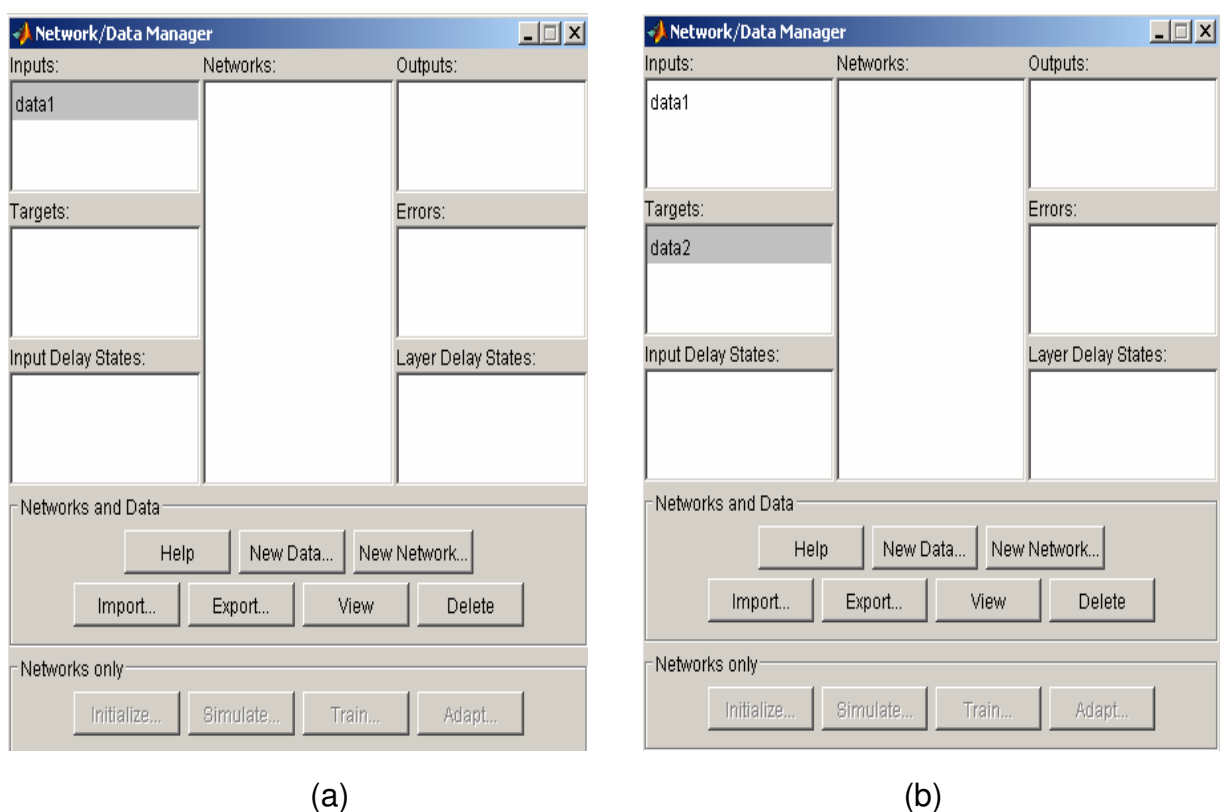

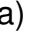

Figura a.02 – Formatação dos dados, onde (a) Entrada e (b) Target

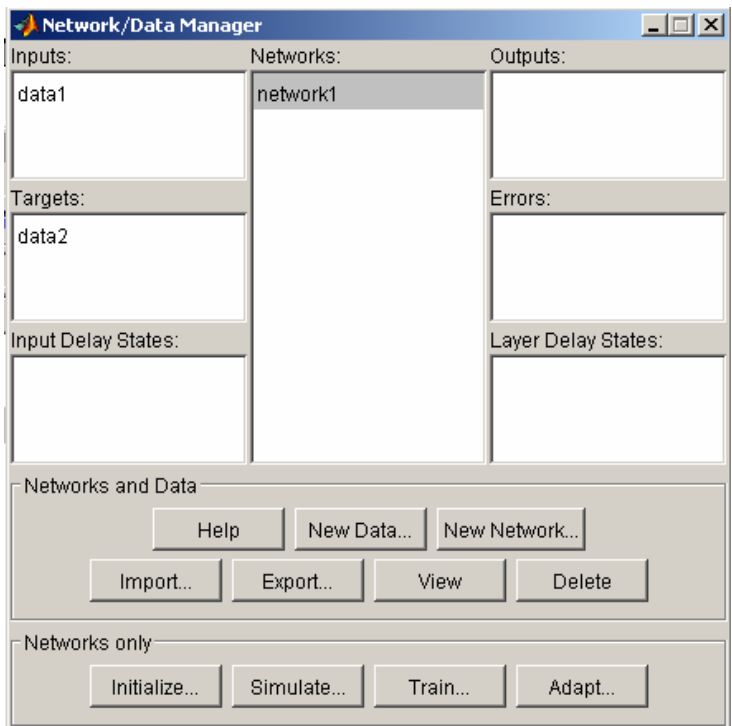

Figura a.03 – Configuração da RNA

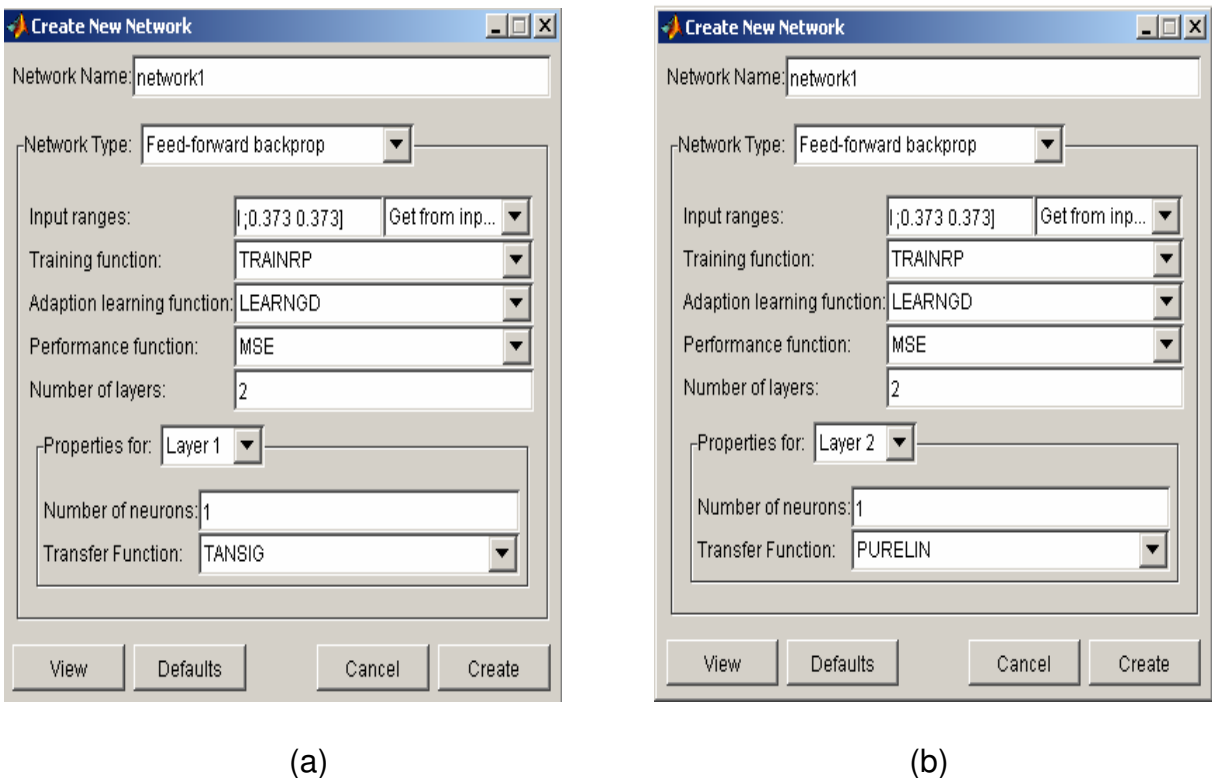

Figura a.04 – Configuração da RNA (Get from input) para data1, onde (a) refere a camada oculta; (b) refere a saída.

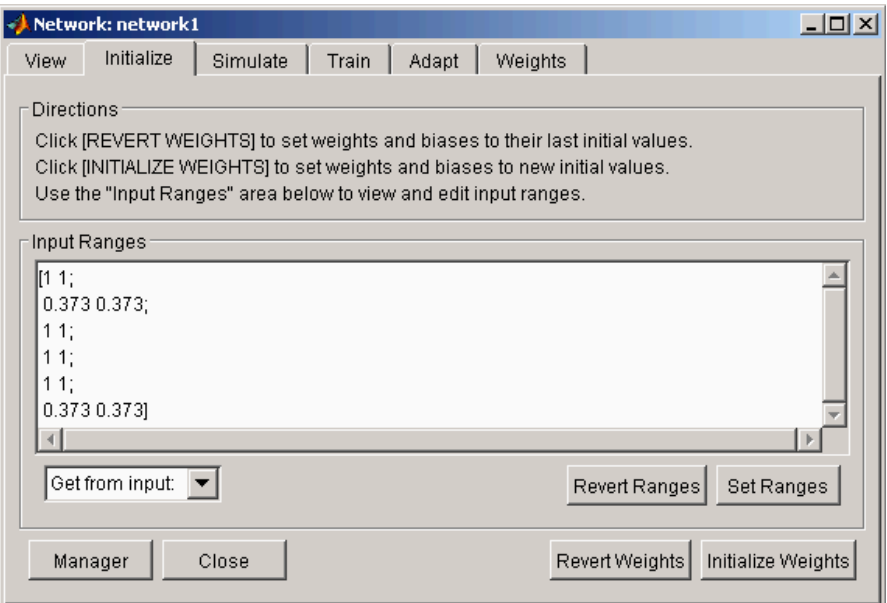

Figura a.05 – Inicialização da RNA

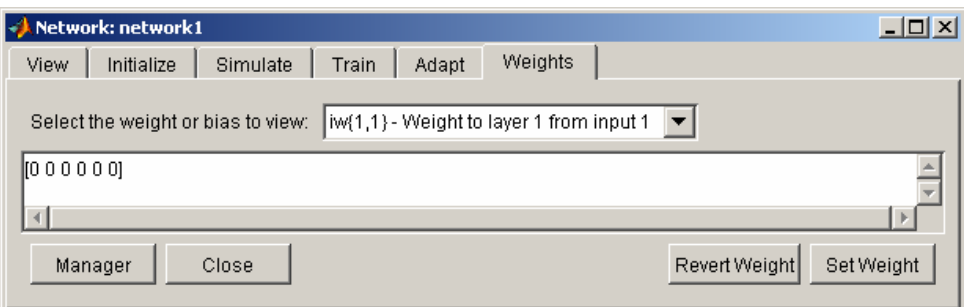

## Figura a.06 – Geração dos pesos para a 1ª camada da RNA

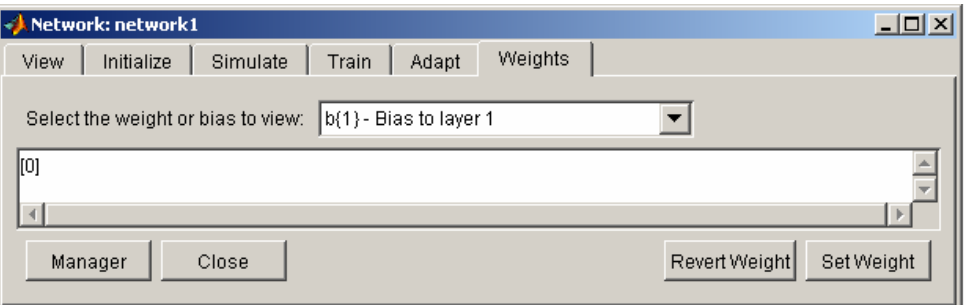

Figura a.07 – Geração do bias para a 1ª camada da RNA

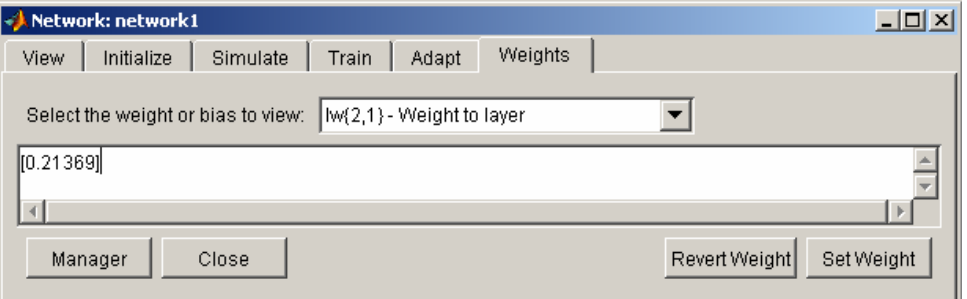

Figura a.08 – Geração dos pesos para a 2ª camada da RNA

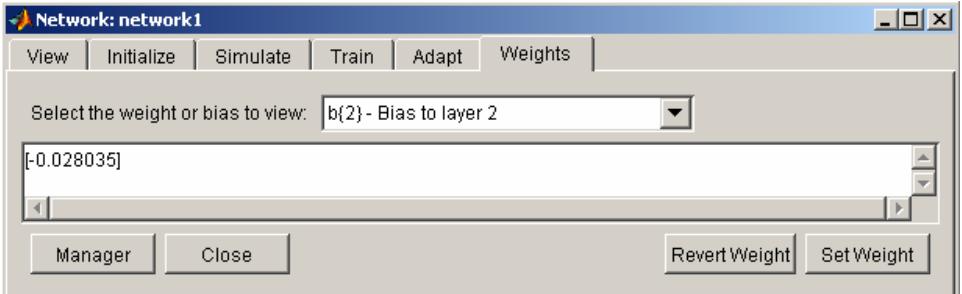

Figura a.09 – Geração do bias para a 2ª camada da RNA

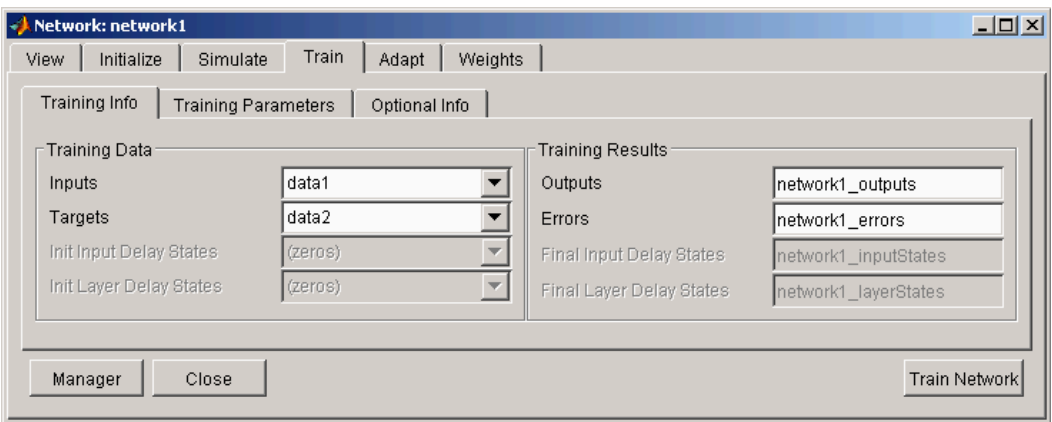

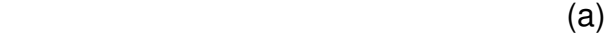

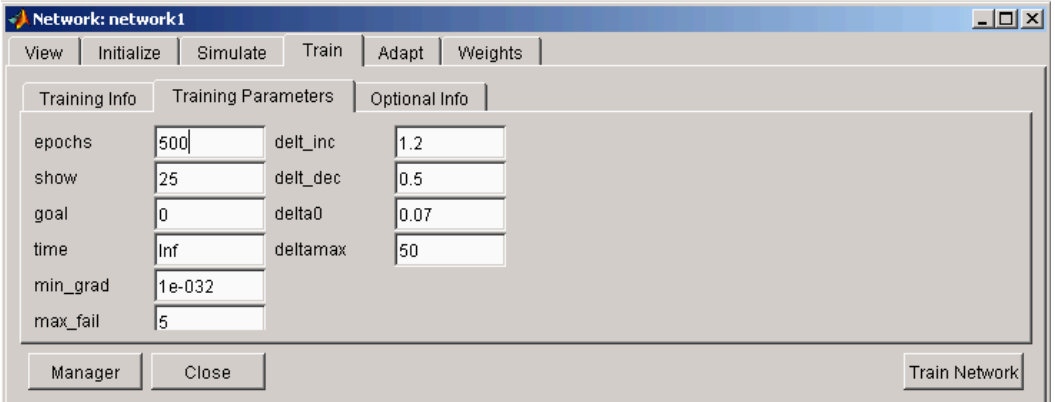

Figura a.10 – Treinamento da RNA, onde: (a) seting das informações; (b) seting dos parâmetros.

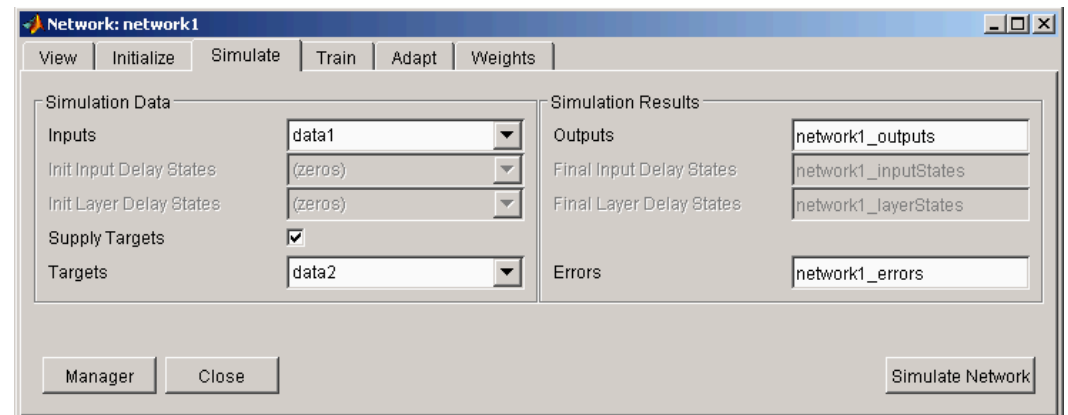

Figura a.11 – Teste da RNA

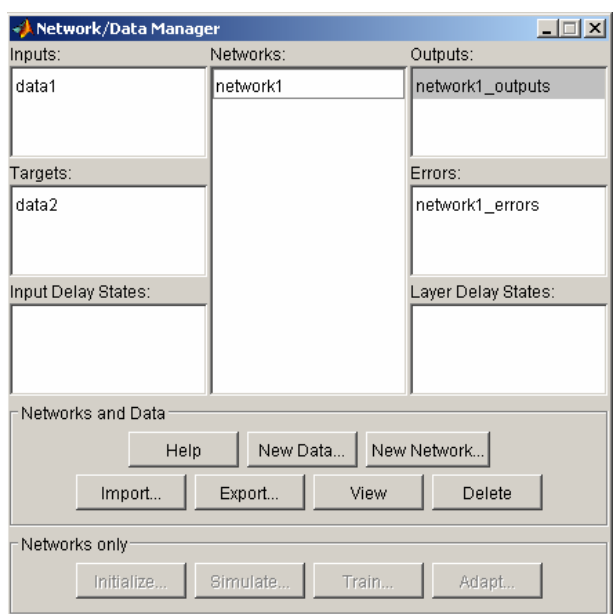

Figura a.12 – Exportação dos dados de entradas e saída do teste da RNA para workspace.

| $-10 \times$<br><b>MATLAB</b>                                                                                                    |      |       |              |                   |                          |
|----------------------------------------------------------------------------------------------------|------|-------|--------------|-------------------|--------------------------|
| Edit<br><b>View</b><br>Web<br>Window Help<br>File<br>É<br>Y,<br>电通りの<br>Current Directory: C: WATLAB6p5\work<br>斷<br>9<br>∐<br>$\overline{\phantom{a}}$ |      |       |              |                   |                          |
| 畸<br>œ<br>Η<br>國<br>Stade Base                                                                                                    |      |       |              |                   |                          |
| Name                                                                                                    | Size | Bytes | Class        |                   |                          |
| $\mathop{\boxplus}$ data4                                                                                                    | 6x1  | 48    | double array |                   |                          |
| $\frac{1}{11}$ data5                                                                                                    | 6x1  | 48    | double array |                   |                          |
| $\frac{1}{11}$ data3                                                                                                    | 6x1  | 48    | double array |                   |                          |
| $\boxplus$ data20                                                                                                    | 6x1  | 48    | double array |                   |                          |
| $\frac{1}{2}$ data21                                                                                                    | 1x1  | 8     | double array |                   |                          |
| <b>⊞</b> data6                                                                                                    | 6x1  | 48    | double array |                   |                          |
| network1 errors 20x1                                                                                                    |      | 160   | double array |                   |                          |
| network1_output 20x1                                                                                                    |      | 160   | double array | Open              |                          |
| Hidata9                                                                                                    | 6x1  | 48    | double array | Graph             | plot                     |
| ⋕<br>data7                                                                                                    | 6x1  | 48    | double array | Select All        | surf                     |
| <b>⊞</b> data8                                                                                                    | 6x1  | 48    | double array |                   | 2-D Graphics             |
| $\frac{1}{2}$ data2                                                                                                    | 6x1  | 48    | double array | Import Data       | 3-D Graphics             |
| $\frac{1}{2}$ datal2                                                                                                    | 6x1  | 48    | double array | Save Selection As | Special 2-D Graphics ▶   |
| $\frac{1}{2}$ datal3                                                                                                    | 6x1  | 48    | double array | Save Workspace As | Special 2.5-D Graphics ▶ |
| $\frac{1}{2}$ datall                                                                                                    | 6x1  | 48    | double array | Copy              |                          |
| $\boxplus$ datal<br>Hdata10                                                                                                    | 6x1  | 48    | double array | Delete            |                          |
| 48 double array<br>6x1<br><b>A</b> Start                                                                                                    |      |       |              | Clear Workspace   |                          |
|                                                                                                    |      |       |              | Rename            |                          |

Figura a.13 – Área de workspace, referente à RNA para geração de dados na forma analítica ou gráfica.